*N° Ordre /DGM/FT/UMBB/20*

**الجمهورية الجزائرية الديموقراطية الشعبية République Algérienne Démocratique et Populaire وزارة التعليم العالي والبحث العلمي Ministère De L'enseignement Supérieur et De La Recherche Scientifique جامعة امحمد بوقرة بومرداس Université** *M'Hamed Bougera* **Boumerdès**

**Faculté de Technologie**

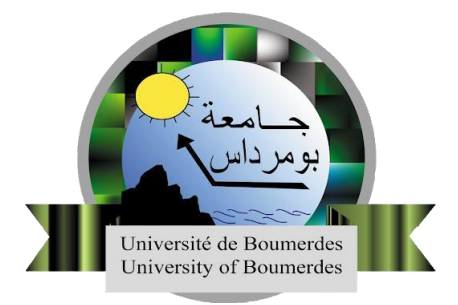

*Département* : Génie Mécanique **En vue d'obtention du diplôme de Master en :** *Filière* : Génie Industriel *Spécialité* : Génie Industriel

## **Thème :**

**Conception et modélisation d'un système de gestion d'approvisionnement Cas de L'entreprise EDIV ex SNVI**

**Réalisé par : Encadré par :**

**Mr. BENAZIZ Walid Dr. SIGUERDJIDJENE Hakim**

**Mr. HIOUANI Abdel Halim**

**Année universitaire : 2022/2023**

# **Sommaire**

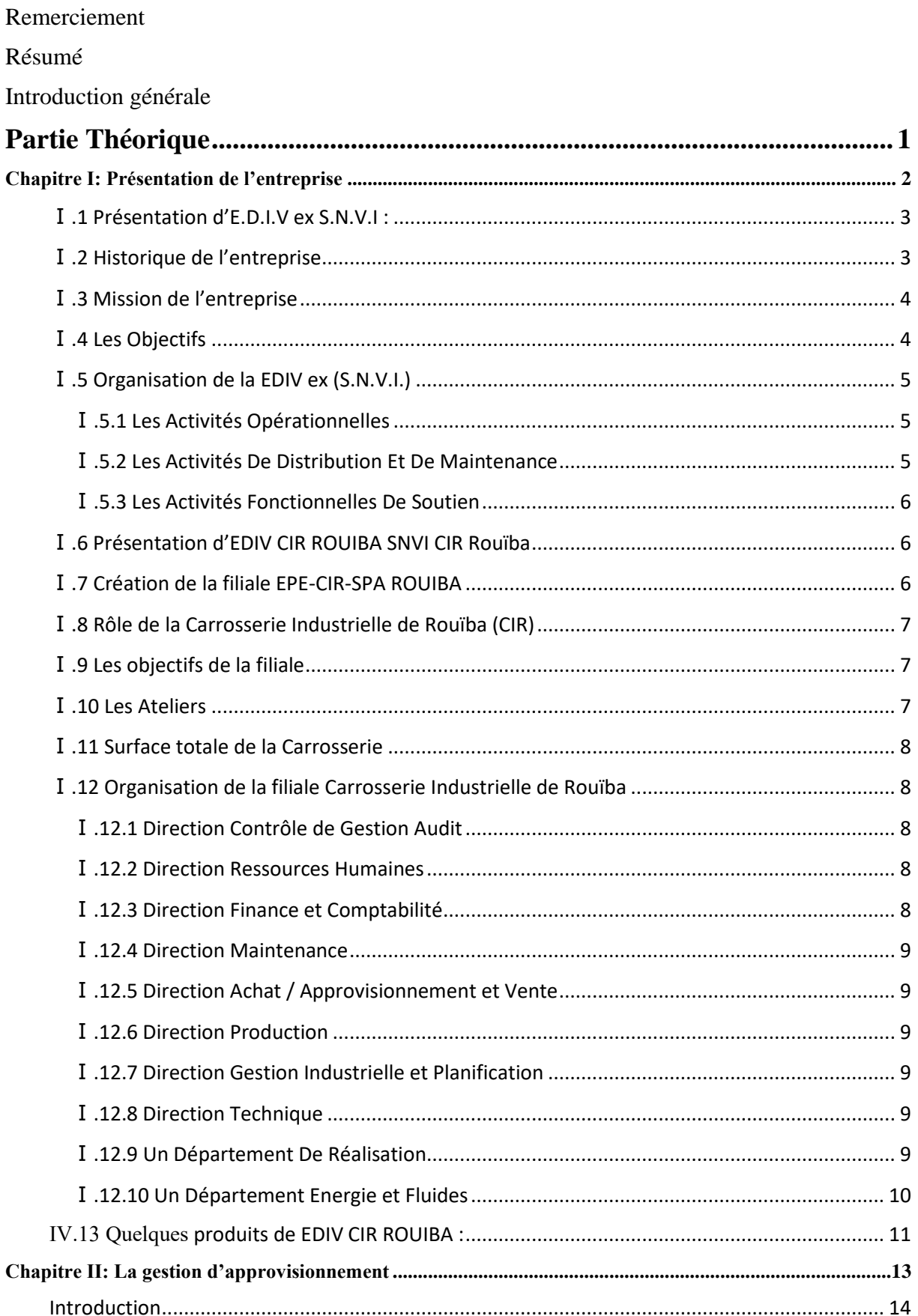

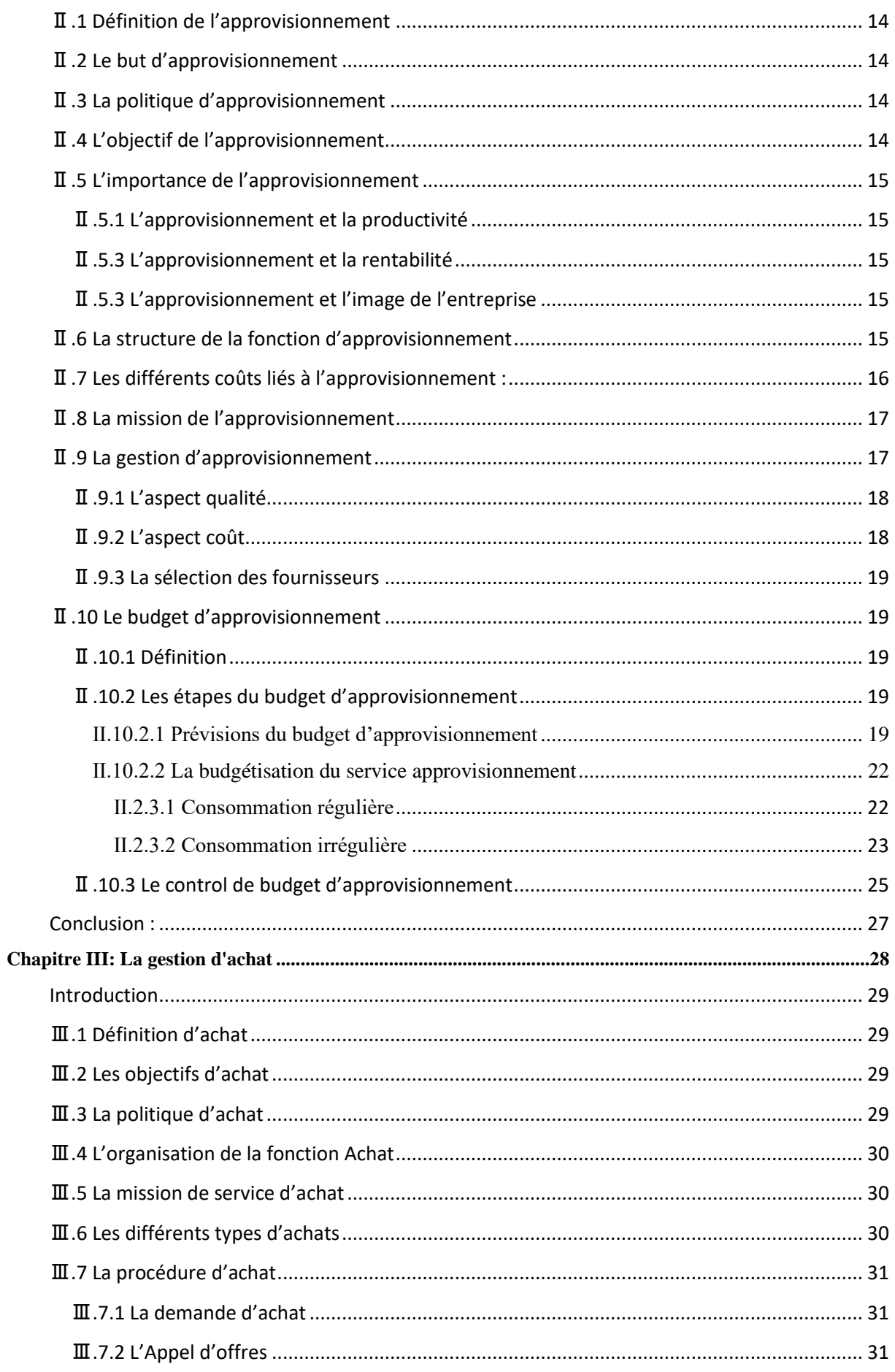

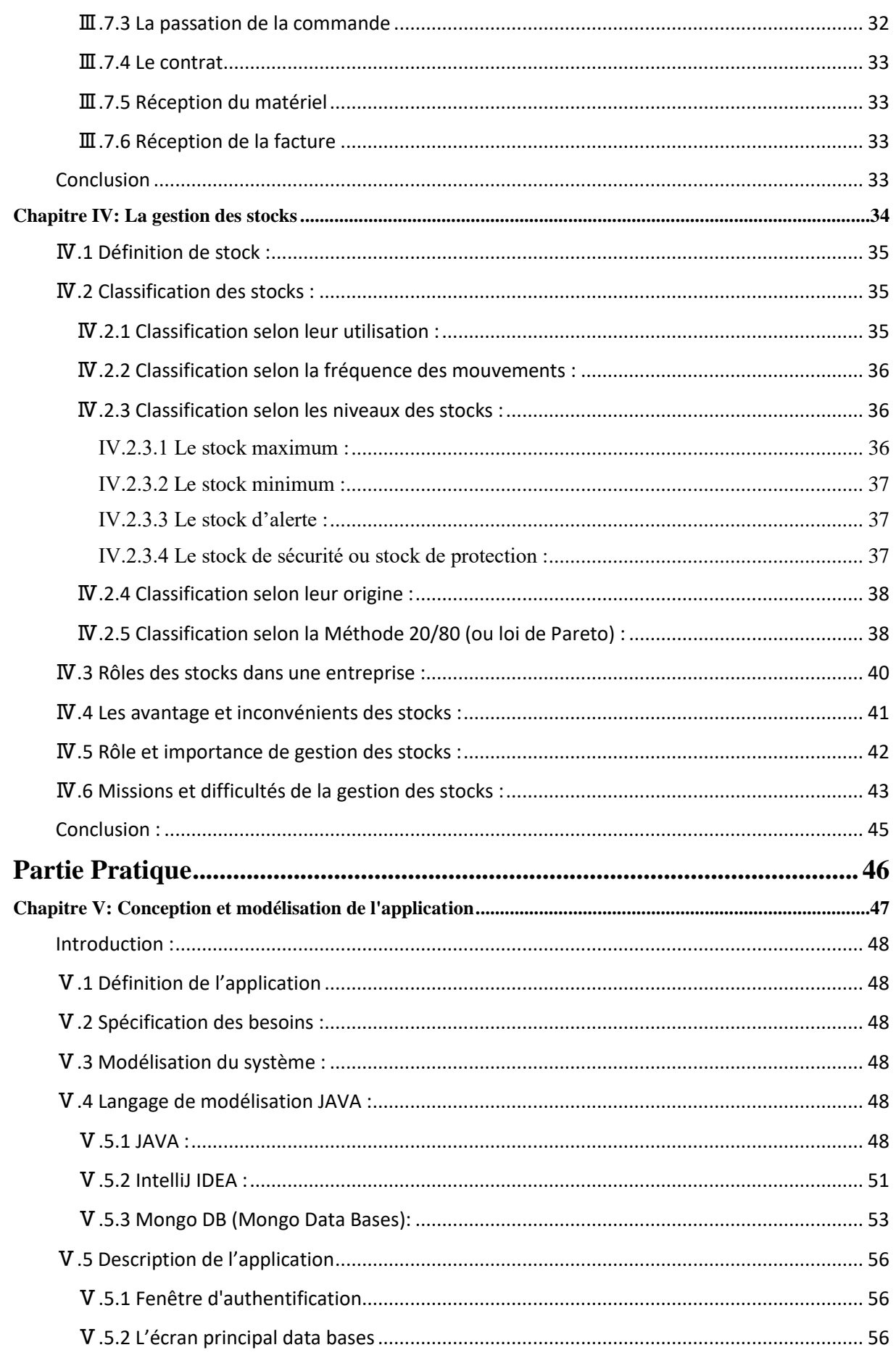

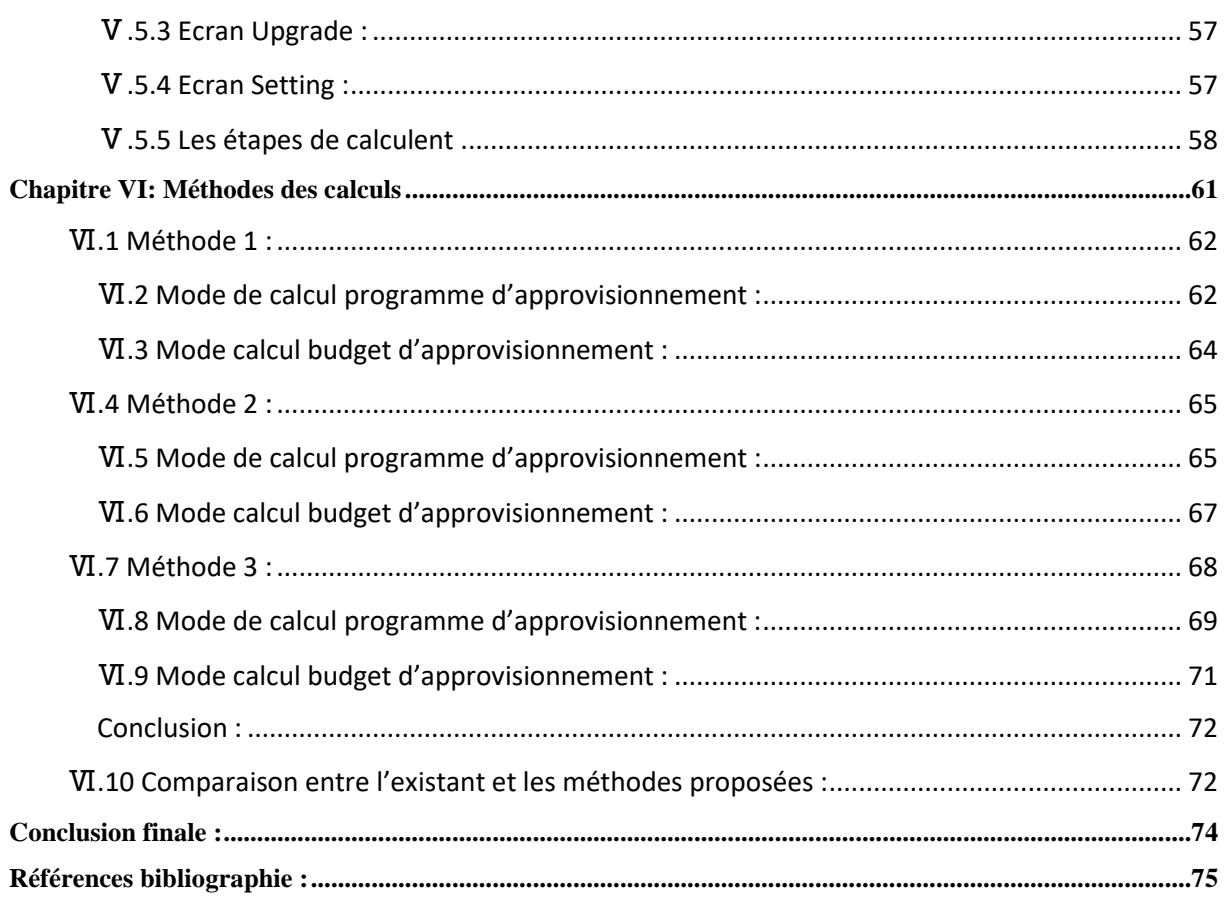

# Liste des figures

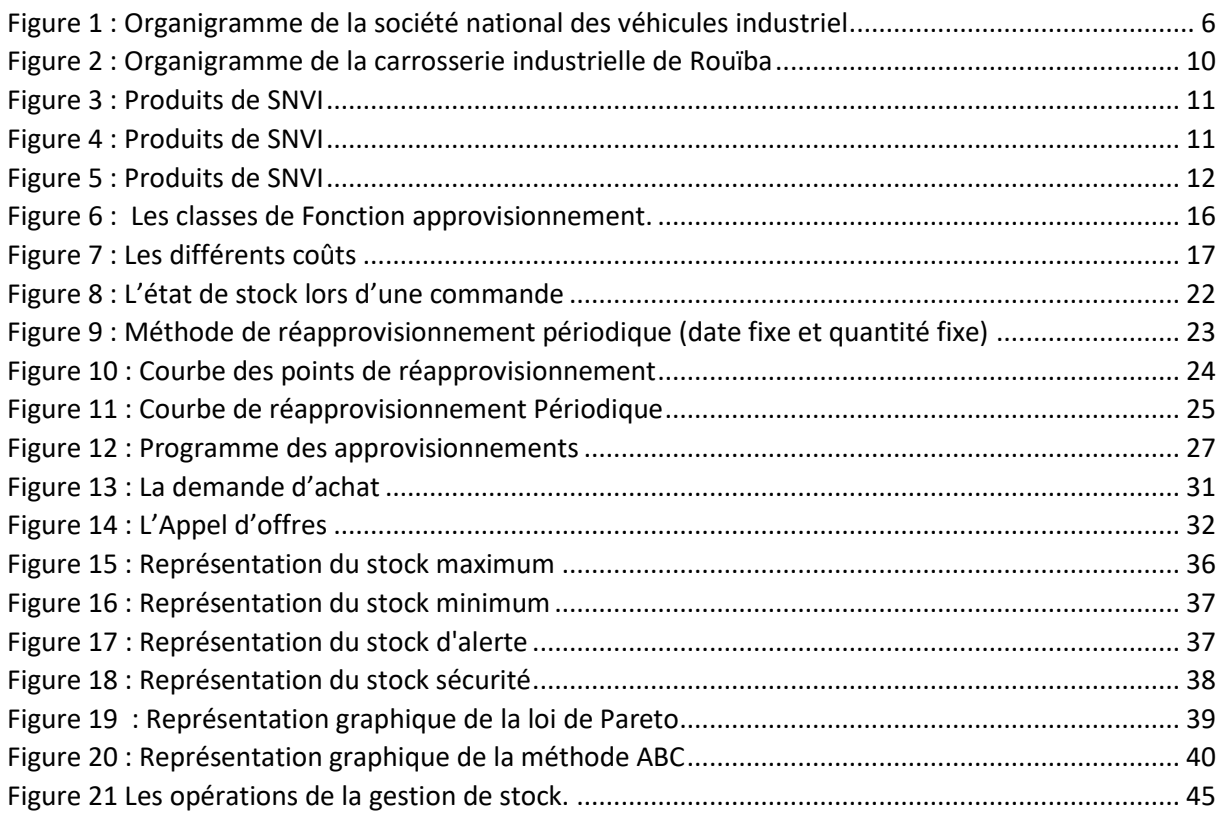

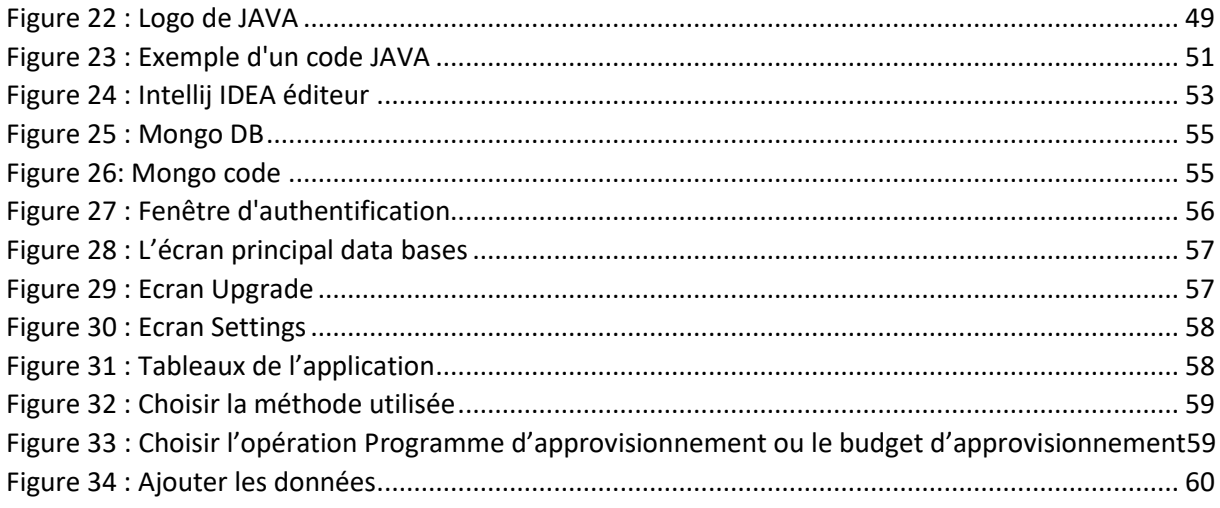

# **Liste des tableaux**

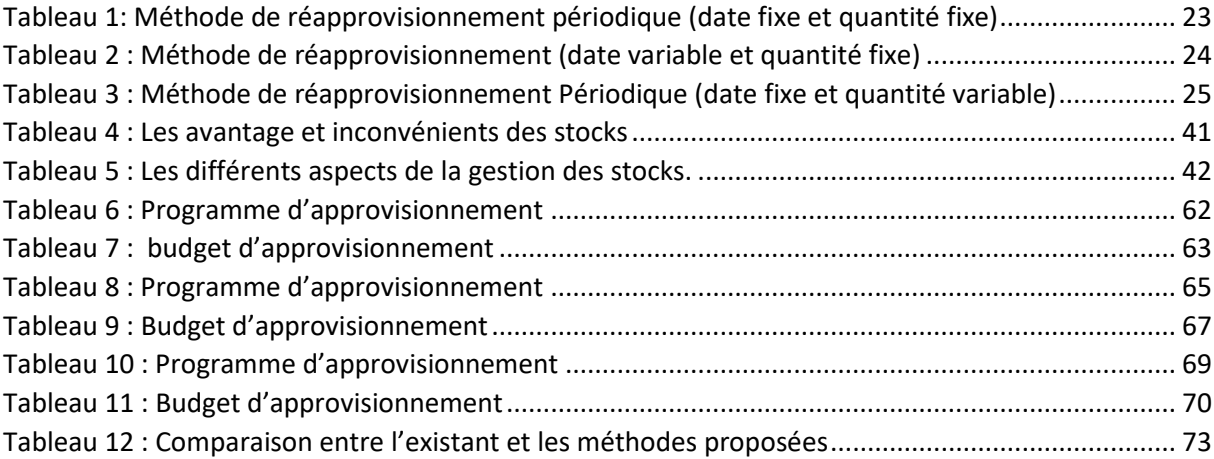

### **Remerciement**

<span id="page-6-0"></span>Nous remercions tout d'abord ALLAH qui mous a bonne l'aide, le courage, la pouvoir et la patience pour finaliser ce travail.

On tient à remercier notre encadreur **Dr. SIGUERDJIDJENE Hakim** pour son encadrement et ses conseils.

Nous remercions les membres de jurés qui ont accepté d'évaluer et juger le présent travail.

Nous remercions tous le personnel de service maintenance SNVI(CIR) et précisément **M. SAADI** Mohamed notre encadreur dans l'entreprise pour son aide.

Et ceux qui ont participé de près ou de loin à la réalisation de ce travail.

### **WALID, ABDEL HALIM**

### **Dédicace**

On dédie ce travail à Nos chers parents, nos familles,

On vous remercie pour votre soutien, encouragement et vos supplications qui nous a donné la force pour dépasser tous les obstacles de la vie.

Que Dieu vous préserve, et vous donne la bonne santé et la longue vie.

A nos amis et nos collègues d'études la promo de génie industriel 2020 pour votre soutien et son aide pendant les années d'études.

Que dieu vous protège et bon courage dans votre vie.

A notre encadreur Dr. SIGUERDJIDJENE Hakim.

**Walid, Abdel Halim**

### <span id="page-8-0"></span>**Résumé**

L'approvisionnement est une opération très importante de gestion des stocks pour assurer la productivité et le service nécessaire du bon fonctionnement d'une entreprise, il est généralement géré par deux services, service des achats qui est responsable de toute la procédure d'achats et l'étude de marché, et service stock et magasinage qui est responsable de stockage de toutes les matières approvisionnées.

Dans notre travail nous avons aborder le sujet de la gestion de l'approvisionnement et du stock, nous avons utilisés 3 méthodes basés sur la règle de principe (Ressources et emplois), dont le but de minimiser les coûts des dépenses, améliorer la qualité et assurer la continuité de la société.

Et pour résoudre la problématique de ce sujet nous avons procédé à la conception et modélisation d'un système de gestion d'approvisionnement des pièces de rechange par l'utilisation d'une application. Cette dernière fonctionne en langage de programmation JAVA avec des outils NoSQL Mongo de base des donnés DB et l'éditeur de code IntelliJ IDEA, et ce dans le but de distinguer la meilleure méthode parmi les trois méthodes proposées par le critère de minimisation du coût des dépenses en variant les paramètres suivants : Stock, consommation et réception).

Mots clés : Gestion de l'approvisionnement, outils NoSQL Mongo, langage de programmation JAVA, méthodes basées sur la règle de principe (Ressources et emplois),

### **ملخص:**

التوريد هو عنصر مهم جدًا في المجتمع، ويتم إدارته عادةً من خالل قسمين: قسم الشراء الذي يتحمل مسؤولية جميع إجراءات الشراء ودراسة السوق؛ وقسم المخزون والتخزين الذي يتحمل مسؤولية تخزين جميع المواد الموردة.

إن إدارة سلسلة التوريد الفعالة ضرورية ألي عمل، ويجب إدارتها بدقة لتقليل التكاليف وتحسين الجودة وضمان استمرارية الشركة.

في إطار التدريب العملي، قدمنا تطبيقًا يمثل نموذجًا لنظام إدارة سلسلة التوريد لقطع الغيار لتقليل جميع المصـاريف المتولدة وتلبية احتياجات خدمة الصيانة ومتطلبات الشركة بشكل عام.

الكلمات الرئيسية: األساليب المستندة JAVA ، لغة برمجةNoSQL Mongo الكلمات الرئيسية: إدارة التوريد، أدوات ،(إلى القواعد )الموارد والوظائف

### **Abstract :**

Supply chain management is a crucial element in any society, and it is generally managed by two departments: the purchasing department, which is responsible for the entire procurement process and market research; and the inventory and warehousing department, which is responsible for storing all the procured materials.

Effective supply chain management is essential for any business, and it must be managed with precision to minimize costs, improve quality, and ensure the continuity of the company.

As part of our practical internship, we proposed an application that models a spare parts supply chain management system to minimize all generated expenses and meet the maintenance service needs and the company's overall requirements.

Keywords: Supply management, Mongo NoSQL tools, JAVA programming language, rulebased methods (Resources and Jobs),

### <span id="page-9-0"></span>**Introduction générale**

La plupart des entreprises économiques cherchent à réaliser le saut de développement nécessaire pour faire progresser leur potentiel, souligner leurs objectifs et réaliser leurs ambitions.

La plupart des entreprises tant du secteur public que privé font face à des difficultés énormes de gestion. Comme entre autres difficultés, la gestion des approvisionnements et des stocks, constitue de plus en plus une préoccupation des dirigeants d'entreprises.

Compte tenu de la diversité des activités sociales et des fonctions sociales selon les secteurs auxquels elles appartiennent, nous nous appuyons sur les politiques, les méthodes scientifiques, l'énergie humaine et matérielle les plus appropriées pour produire des biens et fournir des services. Des services pour réaliser une augmentation du chiffre d'affaires (profit maximum possible) tout en atteignant les objectifs fixés et en assurant le progrès et la continuité des activités de l'entreprise.

L'activité d'exploitation de l'entreprise est le principal pilier de chaque développement et de la réalisation des objectifs du dirigeant car cette activité est représentée dans la plupart des processus effectués par l'institution et de veiller à ce que ses rendements soient augmentés et augmentent son efficacité.

Cette activité forme des fonctions commerciales de base telles que l'approvisionnement, l'entreposage, la production, les ventes et le marketing. Compte tenu de l'importance de ces fonctions dans l'usine, on peut clairement nommer la fonction d'approvisionnement, qui représente un pourcentage important du chiffre d'affaires par ce qu'elle assurer la continuité des opérations de production et l'échec de cette fonction peut affecter négativement les opérations commerciales et peut entraîner un risque important.

Afin d'équilibrer les différentes fonctions sans affecter la situation financière de l'entreprise, il est nécessaire de développer une bonne stratégie d'approvisionnement pour parvenir à une gestion optimale des ressources critiques qui assurent la continuité des activités.

L'approvisionnement donc est notre sujet de travail en basant sur la problématique suivante :

« Comment nous pouvons gérer l'approvisionnement a l'entreprise ? »

Ce travail intitulé « Conception et modélisation système de gestion d'approvisionnement :

Cas de L'entreprise EDIV ex SNVI » rentre dans le cadre des applications de gestion d'approvisionnement consiste à informatiser les différentes tâches liées à cette activité. Notre objectif est de présenter une conception et une implémentation d'un système d'information permettant aux gestionnaires de l'entreprise SNVI à gérer au mieux les différents approvisionnements en leur offrant une application impeccable, rapide et efficace.

Ce travail vise à nous permettre de concilier la théorie à la pratique en modélisant les différentes parties du système.

Ce travail est divisé en deux parties

Partie théorique contient 03 chapitres

Chapitre 1 : Présentation de l'entreprise.

Chapitre 2 : la gestion d'approvisionnement.

Chapitre 3 : la gestion d'achat.

Chapitre 4 : la gestion de stock.

Partie pratique contient 02 chapitre :

### Chapitre 05 : Conception et modélisation de l'application.

Chapitre 06 : Méthodes des calculs.

# <span id="page-11-0"></span>**Partie Théorique**

# <span id="page-12-0"></span>**Chapitre I: Présentation de l'entreprise**

### <span id="page-13-0"></span>**Ⅰ.1 Présentation d'E.D.I.V ex S.N.V.I :**

La Société Nationale des Véhicules Industriels (SNVI) née par décret N° 81- 342 du 12 décembre 1981, anciennement Société Nationale des Constructions Mécaniques (SONACOME) qui a été créé le 09 août 1967, par l'ordonnance N°67.150 pour promouvoir et développer les industries mécaniques en Algérie, est un constructeur de véhicules industriels et d'autobus basé à Alger en Algérie. Elle conçoit et fabrique des véhicules utilitaires moyens et lourds, des bus pour le transport urbain et interurbain et des véhicules à usage spécial tels que les camions de pompiers, les véhicules tout-terrain ou les secteurs de la défense militaire et civile.

### <span id="page-13-1"></span>**Ⅰ.2 Historique de l'entreprise**

Le cycle d'évolution de l'industrie mécanique en Algérie est marqué par trois grandes phases essentielles :

### **1957 à 1967 :**

En juin 1957, la société française BERLIET est fondée sur le territoire algérien en construisant une usine d'assemblage de véhicules (camions) à 30 km à l'est d'Alger.

### **1967 à 1981 :**

Après 1962, l'industrie mécanique algérienne en était à ses balbutiements et limitée aux besoins de l'époque.

SONACOME a été fondée en 1967 et regroupait 11 sociétés indépendantes en 1980.

Le choix de cet organisme a été confirmé par le Conseil des ministres du 6 juillet 1981 et par décret n° 81-342 du 12 décembre 1981 la Société Nationale des Véhicules Industriels (S.N.V.I.) a été créée.

### **1981 à 1995 :**

La société (S.N.V.I) est une entreprise publique sociale : de 1981 à 1995.

Lors de la réunion du Comité National de Restructuration de la SONACOME et du décret de sa création, celle-ci a été dotée du statut d'Entreprise Economique Socialiste (ESG) dont la mise en œuvre est institutionnelle.

### **1995 à 2000 :**

A partir de mai 1995 (S.N.V.I.) a changé son statut juridique en EPE de Droit Commun. La (S.N.V.I.) est alors érigée en société par action, au capital 2.2millard de dinars.

En tant qu'EPE, (S.N.V.I.) est sous le contrôle de la Holding Mécanique Publique, dérivée de la restauration industrielle, initiée par le Gouvernement en 1994 et régie par le Conseil National de la Participation Nationale (C.N.P.E.), présidé par le Chef du Gouvernement. (Actuel premier ministre).

Celui-ci se donne pour mission générale la gestion des capitaux marchands de l'état. A ce titre le Holding exerce par délégation, tous les attributs du droit de propriété sur les actions de la (S.N.V.I.) qui sont transférées.

La (S.N.V.I.) a pris le contrôle de l'entreprise publique économique (FONDAL) société par action "SPA", depuis le 04 Août 2002, et ce conformément aux résolutions arrêtées par l'assemblé de la (S.N.V.I.), définies par le Holding en question.

Elle a été transformée en société par actions par le Conseil d'Etat du Plan conformément au dispositif institué par le décret n° 93.08 du 24 avril 1993 et à la réglementation particulière applicable aux établissements publics économiques.

### **Depuis l'année 2021**

Depuis 2021, l'entreprise est affiliée à la Direction des Industries Militaires de l'Armée Nationale Populaire sur le nom **Entreprise de Développement de l'Industrie Véhicule E.D.I.V**

L'entreprise est composée de membres représentant chacun l'Etat-major de l'Armée Nationale Populaire, la Direction Centrale de la Sécurité des Armées, la Direction Centrale de l'Equipement, la Direction des Industries Militaires et la Direction des Intérêts Financiers.

### <span id="page-14-0"></span>**Ⅰ.3 Mission de l'entreprise**

L'Institut National des Véhicules Industriels (S.N.V.I.) est chargé de la recherche, du développement, de la production, de l'exportation, de la vente et de la maintenance et de la distribution des véhicules industriels dans le cadre du Plan National de Développement Economique et Social.

Par véhicules industriels, il faut entendre :

- Les Camions.
- Les Autos Bus.
- Les Autos Cars.
- Les Camions Spéciaux.
- Les Remorques et Semi-Remorques.

Et d'une manière générale, tous les véhicules destinés au transport routier, des personnes, des biens et des matières d'une charge utile supérieure à 1,5 tonne.

### <span id="page-14-1"></span>**Ⅰ.4 Les Objectifs**

❖ Satisfaire Les Besoins Nationaux En Véhicules Industriels :

• Rentabiliser la production.

• Acquérir rapidement une gamme de technologie (taux d'intégration élevé, grand nombre des produits).

- Création et rationalisation de l'emploi.
- Utiliser les techniques performantes et adaptées.
- ❖ Combler L'écart Entre L'offre Et La Demande
	- Commercialiser les véhicules industriels fabriqués localement.
	- Assurer la disponibilité de la pièce de rechange de la gamme (S.N.V.I.).
- Assurer le service après-vente.
- ❖ Minimiser Le Prix Des Produits Et De Services En Assurant Sa Rentabilité
	- Minimiser le prix de revient.
	- Financer partiellement le développement de l'entreprise par la commercialisation.
- ❖ Formation Quantitative Et Qualitative Du Personnel
	- Assurer une bonne qualité de formation pour le personnel.
	- Assurer une formation pour une large partie du personnel.
- ❖ Contribuer Au Progrès Economique Et Social
	- Assurer l'implantation industrielle et commerciale sur l'ensemble du territoire.
	- Assurer la disponibilité des produits sur l'ensemble du territoire à un prix uniforme.

### <span id="page-15-0"></span>**Ⅰ.5 Organisation de la EDIV ex (S.N.V.I.)**

Le siège social de la (**SNVI**) se situe à Rouïba, à 30 km l'est d'Alger, elle couvre une superficie de 10 hectares. La (**SNVI**) adopte le modèle organisationnel uniforme structuré en cohérence parfaite avec les objectifs du contrat de performance de la manière suivante :

- Une assemblée des travailleurs soutenue par des commissions permanentes.
- Un conseil de surveillance.
- Un directeur général de l'entreprise assisté par les cadres dirigeants, des directeurs d'unités (production et commerciale, prestation de service).

Pour accomplir ses différentes missions, le groupe (**SNVI**) a développé toute une variété d'activité qu'on peut regrouper en deux grandes catégories homogènes :

Les activités opérationnelles et les activités fonctionnelles.

### <span id="page-15-1"></span>**Ⅰ.5.1 Les Activités Opérationnelles**

Sont des activités de la production et sont sous la responsabilité de la direction industrielle.

Les unités de production prennent en charge le processus de fabrication des véhicules industriels depuis la forge jusqu'au montage.

Les unités de production sont :

- Véhicules Industriels De Rouïba (VIR).
- Carrosserie Industriels De Rouïba (CIR).
- Fonderie Industriels De Rouïba (FIR).
- Carrosserie de Tiaret (CDT).

### <span id="page-15-2"></span>**Ⅰ.5.2 Les Activités De Distribution Et De Maintenance**

Ces activités concernent entre autres :

• La vente des véhicules industriels et leurs équipements en Algérie et à l'étranger.

- La vente de pièces de rechange pour le soutient de la gamme (S.N.V.I.).
- Le service de la garantie.
- La réparation, l'entretien et la rénovation de la gamme (S.N.V.I.).
- La formation et la documentation.
- L'assistance technique à la clientèle, assurée par les réseaux primaires et secondaires repartis à travers le territoire national : Rouïba (UCAV), TIZI- OUZOU, BECHAR, TLEMCEN, SETIF, CONSTANTINE, OURGLA, ORAN, SIDI MOUSSA et ANNABA.

### <span id="page-16-0"></span>**Ⅰ.5.3 Les Activités Fonctionnelles De Soutien**

Sont des activités non productrices qui concourent au bon déroulement des activités opérationnelles et des systèmes de gestion en générale.

Il y a trois unités implantées toutes au centre du pays, à Alger :

- Transit, dédouanement et transport, rattachée hiérarchiquement à la direction des achats et approvisionnement à Rouïba.
- Unité étude et recherche, rattachées hiérarchiquement à la direction technique.
- Unité gestion de produits, rattachée hiérarchiquement à la direction commerciale.

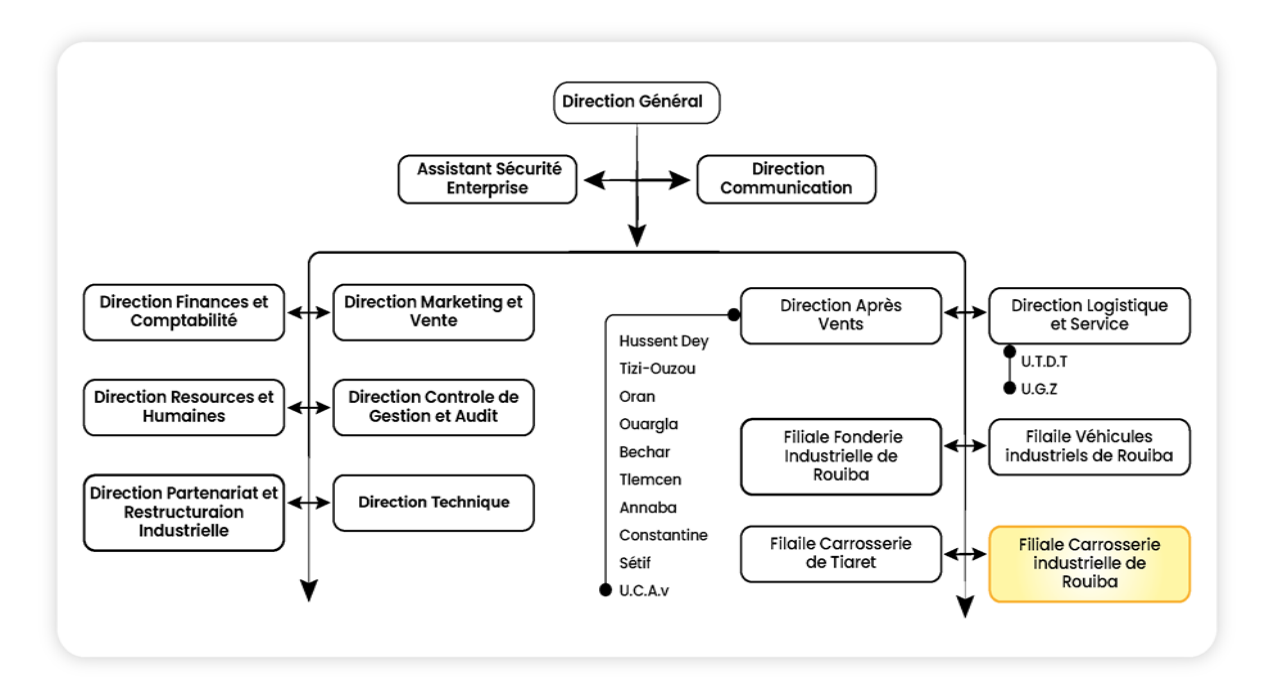

**Figure 1 : Organigramme de la société national des véhicules industriel**

### <span id="page-16-3"></span><span id="page-16-1"></span>**Ⅰ.6 Présentation d'EDIV CIR ROUIBA SNVI CIR Rouïba**

Carrosserie Industrielle de Rouïba est une organisation économique et commerciale visant à participer au développement de l'industrie mécanique, aux côtés d'autres organisations de  $(S.N.V.I.).$ 

Mis en service en septembre 1979, il est en fonctionnement autonome depuis 1987.

### <span id="page-16-2"></span>**Ⅰ.7 Création de la filiale EPE-CIR-SPA ROUIBA**

Cette filiale CIR SPA a été créée en 2011 par l'EPE (S.N.V.I.) SPA, selon le dispositif suivant :

- La résolution n°03-105 du 27 septembre 2010 du conseil de participation de l'état.
- Le procès-verbal du 28 septembre 2010 de l'AGEX de la (S.N.V.I.).
- Les statuts du 17 Mars 2011.
- Le registre de commerce n° 11 B 983447. 16-du 12 juin 2011.

• Siège social : zone industrielle de Rouïba, voie C, boite postale n° 143, wilaya d'Alger, elle occupe une superficie 621000m² sur 10 hectares.

• Transfer comptable des actifs et passifs 01 janvier 2011.

Cette unité de la (S.N.V.I) participe comme les autres unités à la réalisation d'une partie de la production des véhicules industriels avec un effectif de 1209 personnes.

### <span id="page-17-0"></span>**Ⅰ.8 Rôle de la Carrosserie Industrielle de Rouïba (CIR)**

Son rôle consiste à :

- La réalisation d'équipement des châssis de 5 à 26 tonnes.
- La fabrication de matérielles tractés de 6 à 76 tonnes.
- La fabrication de véhicules de transport en commun de 25 places.

### <span id="page-17-1"></span>**Ⅰ.9 Les objectifs de la filiale**

Atteindre les objectifs fixés par l'entreprise et intégrer la production de minicars aux meilleures conditions de prix, délais et qualité.

Renforcer l'industrialisation du type en substituant la production nationale à l'importation.

Réaliser les opérations d'exportations dans les bonnes conditions économiques.

La définition des plans à moyen et long terme en cohérence avec les objectifs de l'entreprise ainsi que l'établissement de budgets provisionnels.

- Elaboration des plans d'investissements et de la politique de production.
- Lancement des produits nouveaux.
- Coordination des moyens de production à moyen et court terme pour attendre les objectifs de volume défini.
- Sous contraintes de coûts, de délai et qualité.

### <span id="page-17-2"></span>**Ⅰ.10 Les Ateliers**

Elle contient plusieurs ateliers dont entre autres :

- Atelier débitage.
- Atelier mécanique.
- Atelier d'assemblage gamme I.
- Atelier d'assemblage gamme II.
- Atelier montage minicar.
- Atelier de peinture.
- Atelier de menuiserie.
- Atelier d'adaptation.

### <span id="page-18-0"></span>**Ⅰ.11 Surface totale de la Carrosserie**

- Bâtiment de production : 66712 m<sup>2</sup>.
- Bâtiment de peinture : 9966 m².
- Bâtiment de menuiserie : 3200 m².
- Bâtiment adaptation : 3200 m<sup>2</sup>.
- Bâtiment administratif : 604 m².
- Magasin : 740 m<sup>2</sup>.
- Bloc administratif et eaux : 1359 m<sup>2</sup>.
- Voutes : 1670 m<sup>2</sup>.
- Station traitement des eaux : 1275 m<sup>2</sup>.
- Droguerie : 1210 m<sup>2</sup>.

### <span id="page-18-1"></span>**Ⅰ.12 Organisation de la filiale Carrosserie Industrielle de Rouïba**

La filiale carrosserie industrielle de Rouïba « C.I.R. » est organisée par le Bureau d'Administration Générale avec son secrétariat de direction générale de son assistant sécurité et le bureau d'administration générale avec la direction (08), chacun avec ses propres services.

### <span id="page-18-2"></span>**Ⅰ.12.1 Direction Contrôle de Gestion Audit**

Cette direction regroupe trois départements et un cabinet :

- Département Contrôle de Gestion.
- Chef de Mission Audit.
- Département Juridique.
- Département Management de la Qualité et Informatique.

### <span id="page-18-3"></span>**Ⅰ.12.2 Direction Ressources Humaines**

Elle regroupe deux Départements :

- Département Gestion du Personnel.
- Département Développement du Personnel et Formation.

### <span id="page-18-4"></span>**Ⅰ.12.3 Direction Finance et Comptabilité**

Elle regroupe deux Départements :

- Département Comptabilité Analytique.
- Département Comptabilité Générale.

### <span id="page-19-0"></span>**Ⅰ.12.4 Direction Maintenance**

Elle regroupe deux Départements :

- Département Réalisation Maintenance.
- Département Energie et Fluides.

### <span id="page-19-1"></span>**Ⅰ.12.5 Direction Achat / Approvisionnement et Vente**

Elle regroupe deux Départements :

- Département Commercial.
- Département Achat et Approvisionnement.

### <span id="page-19-2"></span>**Ⅰ.12.6 Direction Production**

Elle regroupe trois Départements :

- Département Gamme I.
- Département Gamme II.
- Département Gamme III.

### <span id="page-19-3"></span>**Ⅰ.12.7 Direction Gestion Industrielle et Planification**

Elle regroupe deux Départements :

- Département Gestion Produit et Programmation.
- Département Ordonnancement et suivi Production.

### <span id="page-19-4"></span>**Ⅰ.12.8 Direction Technique**

Elle regroupe deux Départements :

- Département Etudes et Qualités.
- Département Méthodes et Contrôles.

La direction d'accueil est la Direction de Maintenance Industrielle.

Cette Direction a la responsabilité de maintenir en bon état de marche, l'ensemble des équipements et services annexes, grâce à un ensemble d'opération d'entretien, de réparation et de dépannage.

Elle est composée de deux Départements :

### <span id="page-19-5"></span>**Ⅰ.12.9 Un Département De Réalisation**

Il est composé de deux services :

**• Service Méthode** : Chargé de la planification et suivi des opérations de maintenance préventive et corrective, ainsi que la gestion du magasin de pièces de rechange maintenance.

• **Service Moyen de Production (M.D.P) :** chargé de l'exécution des opérations de maintenance préventive et corrective.

Ce service est divisé en deux secteurs :

- Le secteur d'entretien mécanique
- Le secteur d'entretien électrique.

### <span id="page-20-0"></span>**Ⅰ.12.10 Un Département Energie et Fluides**

Il est composé de deux services

• Service de Maintenance Annexe : Plomberie, Soudure etc.

• Service Intervention Maintenance et Nettoyage Technique : Chargé d'intervenir sur les installations dans leurs énergies (alimentation électrique, air comprimé, gaz) plus nettoyage technique des installations.

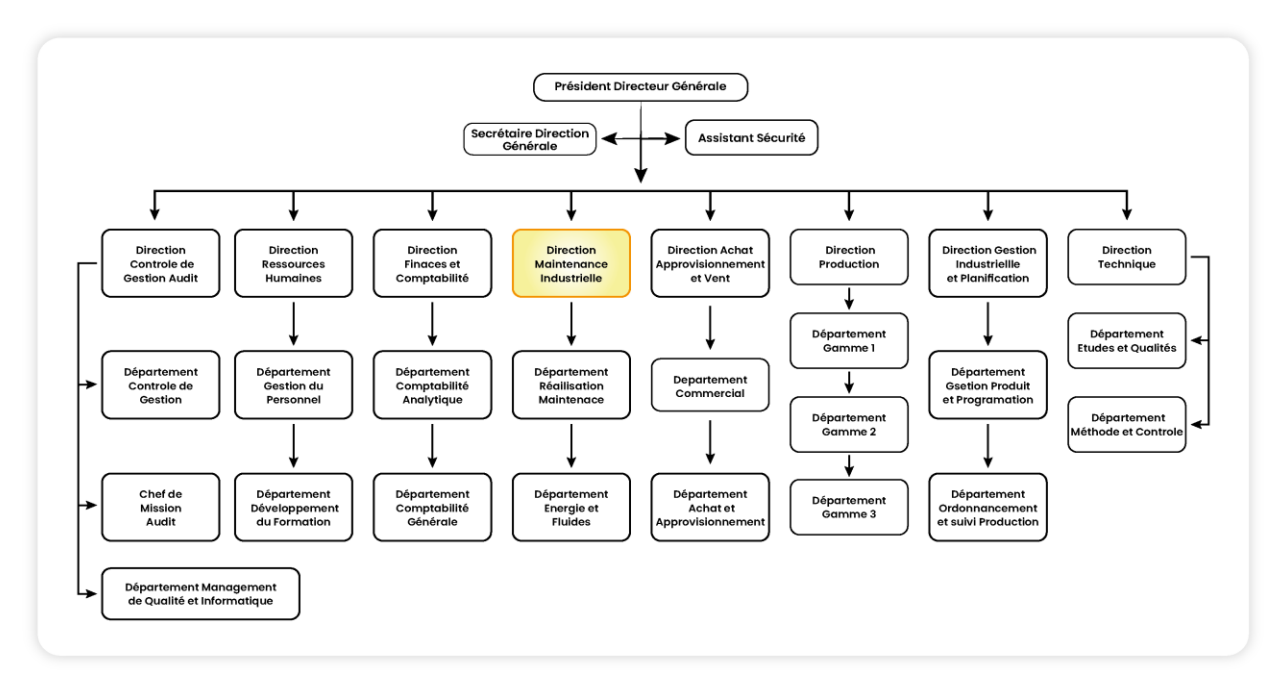

<span id="page-20-1"></span>**Figure 2 : Organigramme de la carrosserie industrielle de Rouïba**

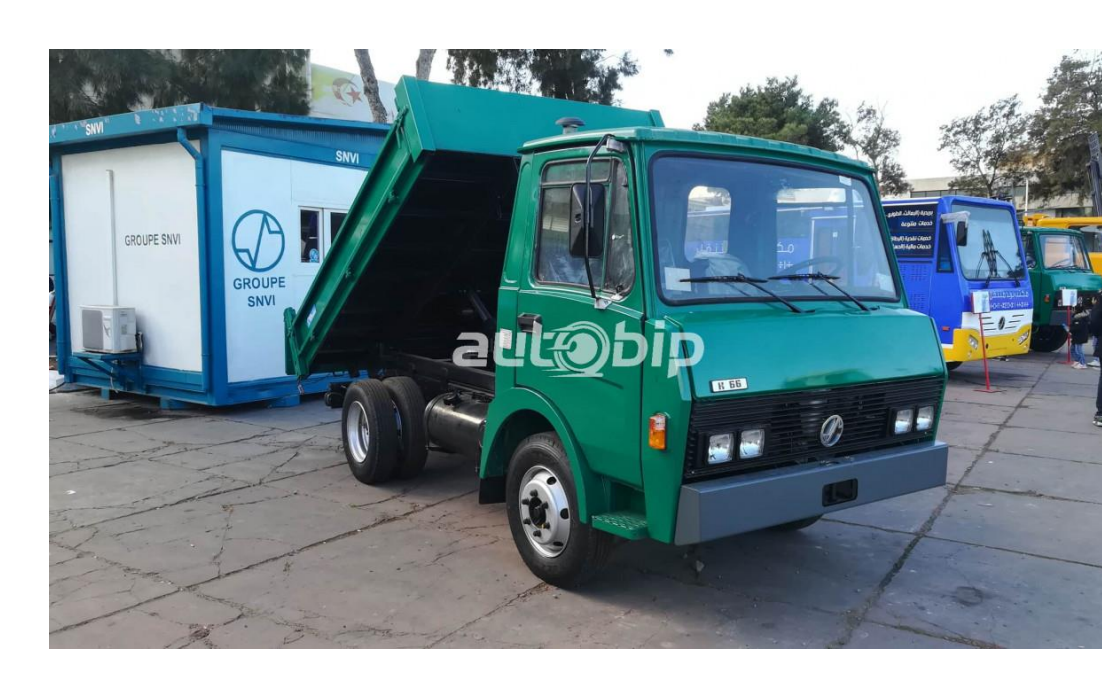

### <span id="page-21-0"></span>**Ⅳ.13 Quelques produits de EDIV CIR ROUIBA :**

<span id="page-21-2"></span><span id="page-21-1"></span>**Figure 3 : Produits de SNVI**

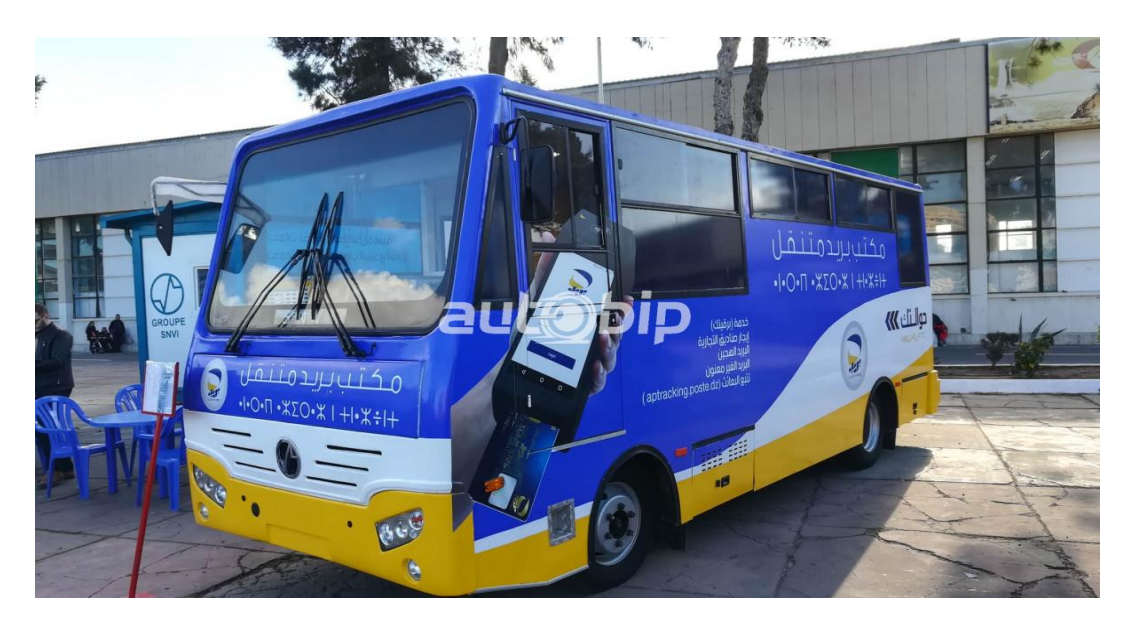

**Figure 4 : Produits de SNVI**

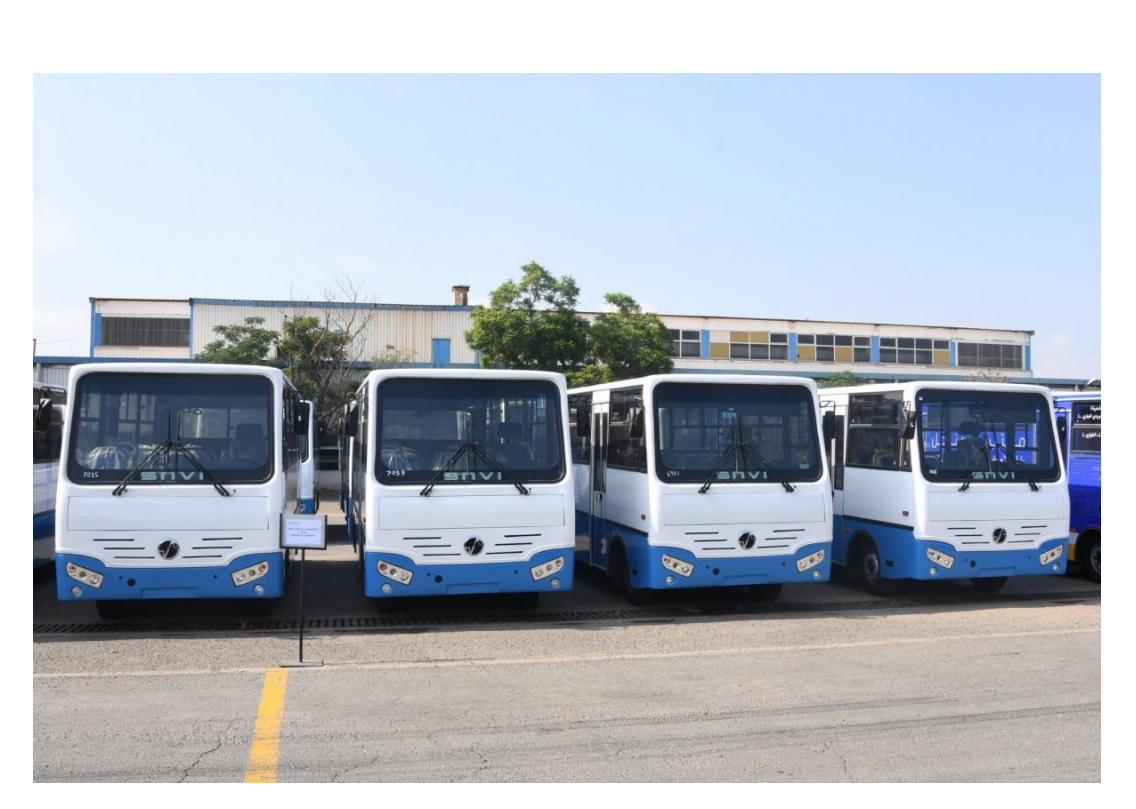

<span id="page-22-0"></span>**Figure 5 : Produits de SNVI**

# <span id="page-23-0"></span>**Chapitre II: La gestion d'approvisionnement**

### <span id="page-24-0"></span>**Introduction**

L'Approvisionnement est une opération importante dans une unité de production, il joue un rôle titulaire pour fournir tout ce dont l'entreprise a besoin que ça soit la matière première, pièces de rechanges,

### <span id="page-24-1"></span>**Ⅱ.1 Définition de l'approvisionnement**

L'approvisionnement est l'ensemble des opérations qui alimentent un site de production. Il est responsable de déterminer la quantité d'articles nécessaires, quand les acheter, les prix et le paiement.

L'approvisionnement consiste à :

- Donner des conseils au moment de choix :
- Donner des détails sur la situation du marché ;
- Satisfaire l'entreprise sur le côté économique.

Cette fonction est d'autant plus importante pour la compétitivité de l'entreprise que le rapport qualité

• Coût des approvisionnements aura une incidence sur le rapport qualité-coût de la production. L'approvisionnement se compose de 4 étapes :

Etape 1 : Faire des calculs sur la quantité commandée et le délai de livraison.

Etape 2 : Choisir le bon fournisseur.

Etape 3 : Passation de commande et le suivi de la livraison.

Etape 4 : La gestion de stock.

### <span id="page-24-2"></span>**Ⅱ.2 Le but d'approvisionnement**

Cette fonction a pour objectif principal de répondre à l'ensemble des besoins d'une entreprise en termes d'équipements ou de services nécessaires à son bon fonctionnement. Il est utilisé pour acheter des produits de qualité avec de meilleurs prix et des délais de livraison plus courts.

Par conséquent, il inclut la fonctionnalité de gestion des approvisionnements et des stocks, qui joue un rôle très important dans la compétitivité de l'entreprise.

### <span id="page-24-3"></span>**Ⅱ.3 La politique d'approvisionnement**

Il s'agit d'un ensemble de normes établies par les entreprises pour leurs approvisionnements. Ils permettent de gagner du temps, permettent des contrôles plus simples et plus stricts et s'alignent sur les objectifs généraux de l'entreprise et les politiques générales qu'elle suit.

### <span id="page-24-4"></span>**Ⅱ.4 L'objectif de l'approvisionnement**

L'approvisionnement a deux objectifs principaux :

- Réduire les coûts d'achat et de stockage;
- Varier les moyens utilisés pour faire l'achat ;
- Améliorer la qualité des livraisons en réduisant les déchets et les malfaçons et en améliorant la qualité du produit final ;
- Améliorer le rapport Qualité Prix ;
- Minimiser les délais ;
- Livrer les quantités demandées par l'entreprise et éviter tout type de temps d'arrêt ou de surcharge de l'entrepôt.
- Ramener les meilleurs articles.

### <span id="page-25-0"></span>**Ⅱ.5 L'importance de l'approvisionnement**

L'importance des achats pour l'entreprise se reflète dans ses objectifs et ses relations avec les autres départements. Cela affecte non seulement la partie production, mais aussi la productivité et la rentabilité, ainsi que l'image de l'entreprise.

### <span id="page-25-1"></span>**Ⅱ.5.1 L'approvisionnement et la productivité**

Quand l'approvisionnement est continu et correct, l'entreprise va maintenir sa production et avoir un renouvellement régulier du stock (quantités suffisantes), donc augmenter la production.

### <span id="page-25-2"></span>**Ⅱ.5.3 L'approvisionnement et la rentabilité**

Cette fonction peut englober à la fois le stock avec l'achat, cela permet de diminuer les coûts et débarrasser tous les capitaux et améliorer la trésorerie de la société (améliorer le rapport qualité – prix et minimiser les coûts).

### <span id="page-25-3"></span>**Ⅱ.5.3 L'approvisionnement et l'image de l'entreprise**

Pour qu'une entreprise gagne sur le marché face à ses concurrents, elle doit proposer des produits de qualité à des prix imbattables, contrôler tous les matériaux qu'elle achète, et s'efforcer d'offrir les meilleurs produits du marché. Par conséquent, Donc, il faut maintenir la documentation dans l'entreprise et améliorer la qualité.

### <span id="page-25-4"></span>**Ⅱ.6 La structure de la fonction d'approvisionnement**

Le département d'approvisionnement se décompose en deux services :

- Service Achats : responsable de la prévision de la demande, de la gestion financière de la production et des stocks, du suivi des achats et du contrôle administratif des livraisons.
- Service des magasins : c'est le responsable de la gestion physique des stocks, d'une autre façon, tout ce qui est contrôle des livraisons, quantité et qualité [1].

La composition du service approvisionnent est représentée dans la figure suivante :

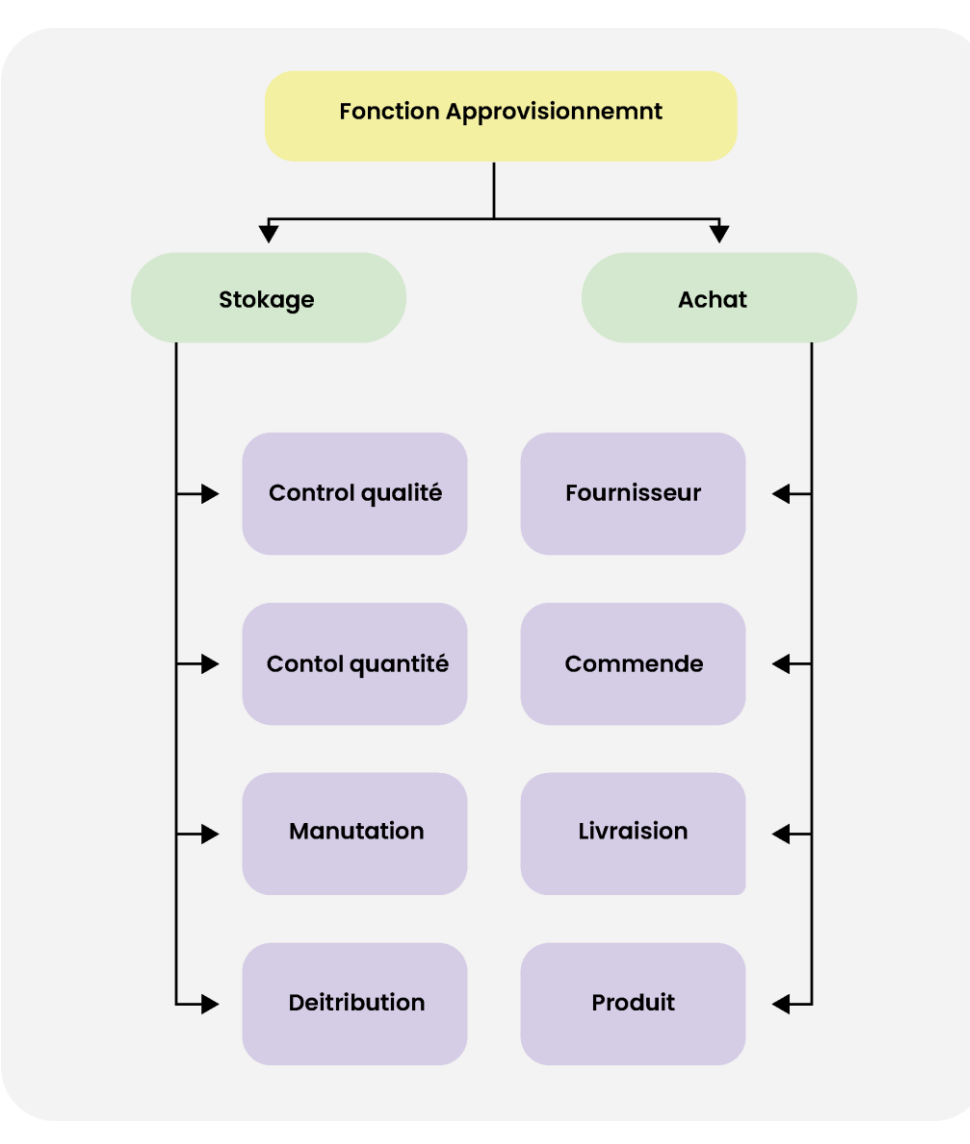

**Figure 6 : Les classes de Fonction approvisionnement.**

### <span id="page-26-1"></span><span id="page-26-0"></span>**Ⅱ.7 Les différents coûts liés à l'approvisionnement :**

La partition des coûts d'approvisionnement est représentée dans la figure suivante :

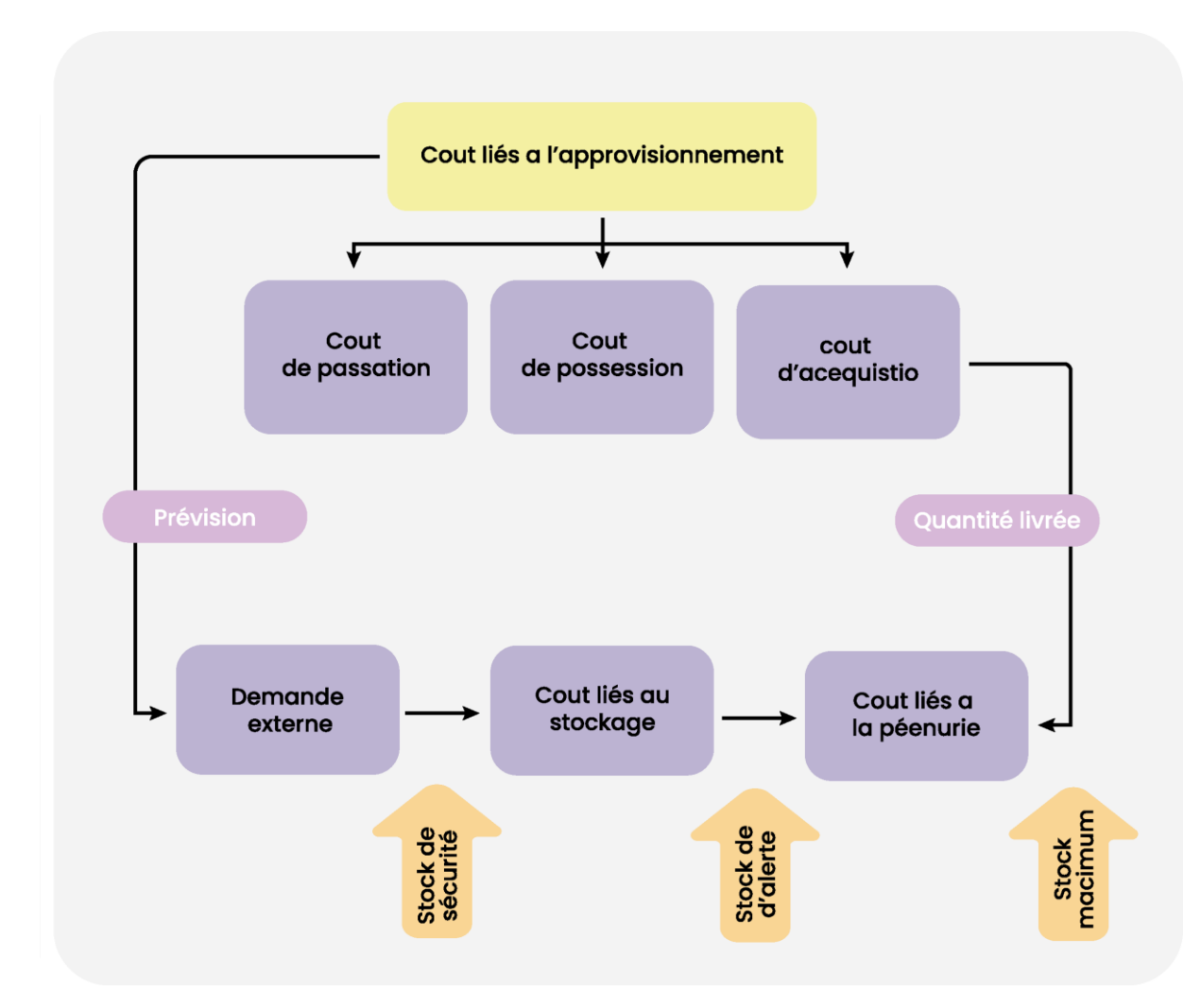

**Figure 7 : Les différents coûts**

### <span id="page-27-2"></span><span id="page-27-0"></span>**Ⅱ.8 La mission de l'approvisionnement**

- Recevoir les calculs prévisionnels des besoins ;
- Traiter les demandes d'achat ;
- Passer les commandes de réapprovisionnement ;
- Passer les commandes de dépannage ;
- Suivre les contrats :
- Relancer les livraisons :
- Suivre les conflits :
- Contrôler les performances des fournisseurs ;
- Gérer les stocks ;
- Gérer la sous-traitance de charges.

### <span id="page-27-1"></span>**Ⅱ.9 La gestion d'approvisionnement**

Les services d'approvisionnements doivent être pluridisciplinaires pour répondre à tous les besoins de ceux qui font des demandes en interne. Il doit jouer un rôle clé et stratégique dans l'entreprise qui impacte positivement la continuité, plutôt que d'être un intermédiaire dans l'atteinte des objectifs des autres fonctions de l'entreprise.

La gestion a connu un changement, et est devenue difficile et soumise à plusieurs facteurs qui l'influencent beaucoup. On peut citer :

- Le changement fréquent des conditions du marché ;
- L'impact des coûts sur le bénéfice et l'état économique ;
- L'importance de Controller les coûts des biens et de services ;
- L'impact de la qualité des produits sur le fonctionnement de l'entreprise ;
- Emplacement des sources d'approvisionnement ;
- Compétence des demandeurs.

### <span id="page-28-0"></span>**Ⅱ.9.1 L'aspect qualité**

La qualité d'un produit ou d'un service est son aptitude à satisfaire les besoins des utilisateurs'' ISO (International Standard organisation).

Les acheteurs doivent satisfaire et répondre aux besoins des utilisateurs (personnes qui veulent quelque chose de bien). Par conséquent, la qualité joue un rôle important dans le choix des meilleurs produits. Jusqu'à présent, la stratégie consistait à acheter des produits à des prix inférieurs, quelle que soit leur qualité ou leur performance.

Mais désormais, la qualité impose cette nécessité, changeant toutes les pensées du personnel en charge de la stratégie. Les utilisateurs indiquent qu'ils doivent avoir la qualité qu'ils souhaitent pour que l'entreprise fonctionne bien, il nous fallait un service de contrôle qualité qui jouerait un rôle pour éviter tous risques et coûts.

### <span id="page-28-1"></span>**Ⅱ.9.2 L'aspect coût**

Le prix est un facteur important que les acheteurs considèrent. C'est le moteur de toutes les transactions commerciales. Cela passe par la sélection de fournisseurs répondant aux conditions financières.

L'acheteur essaye de savoir le bon prix dans un achat, autrement dit le prix le plus bas qui permet d'avoir le produit qui répond au désir du demandeur [4].

Le prix peut être sous plusieurs formes :

- Le prix affiché :
- Le prix provenant d'une liste de prix ;
- Le prix négocié ;
- Le prix du marché et l'appel d'offres.

Ce dernier est le plus couramment utilisé par les acheteurs, et il existe deux cas :

- Processus d'appel d'offres concurrentiel parmi les fournisseurs.
- Fonctionnement selon les spécifications.

Dans ces deux cas, l'offre vise à obtenir une offre sans garantie de concessions de la part de l'entreprise. On peut donc distinguer deux types d'enchères :

- Appel d'offres : Seuls les fournisseurs invités peuvent soumettre des offres à votre entreprise.
- Appel d'offre public : Tous les fournisseurs peuvent soumettre des offres.

### <span id="page-29-0"></span>**Ⅱ.9.3 La sélection des fournisseurs**

Une fois les offres publiées dans des annuaires, des revues professionnelles, des émissions de radio et de télévision et sur le site Web de l'entreprise, les acheteurs choisissent parmi les offres proposées et déterminent finalement quelle offre est la meilleure et à qui elle appartient. Il peut également y avoir des offres via des sites Web, des programmes publicitaires, etc.

Le service approvisionnement joue un rôle important dans l'entreprise et est toujours utilisé pour gérer correctement des sorties de fonds qui représentent des dépenses de l'entreprise

Compte tenu de la lourde responsabilité et de la charge de ce service, il est nécessaire de mettre en place une équipe de gestion des achats afin de répartir les rôles de chaque service et d'assurer une bonne organisation de l'entreprise.

### <span id="page-29-1"></span>**Ⅱ.10 Le budget d'approvisionnement**

### <span id="page-29-2"></span>**Ⅱ.10.1 Définition**

Un budget d'approvisionnement est une estimation financière faite par le service de planification pour fournir à l'entreprise toutes sortes de matériaux nécessaires demandés par les employés. Doit être indiqué en valeur HT ou TTC [9].

Il se devise en plusieurs parties :

- Budget des commandes ;
- Budget de stock ;
- Budget de livraison ;
- Budget de consommation.

### <span id="page-29-3"></span>**Ⅱ.10.2 Les étapes du budget d'approvisionnement**

Vois les étapes budget d'approvisionnement :

### <span id="page-29-4"></span>**Ⅱ.10.2.1 Prévisions du budget d'approvisionnement**

Le principal rôle de budget d'approvisionnement est d'assurer une gestion de stock optimale pour la matière première demandée, afin d'éviter :

- La rupture de stock;
- La surcharge.

Donc, il faut déterminer :

- Le rythme de consommation :
- La cadence d'approvisionnement ;
- Le délai d'approvisionnement ;
- La limitation des risques de rupture de stock.

### **a) - Rythme de consommation**

Le taux de consommation est dû au déchargement des articles de l'entrepôt. Cela dépend du type d'entreprise étudiée :

Selon le budget de vente :

Utilisé dans les entreprises commerciales qui servent à acheter des produits pour les revendre sans faire une transformation.

Selon le budget de production :

Entreprises productives utilisées avec activité industrielle. Impacte principalement les prévisions d'approvisionnement.

### **b) - Cadence d'approvisionnement**

La cadence d'approvisionnement est le nombre moyen des commandes. Habituellement mesuré annuellement.

La cadence exacte peut être déterminée à l'avance et il est très importante pour les services de prédiction d'offre.

### **c) - Expressions du stock moyen :**

Si on a une consommation régulière et une livraison quand le stock devient nul, on aura :

• Si on a une commande par an :

$$
Stock\ moyen = C/2 \tag{1}
$$

• Si on a deux commandes par an :

$$
Stock\ moyen = C/4
$$

C : La valeur de consommation annuelle de la matière.

On peut généraliser les formules précédentes par :

$$
Stock\ moyen = C / 2. N
$$

N : La cadence d'approvisionnement (Le nombre de commande).

### **d) - Cadence d'approvisionnement optimal :**

### **1 - Les coûts**

Il est nécessaire de fixer une cadence d'approvisionnement qui nous garantit une gestion de stock à moindre cout. Le coût total du stock se détermine en deux facteurs :

### **2 - Coût de lancement (coût de passation de commande) :**

**(2)**

**(**3**)**

Ces coûts sont liés aux travaux de commande et comprennent les coûts directs et indirects du service achats, tels que les frais de transport, les frais administratifs, les frais de traitement, frais postaux et de télécommunication...etc.

### $C$ *oût de lancement* =  $Cl * N$

**(4)**

Cl : Coût de lancement d'une période.

N : La cadence d'approvisionnement.

### **3 - Coût de possession :**

Les coûts de possession sont un ensemble de dépenses liées à l'activité d'une entreprise. Ils sont regroupés et envoyés au centre d'analyse car ils jouent un rôle important dans la valeur moyenne du titre. Généralement exprimé en pourcentage.

Il regroupe deux coûts :

- Le coût financier de l'investissement ;
- Le coût de dépréciation du stock.

### **4 - Délai d'approvisionnement**

Le délai de livraison c'est le temps écoulé depuis la date d'une commande jusqu'à la date de livraison.

Le réapprovisionnement est déclenché à certains niveaux de stock appelés stocks critiques. Cela réduit les délais de livraison car les niveaux de stock critiques minimaux sont réduits à zéro. Des problèmes inattendus peuvent survenir et l'inventaire peut s'épuiser.

Pour éviter cette situation, il faut mettre un stock de sécurité qui peut nous aider lors

- D'une accélération de consommation après la date de commande ;
- D'un retard de livraison.

La figure suivante représente l'état de stock lors d'une commande :

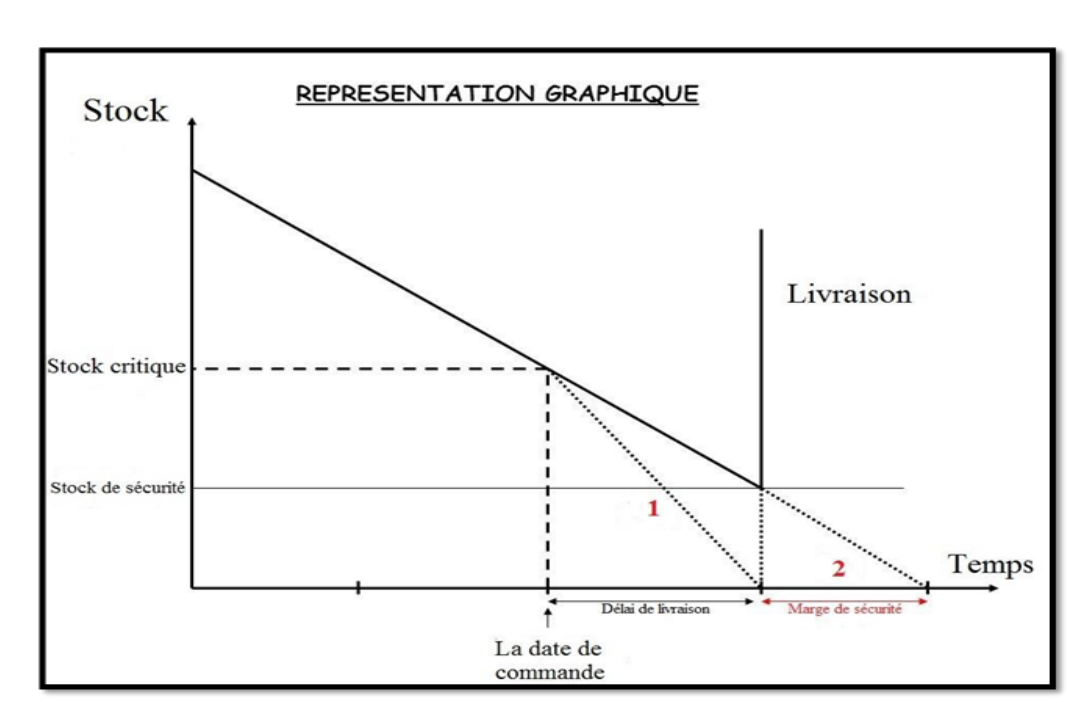

**Figure 8 : L'état de stock lors d'une commande**

- <span id="page-32-2"></span>• Limite de variation du stock sans rupture en cas de consommation accélérée après la date de commande.
- La livraison peut être retardée sans rupture ou marge de sécurité.

### <span id="page-32-0"></span>**Ⅱ.10.2.2 La budgétisation du service approvisionnement**

Cette étape concerne tous les calculs et la réalisation du budget d'approvisionnement. Elle connait deux cas :

- Une consommation régulière ;
- Une consommation non régulière.

Dans le deuxième cas, on doit choisir l'un des deux suivants :

- Une périodicité variable avec des lots constants ;
- Une périodicité constante avec des lots variables.

### <span id="page-32-1"></span>**Ⅱ.2.3.1 Consommation régulière**

Elle existe plus à de méthodes pour déterminer la quantité et la fréquence de réapprovisionnement

### **a) - Méthode de réapprovisionnement périodique (date fixe et quantité fixe)**

Aussi connue sous le nom de "Méthode du Calendrier", elle est le plus souvent utilisée dans le cadre d'un contrat d'approvisionnement annuel préalablement conclu avec un fournisseur. Des quantités presque équivalentes de matières sont livrées à des dates fixes. Cette politique est la mieux adaptée aux produits à consommation constante et régulière.

Dans cette méthode, le gestionnaire crée une planification qui détermine la commande par catégorie d'articles. En effet, la quantité économique ne peut être calculée sans connaître le niveau moyen des stocks.

<span id="page-33-2"></span>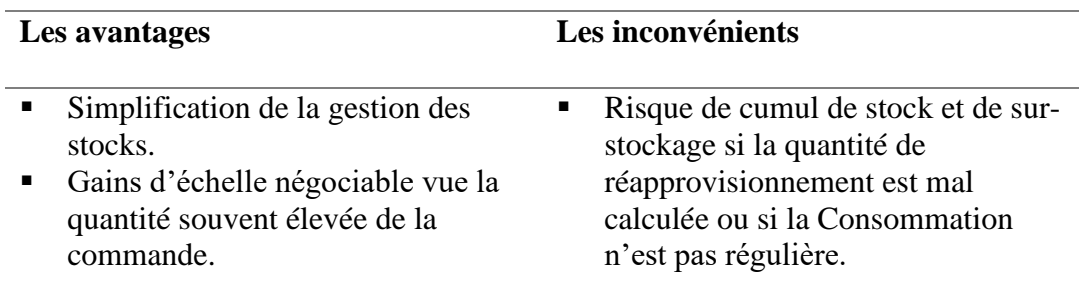

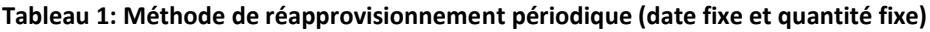

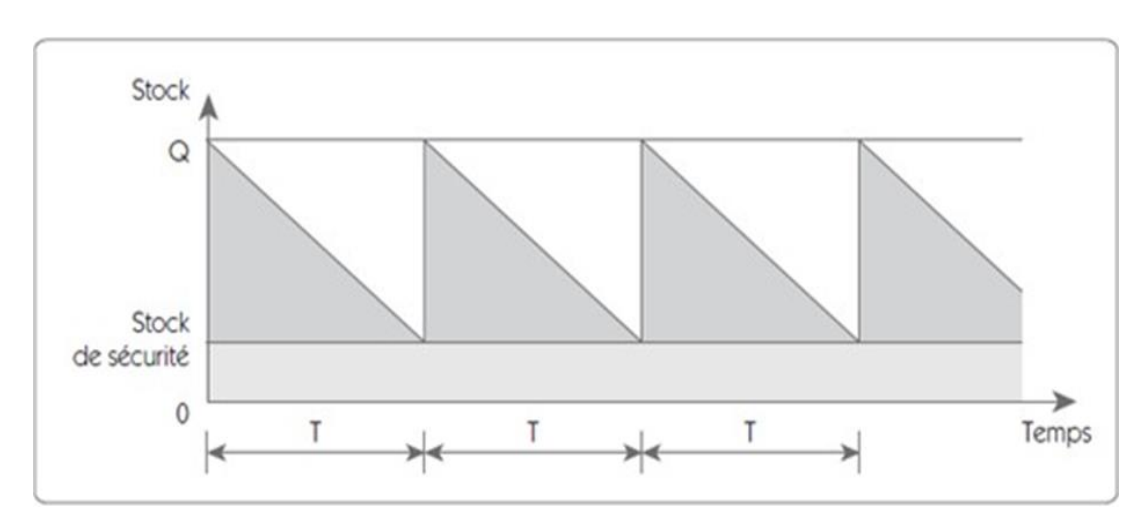

**Figure 9 : Méthode de réapprovisionnement périodique (date fixe et quantité fixe)**

### <span id="page-33-1"></span><span id="page-33-0"></span>**Ⅱ.2.3.2 Consommation irrégulière**

Lorsque la consommation est irrégulière sur une période, il convient de prendre en compte deux options dans la gestion des stocks, ça veut dire :

### **a) - Méthode de réapprovisionnement : point de commande (date variable et quantité fixe) :**

Appelée aussi "méthode du point de commande", elle consiste à définir un stock minimum pour chaque article concerné. Cela vous permet de démarrer votre commande avec une quantité fixe (lots économiques) et de couvrir vos besoins pendant le délai de livraison (de la date de passation de la commande à la date de réception).

Cette technique est fondamentalement adaptée aux articles très chers avec une consommation moins régulière.

Cette méthode implique également de commander une certaine quantité chaque fois que les stocks descendent à un niveau appelé le point de réapprovisionnement ; le stock que l'on prend en considération est le stock disponible

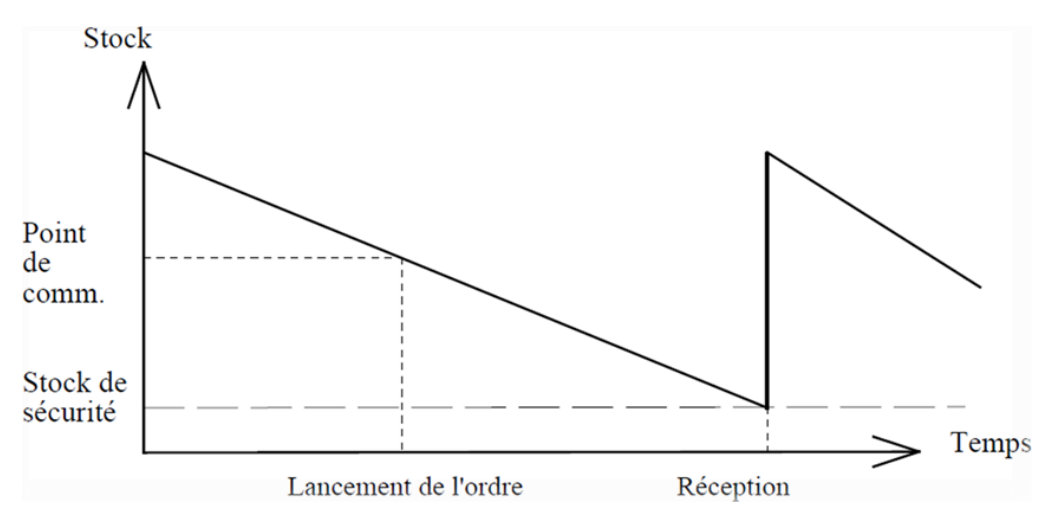

**Figure 10 : Courbe des points de réapprovisionnement**

<span id="page-34-1"></span><span id="page-34-0"></span>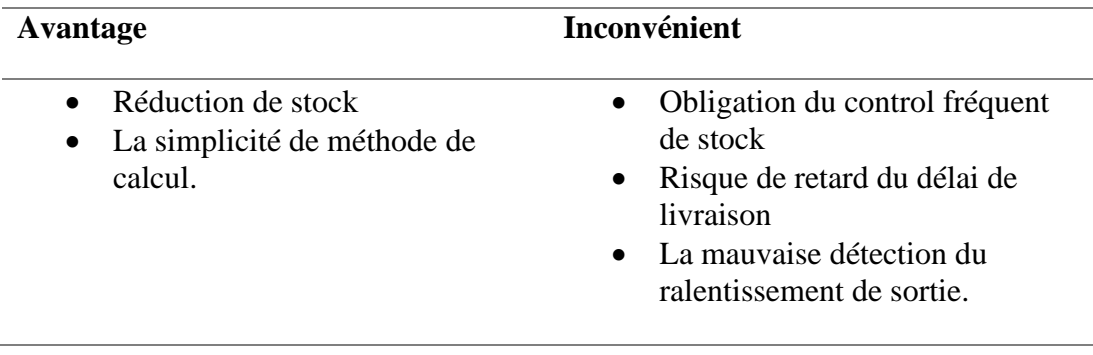

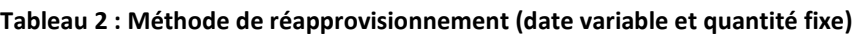

### **b) - Méthode de réapprovisionnement Périodique (date fixe et quantité variable)**

Cela exprime une variation de la quantité commandée, cette dernière va couvrir la consommation normale et le stock de sécurité.

La quantité commandée doit être égale aux sorties durant la période d'approvisionnement et durant l'intervalle entre deux commandes qui se suivent.

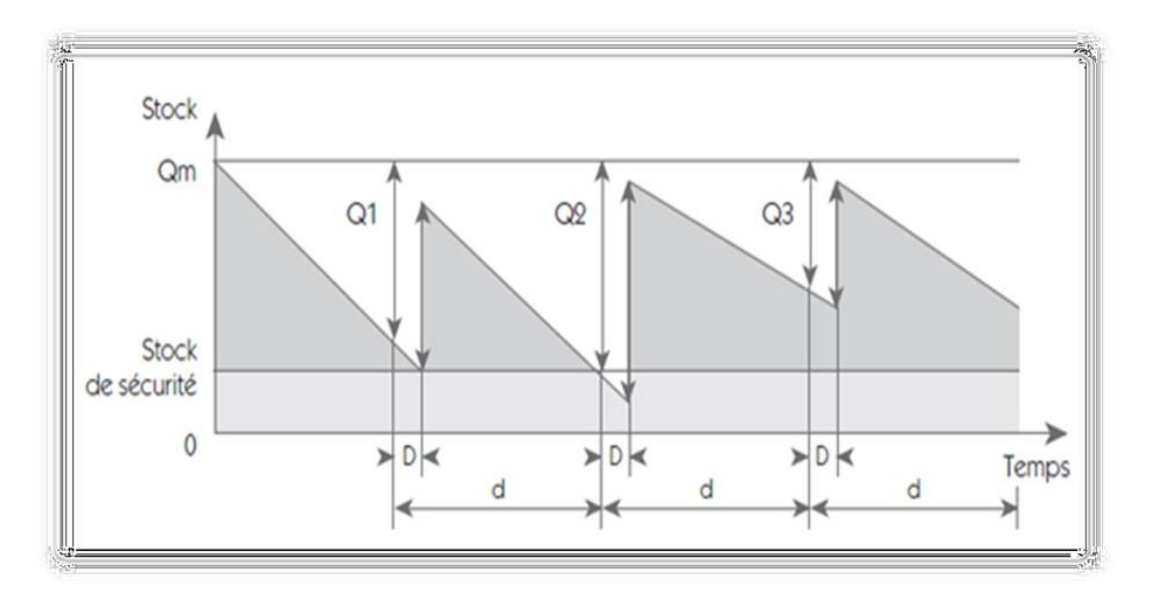

**Figure 11 : Courbe de réapprovisionnement Périodique**

<span id="page-35-1"></span>Pour calculer le niveau de réapprovisionnement (Qm), il faut tenir compte de la consommation moyenne par unité de temps (C), du délai de réalisation ou de réapprovisionnement de l'article (D), de la période de passation des commandes ou de lancement (d), et d'un stock de sécurité dimensionné pour éviter des ruptures dues à la variabilité de la consommation réelle stock de sécurité (SS), d'où la quantité de réapprovisionnement est donnée par :

$$
Qm = C x (D+d) + SS
$$

La formule de la quantité à commander à chaque période est donnée par :

<span id="page-35-2"></span>Qi = Qm – stock de l'article au moment de passation de la commande. [2]

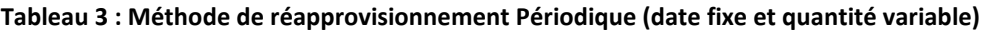

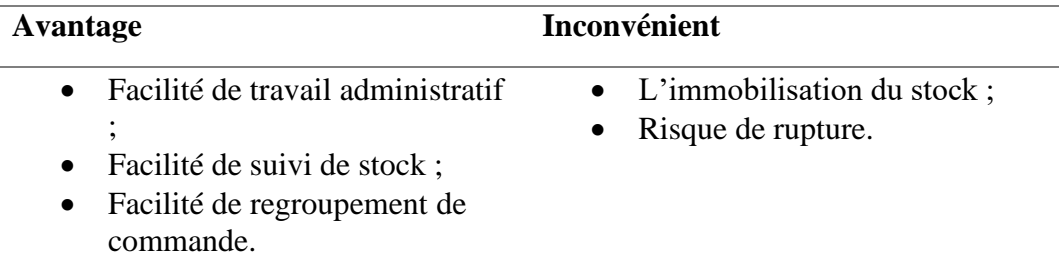

#### <span id="page-35-0"></span>**Ⅱ.10.3 Le control de budget d'approvisionnement**

Les budgets d'approvisionnement sont généralement contrôlés en calculant un écart d'approvisionnement total basé sur des données réelles et prévisionnelles

*Rupture R de stock* = 
$$
\frac{Cout des approximationnement réels}{Cout des approximationment prévisionnels}
$$
 (5)
Le cout d'approvisionnement : Quantité acheté \* Le prix d'achat

Donc l'écart sera dans deux critères

- Ecart de quantité.
- Ecart de cout.

Quelques notions sur les écarts précédents

La rupture de stock est mesurée par des critères connus afin d'évaluer le rendement de la gestion des approvisionnements, il est représenté par le suivant :

La rupture de stock est mesurée à l'aide de critères connus d'évaluation de la performance de la gestion des approvisionnements et s'exprime par le rapport suivant :

*Rupture R de stock* = 
$$
\frac{La quantité manquente}{La quantité consommé}
$$
 (6)

• **Le flux tendu**

$$
Flux tendu = \frac{Nonbre de commande dans les délais connus}{Nonbre de commande total}
$$
\n
$$
(7)
$$

• **La vitesse de rotation est représentée par :**

$$
Vitesse de rotation = \frac{Co\hat{u}t de consomation de matière}{Stock moyen}
$$
\n(8)

• **Ecart sur quantité :**

$$
Ecart sur quantité = \frac{Valueu \text{ des stocks moyens}}{Valueu \text{ des sorties de stock}}
$$
\n(9)

#### **Les causes des écarts :**

- Une grande consommation de matière ;
- Des causes imprévues ;
- Les erreurs externes (les fournisseurs) ;
- Rupture de stock;
- Des problèmes internes.

#### **Le suivi de stock**

Le stock est toujours suivi par le service de control de magasin, en se basant sur les délais de livraison, de commande, la qualité et la quantité stockée.

Le programme d'approvisionnement est représenté par le schéma suivant :

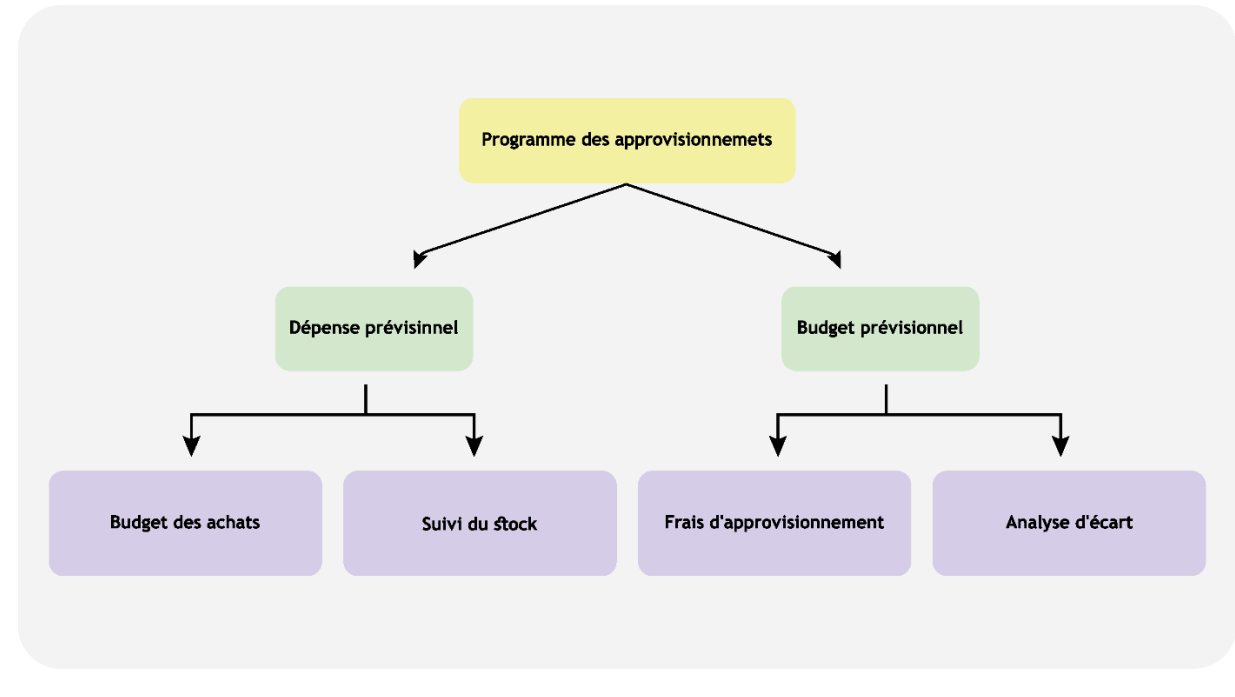

**Figure 12 : Programme des approvisionnements**

# **Conclusion :**

Pour mettre en place une bonne gestion des approvisionnements, vous devez maîtriser les méthodes de calcul d'optimisation et essayer de livrer tous les biens possibles demandées par les différents services de votre entreprise.

# **Chapitre III: La gestion d'achat**

# **Introduction**

Une bonne entreprise est toujours basée sur un service d'achat fort et dynamique pour lui permettre de connaitre le marché et le maitriser en fournissant toutes les informations qui concerne les éléments liés à son domaine d'activité.

# **Ⅲ.1 Définition d'achat**

L'achat consiste à avoir des produits ou des services moyennant une contrepartie financière. Cette fonction n'est pas basée seulement sur les achats destinés à la production, mais englobe tous les achats de la société.

D'une autre façon, la fonction achat consiste à approvisionner une entreprise en matières et produits intermédiaires à court, moyen et long terme, elle consiste à répondre à quatre questions :

- Quels produits faut-il commander ? Pour avoir tous les détails sur les produits qu'on veut commander.
- A quel producteur faut-il commander ? Cela veut dire recueillir les informations des fournisseurs qui peuvent nous fournir le produit demandé, puis faire une sélection qui dépend de cahier de charge.
- A quel prix  $?$
- Selon quelles conditions ? Ce sont les conditions de vente que l'acheteur négocie.

# **Ⅲ.2 Les objectifs d'achat**

Le service achats joue le rôle du fournisseur unique de l'entreprise. Fournir la rentabilité étant la motivation première de toute entreprise.

Le service achats est obligé de respecter le cahier de charge qui donne toutes les informations sur l'article voulu, et préciser le délai et surtout la qualité. Donc, il est le responsable numéro un de toutes les risques qui peuvent survenir (pièce non conforme, retard, accroissement des couts, ...etc.)

En ce qui concerne les délais, une importance particulière sera portée au suivi des fournisseurs et au suivi des commandes [11].

# **Ⅲ.3 La politique d'achat**

La politique d'achat est une stratégie d'entreprise qui consiste à établir des orientations et des intentions générales pour les achats et les approvisionnements d'une organisation

Elle permet de définir des axes stratégiques et des objectifs pour une période donnée, et de maîtriser les coûts tout en assurant le meilleur rapport qualité-prix-délais.

Pour mettre en place une politique d'achat efficace, il est important de désigner un acheteur leader pour piloter le processus d'achat, de partager les objectifs de l'entreprise avec les fournisseurs et de les inclure dans la politique d'achat.

Un tableau de bord peut aider à la mise en place et au suivi de la politique d'achat 5

# **Ⅲ.4 L'organisation de la fonction Achat**

L'organisation du service d'achat doit prendre en compte les éléments définissant l'identité de l'entreprise, tels que son métier, ses valeurs, son style de management, sa culture, etc.

Pour une organisation achats performante, il est important de respecter les deux critères suivants :

- La politique d'achat
- La communication avec les autres branches de l'entreprise.

Le service achats se compose généralement d'un directeur et de responsables achats, ainsi que d'acheteurs.

Pour organiser la fonction achats, il est nécessaire de définir l'organigramme du service achats, l'organisation achats minimale, la fonction achats en organisation matricielle, et l'organigramme achats des experts.

La fonction achats est en charge de quatre missions distinctes :

- L'achat de biens ou services,
- La contribution au profit de la société grâce à l'augmentation de la marge par la négociation des achats,
- La recherche des meilleures marchandises en vue d'optimiser la valeur ajoutée,
- La spécification des responsabilités de la fonction achats.

## **Ⅲ.5 La mission de service d'achat**

Le service suit des procédures bien définies qui expriment sa mission. Les étapes de cette méthode :

- Détermination des objectifs : les décisions sont prises par tous les départements créant des exigences, puis on remplit le cahier de charge par tous les besoins donnés
- Effectuer une politique d'achat : exécuter et atteindre tous les objectifs fixés conformément à l'orientation et aux tendances de l'entreprise.
- Mettre un budget d'achat : Un budget est établi pour atteindre tous les objectifs selon les prévisions du service comptable.
- Evaluer et consulter des fournisseurs : Ceci est fait pour examiner les propositions des fournisseurs et les lier aux exigences du cahier de charge afin de sélectionner le meilleur fournisseur pour répondre aux besoins.
- Rédiger des accords : Une fois qu'un fournisseur a été sélectionné, les étapes nécessaires du processus d'achat doivent être suivies.

# **Ⅲ.6 Les différents types d'achats**

Ce service acquit tous les biens et services nécessaires et possibles pour une entreprise. Celleci peut être définie de plusieurs manières :

Les biens d'équipements (toutes immobilisations comme les locaux, les machines), Ce type de biens est généralement utilisé dans la production, ils sont très couteux et importants.

- Les matières premières qui font partie de la composition finale du produit fini ;
- Les articles d'exploitation (divers consommables : articles de bureau, huiles, vêtements, ...etc.).
- Les pièces de rechanges. (Service maintenance).

# **Ⅲ.7 La procédure d'achat**

On peut constater qu'il y a plusieurs procédures d'achat. Elles changent selon le type d'article acheté et son importance pour l'entreprise.

#### **Ⅲ.7.1 La demande d'achat**

La demande d'achat est un document émis par tout service de l'entreprise lorsqu'il y a besoin d'acquérir un produit ou un service (mécanicien, opérateur, ...etc.) ce document doit être approuvé par le chef de service d'achat

Elle permet de créer une trace papier qui peut être facilement compilée et suivie.

La demande d'achat est un document interne établi par le service demandeur et transmis au service Achats pour l'informer des différents besoins de l'entreprise.

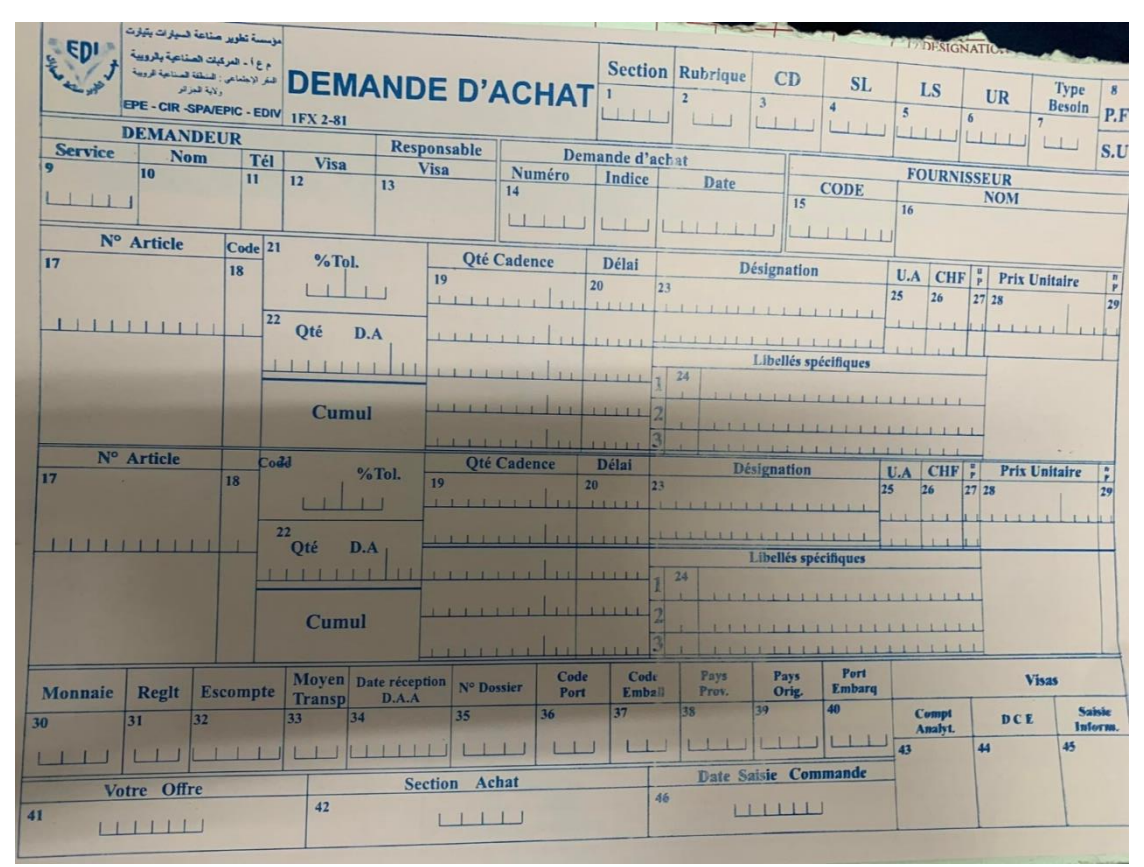

**Figure 13 : La demande d'achat**

#### **Ⅲ.7.2 L'Appel d'offres**

L'appel d'offres est une opération sous forme d'une lettre ou d'un communiqué réalisé par le bureau d'achat, elle contient un besoin bien décrit aux différents fournisseurs. On la trouve lancé dans des journaux ou dans des sites internet afin d'obtenir des propositions détaillées qui répondent aux besoins de l'entreprise.

L'appel d'offres est une procédure qui permet à un commanditaire de faire le choix de l'offre la plus avantageuse pour répondre à un besoin donné.

Il s'agit d'une invitation à plusieurs offreurs de faire une proposition pour répondre à un besoin d'achat.

L'appel d'offres est souvent utilisé dans le cadre de marchés publics, mais il peut également être utilisé dans le secteur privé.

En anglais, l'appel d'offres est appelé "invitation to tender" ou ITT. L'appel d'offres peut être lancé pour différents types de besoins, tels que des travaux de construction, des fournitures de biens ou de services, etc.

Les offres sont évaluées en fonction de critères prédéfinis, tels que le prix, la qualité, les délais de livraison, etc., et le choix est fait en fonction de l'offre la plus avantageuse

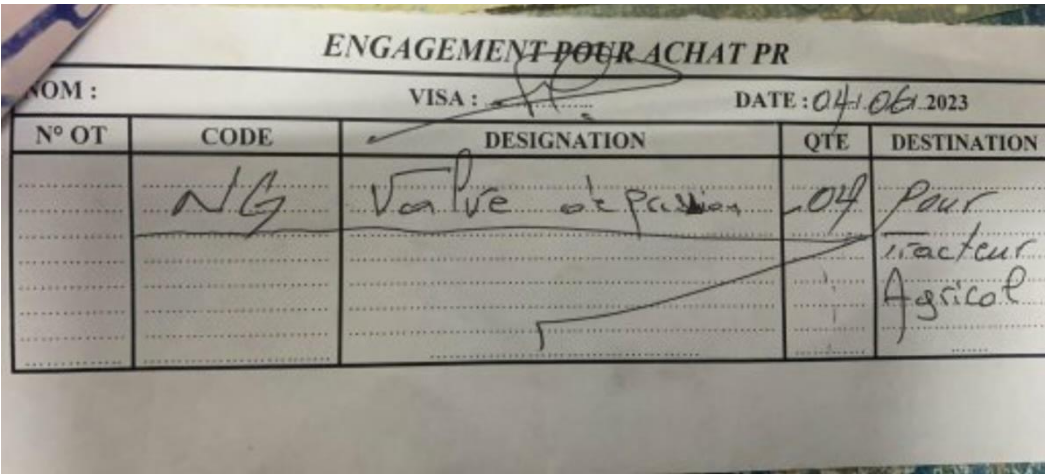

**Figure 14 : L'Appel d'offres**

#### **Ⅲ.7.3 La passation de la commande**

La passation d'une commande est la dernière étape du processus d'achat. Elle consiste à choisir le fournisseur qui a remporté l'appel d'offres et à lui passer commande.

Pour passer une commande, l'entreprise peut utiliser différents moyens tels que le courrier, la télécopie, le courriel, le site du fournisseur pour les commandes en ligne ou se déplacer.

La passation de commande implique la livraison par le fournisseur selon les conditions convenues triptyque quantité, qualité, délais, et le règlement par le client selon les conditions convenues

Les commandes peuvent également inclure la négociation de termes et conditions tels que le prix, le délai de livraison et les conditions de paiement.

#### **Ⅲ.7.4 Le contrat**

Un contrat est un accord de vente entre un client et un fournisseur. Il est créé par le client et, lorsqu'il est établi et accepté par le fournisseur, devient un contrat qui fait naître des obligations.

Le contrat peut comporter des conditions de commande telles que : Prix, délai de livraison, conditions de paiement, etc.

Une fois que les termes et conditions ont été convenus, le contrat est signé et la commande est passée.

La passation de la commande est une étape importante pour conclure le contrat.

Le contrat peut également inclure des clauses relatives à la résiliation, à la garantie, à la propriété intellectuelle, etc.

Un contrat est un document juridique qui lie les parties et doit être respecté par toutes les parties concernées.

#### **Ⅲ.7.5 Réception du matériel**

Cette étape vient après le lancement de la commande, elle dépend du délai de livraison. Elle se divise en plusieurs opérations :

L'émission d'un bon de réception ;

- Le contrôle de la quantité reçue par rapport à la commande : cette opération se fait au niveau du magasin, dont le responsable du magasin vérifie la quantité de l'article reçu (seules les quantités demandées doivent être acceptées.) ;
- Le contrôle de la qualité des produits : elle se fait par un service de control qui va vérifier la qualité et la comparer à celle demandée ;
- Le bon de réception sert à tenir à jour l'inventaire permanent, une copie sera envoyée au bureau d'achat qui clôt le dossier une fois le produit est bien reçu.

#### **Ⅲ.7.6 Réception de la facture**

Dans cette étape, le service courrier va recevoir la facture envoyée par le fournisseur, il l'envoie directement au bureau d'achat pour vérifier que les détails facturés sont en conformité avec ce qui est mentionné au bon de commande, après le bureau va effectuer l'approbation de la facture.

# **Conclusion**

Le service d'achat joue un rôle important dans la circulation des documents d'approvisionnement. Il permet de laisser une traçabilité pour éviter tout risque de problème ou de conflit qu'il soit interne (les services d'entreprise) ou externe (fournisseur).

# **Chapitre IV: La gestion des stocks**

# **Ⅳ.1 Définition de stock :**

Un stock est la quantité de biens ou d'articles réservés pour une utilisation future. Les stocks sont des besoins internes (on parle ici de stocks de matières premières, de de fournitures ou de produits intermédiaires) formulés par l'un des services de l'entreprise pour faciliter ou assurer la continuité de la production, ou des besoins externes de sécurité utilisés pour accueillir demande de client (stocks de produits finis).

D'un côté les stocks sont utiles et nécessaires pour assurer le bon fonctionnement de l'entreprise, De l'autre côté, un stock étant une ressource qui reste inutilisée pendant un certain temps, constitue un gaspillage, telle est la position des fondateurs de l'approche juste-à-temps (approche japonaise) qui visent le zéro stock. Donc la question est de définir :

D'une part, les stocks sont utiles et nécessaires pour assurer le bon fonctionnement de l'entreprise, et d'autre part, en tant que ressource inutilisée pendant un certain temps, les stocks représentent un déchet. Méthode juste-à-temps (méthode japonaise) visant le zéro stock. Donc, vous devez définir votre question

- Comment peut-on donc concilier ces points de vue apparemment opposés ?
- Tant que les stocks remplissent une fonction utile, il est avantageux de les gérer, qu'est ce qu'on entend donc par la gestion des stocks ?

La gestion des stocks consiste principalement à déterminer quand (date de début de commande) et en quelle quantité (quantité économique) un article doit être mis à jour. Il s'agit maintenant de répondre aux questions suivantes : Quand et combien commandez-vous (réapprovisionnezvous) ?

Qu'il s'agisse de matières premières, les pièces de rechange, des équipements de production ou pour les produits finis, la gestion des stocks n'a de sens que si vous savez ce que vous voulez réaliser. Cependant, ces objectifs sont définis par les activités de planification de la production (politiques de l'entreprise). Les quantités de matières premières, de pièces sont déterminées en fonction des besoins de production (service).

## **Ⅳ.2 Classification des stocks :**

Pour mieux cerner le module gestion des stocks, il faut tout d'abord savoir la classification des stocks, Les stocks sont classés selon différents critères ; On distingue :

Pour mieux comprendre le module de gestion des stocks, nous devons d'abord connaître la classification des stocks. Le stock est basé sur divers critères. Nous distinguons :

#### **Ⅳ.2.1 Classification selon leur utilisation :**

- Stocks de l'exploitation : Ce sont les stocks nécessaires pour réaliser directement la production (matières premières ou produits semi-finis) ou la vente dans le cadre des activités de l'entreprise.
- Le stock de fonctionnement : Ce sont les fournitures nécessaires pour répondre aux besoins supplémentaires de l'entreprise (la continuité des opérations de l'entreprise) et se composent généralement de fournitures de bureau et de pièces détachées.

#### **Ⅳ.2.2 Classification selon la fréquence des mouvements :**

- Stock catalogué comme « FAST MOVING » : Ceux sont les articles qui ont plus de vingt (20) mouvement, par an en moyenne.
- Stock catalogué comme « SLOW MOVING » : Ceux sont les articles qui ont moins de vingt (20) mouvement, par ans en moyenne.
- Stock catalogué comme « STOCK DORMANTS » : Ceux sont les articles qui ont moins de dix (10) mouvement, par ans en moyenne.
- Stock catalogué comme « STOCK MORT » : Ceux sont les articles dont les entrées sont nulles (réapprovisionnement égale à zéro), autrement dit qui n'a pas de mouvements.
- Stock catalogué comme « STOCK ACTIF » : Ceux sont les articles qui tournent. Il y a un renouvellement des stocks.

#### **Ⅳ.2.3 Classification selon les niveaux des stocks :**

Nous prouvons classe les stocks selon leur niveau :

#### **Ⅳ.2.3.1 Le stock maximum :**

C'est le niveau des stocks le plus élevé, détenu par l'entreprise, ce stock ne doit pas dépasser ce niveau sinon l'entreprise risque d'avoir un problème de surcharge (sur stockage)

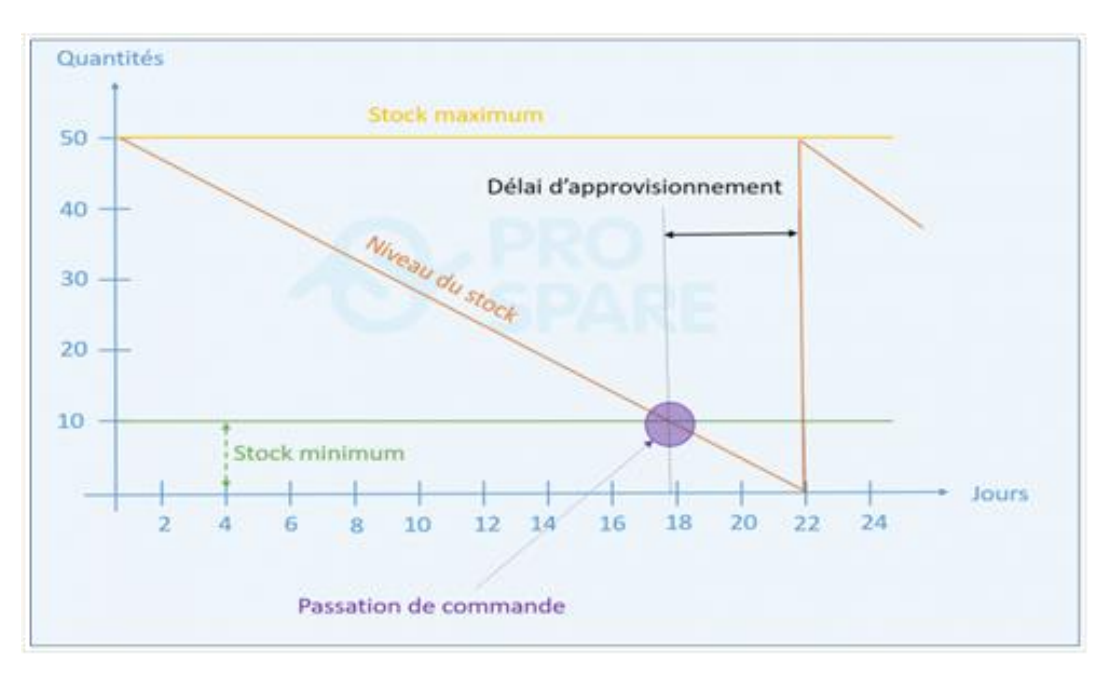

**Figure 15 : Représentation du stock maximum**

#### **Ⅳ.2.3.2 Le stock minimum :**

C'est la quantité correspondante à la consommation pendant le délai de réapprovisionnement (stock minimum = stock d'alerte – stock de sécurité).

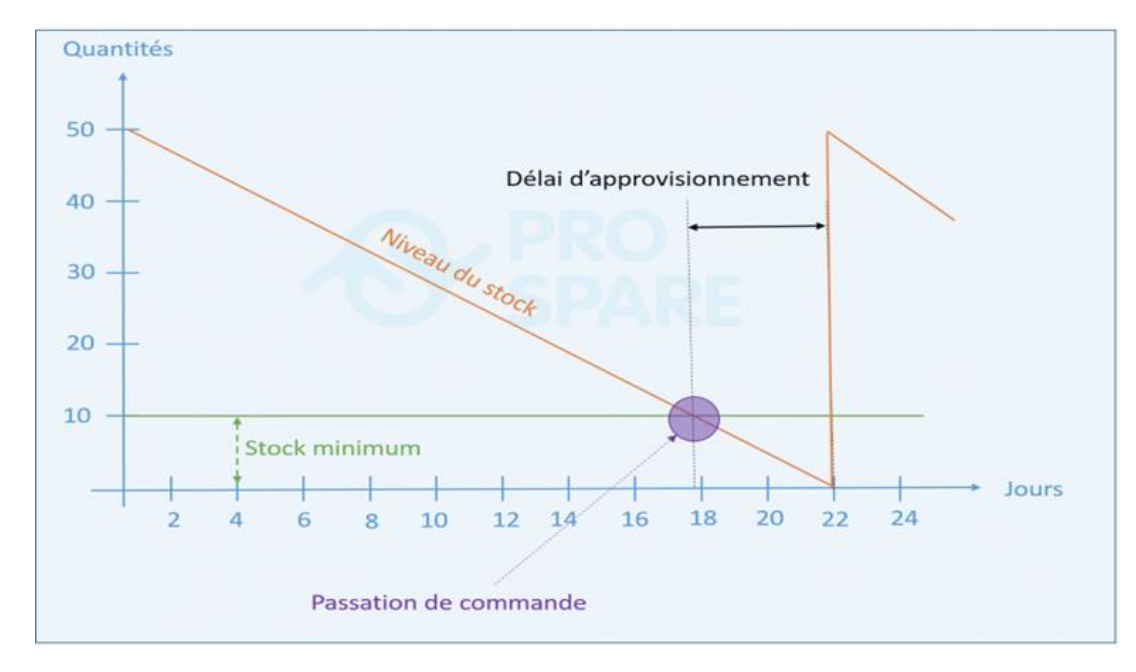

**Figure 16 : Représentation du stock minimum**

#### **Ⅳ.2.3.3 Le stock d'alerte :**

C'est la quantité de stock qui détermine le déclanchement de la commande

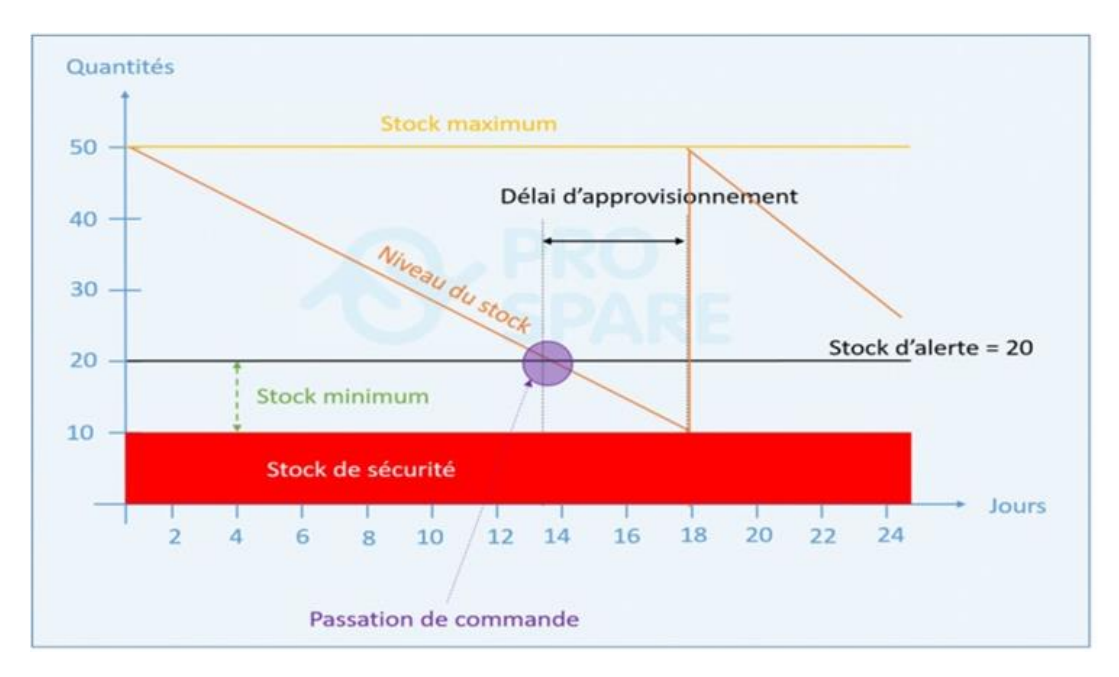

**Figure 17 : Représentation du stock d'alerte**

#### **Ⅳ.2.3.4 Le stock de sécurité ou stock de protection :**

C'est la réserve de marchandises et de matière désigne à éviter les ruptures des stocks.

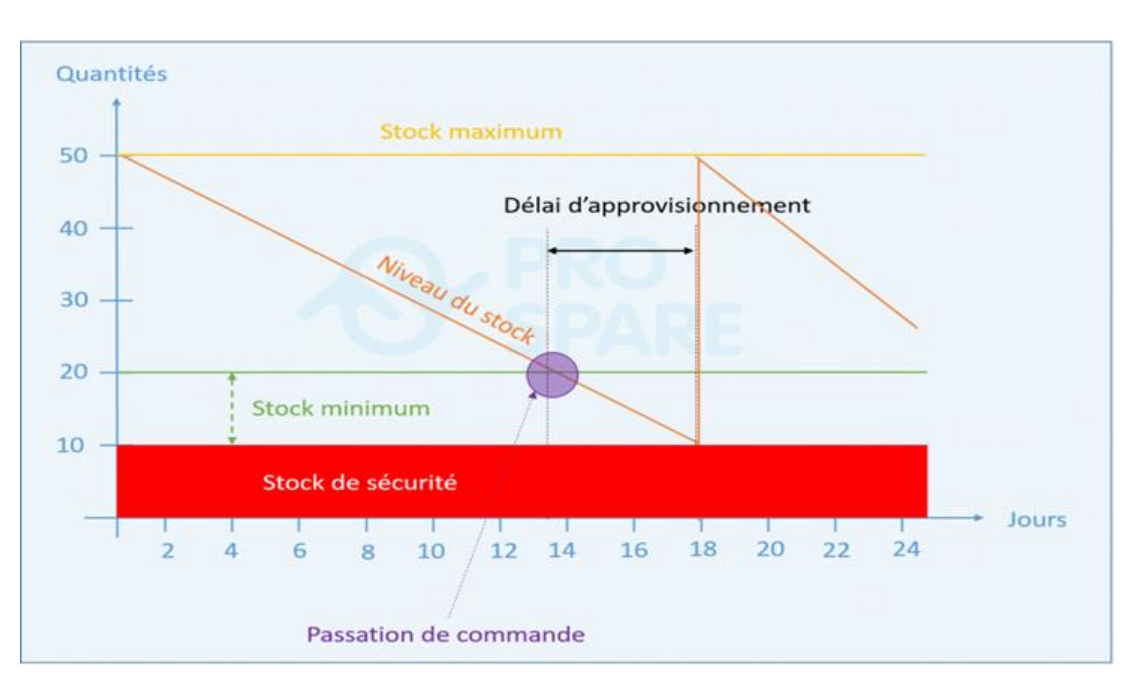

**Figure 18 : Représentation du stock sécurité**

#### **Ⅳ.2.4 Classification selon leur origine :**

- Stocks achetés : matières, fournitures et emballages (comptes 312) et marchandises (comptes 311)
- Stocks produits : produits intermédiaires ou finis (comptes 314 et 315) en cours de production (comptes 313).

#### **Ⅳ.2.5 Classification selon la Méthode 20/80 (ou loi de Pareto) :**

Dans le domaine commercial et marketing, la règle des 20/80 exprime le plus souvent le fait que pour la plupart des activités commerciales une partie réduite de la clientèle représentent l'essentiel du chiffre d'affaires. C'est un indicateur de la concentration commerciale. Selon le principe de la distribution de la loi de Pareto, 80 % du chiffre d'affaires est réalisé par 20 % des clients (Pareto a initialement souligné ce principe de répartition non linéaire pour la détention des richesses par la population).

L'évocation de la règle des 20/80 permet surtout de souligner l'importance de se concentrer sur les meilleurs clients dans le cadre d'une politique de fidélisation.

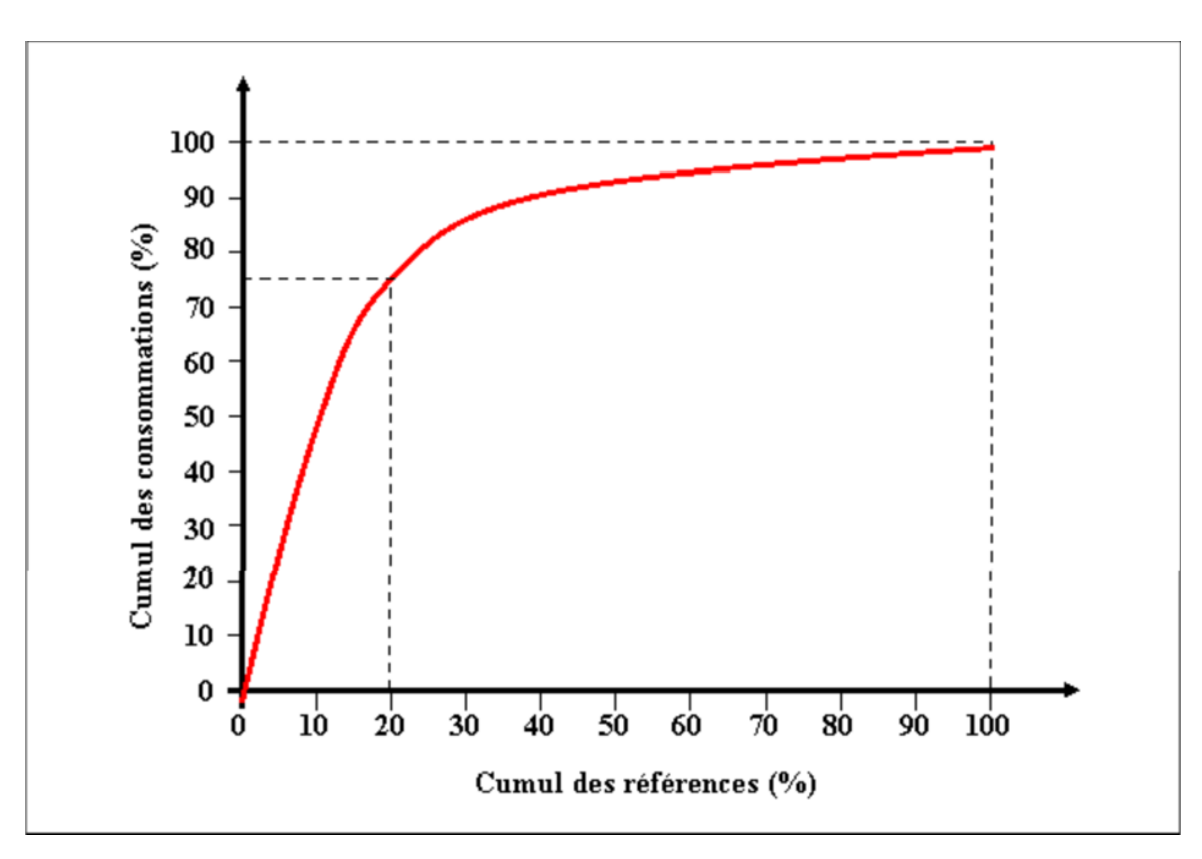

**Figure 19 : Représentation graphique de la loi de Pareto**

#### **La méthode ABC :**

La méthode ABC suit les mêmes principes que la méthode 20/80 et est un puissant outil d'analyse statistique qui peut être appliqué dans de nombreux domaines. Le principe est de classer des éléments ou des individus selon des critères simples ou combinés et de les classer en trois classes A, B et C.

Le principe de cette méthode est donc de consacrer une grande attention aux unités les plus importantes sans négliger les moins importantes, ça permet par la suite de définir quelle méthode d'approvisionnement l'entreprise doit adapter.

La méthode ABC permet de classer les flux et les stocks d'articles en fonction de certains critères. Nous citons à titre d'exemple :

- ➢ Le chiffre d'affaires (valeur de vente des stocks pendant une période) ;
- $\triangleright$  La valeur du stock :
- $\triangleright$  La surface ou le volume consommé. Les stocks sont répartis en trois classes :
	- **Classe " A "** : 5 à 10% des articles consommés représentent 60 à 75% de la valeur totale des stocks.
	- **Classe "B "** : 25 à 30% des articles consommés représentent 25 à 30% de la valeur totale des stocks.
	- **Classe " C "** : 60 à 70% des articles consommés représentent 5 à 10% de la valeur totale des stocks.

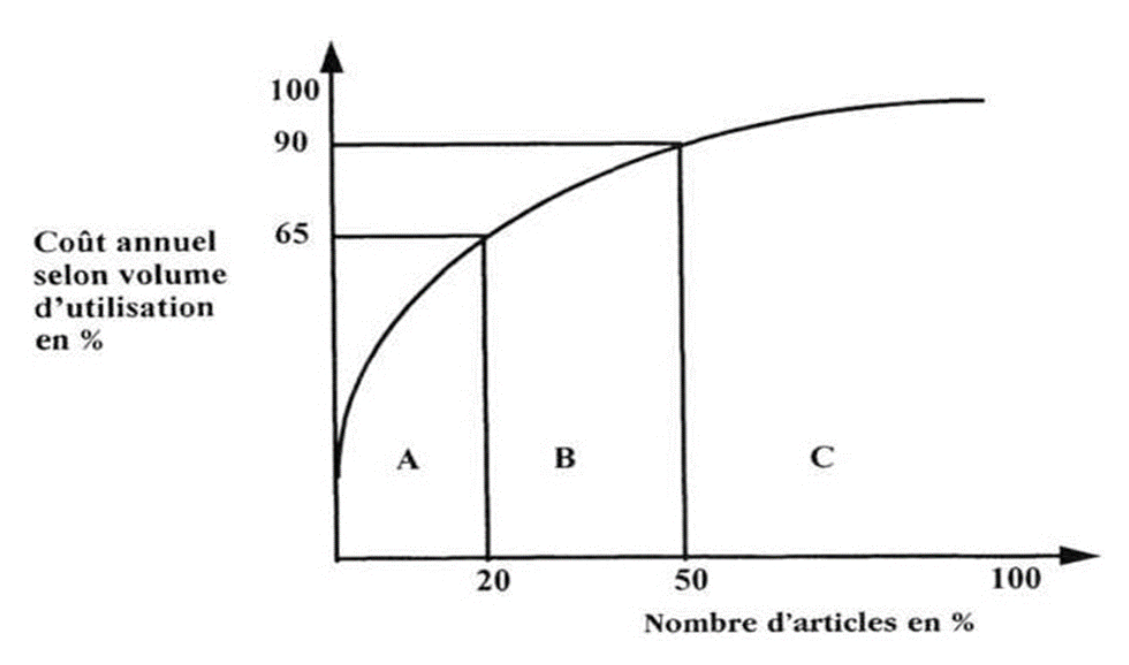

**Figure 20 : Représentation graphique de la méthode ABC**

Et d'une façon générale les stocks sont classés en groupes comme suit :

- Les stocks de transit (ou d'amorçage) : Ces stocks jouent un rôle d'amorçage du système de production (transport des matières premières ou finis, et passage d'une étape à la suivante des produits en cours);
- 2.Les stocks cycliques (ou de lotissement) : Ces stocks résultent des décisions concernant la taille des lots de production permettant de réduire le nombre de réglages ou de mises en route (aspect interne) et de commandes ou lancements (aspect externe), et par le fait même, les couts y afférents.
- Les stocks de sécurité : Ces stocks constituent pour l'entreprise une protection contre l'incertitude due aux variations aléatoires de la demande et des délais de livraisons.
- Les stocks tampon (ou de découplage) : Ils sont emmagasinés aux différents points de production, Ils permettent de se prémunir contre la dépendance trop étroite entre les opérations successives (ou les points de production), ou encore vis-à-vis d'un fournisseur. Ainsi des problèmes temporaires dans un endroit donné n'obligent pas l'arrêt de toutes les autres opérations de production de l'entreprise.
- Les stocks d'anticipation : Ces stocks permettent à l'entreprise d'affronter les hausses de prix et d'autres contraintes du marché, d'éviter ou de minimiser les pénuries dues aux grèves et de faire face aux variations saisonnières de la demande. Ils jouent donc un rôle préventif. [7]

#### **Ⅳ.3 Rôles des stocks dans une entreprise :**

Une entreprise détient des stocks principalement pour coordonner ses entrées/sorties (produits). Cette coordination peut être nécessaire dans un certain nombre de cas :

• Entre le moment de passation d'une commande et sa livraison s'écoule un temps appelé délais de livraison. En raison de ces délais, un client qui désire acheter un produit ne se

trouvant pas en stock ne peut être satisfait immédiatement d'où nécessiter d'un certain niveau de stock pour répondre à cette situation.

- Certain produit subisse des fluctuations de leurs prix et l'entreprise peut vouloir profiter de prix bas pour acheter et le prix élevé pour vendre.
- L'offre peut être accentuée à une période donnée de l'année alors que la demande s'étale tout au long de l'année. [7]

Pour ce faire elle recourt à différentes techniques telle que :

- La gestion administrative des stocks,
- La gestion économique des stocks,
- L'étude de la rotation des stocks.

# **Ⅳ.4 Les avantage et inconvénients des stocks :**

Les stocks dans une entreprise ont plusieurs Avantages, et de même plusieurs inconvénients, citons entre autres :

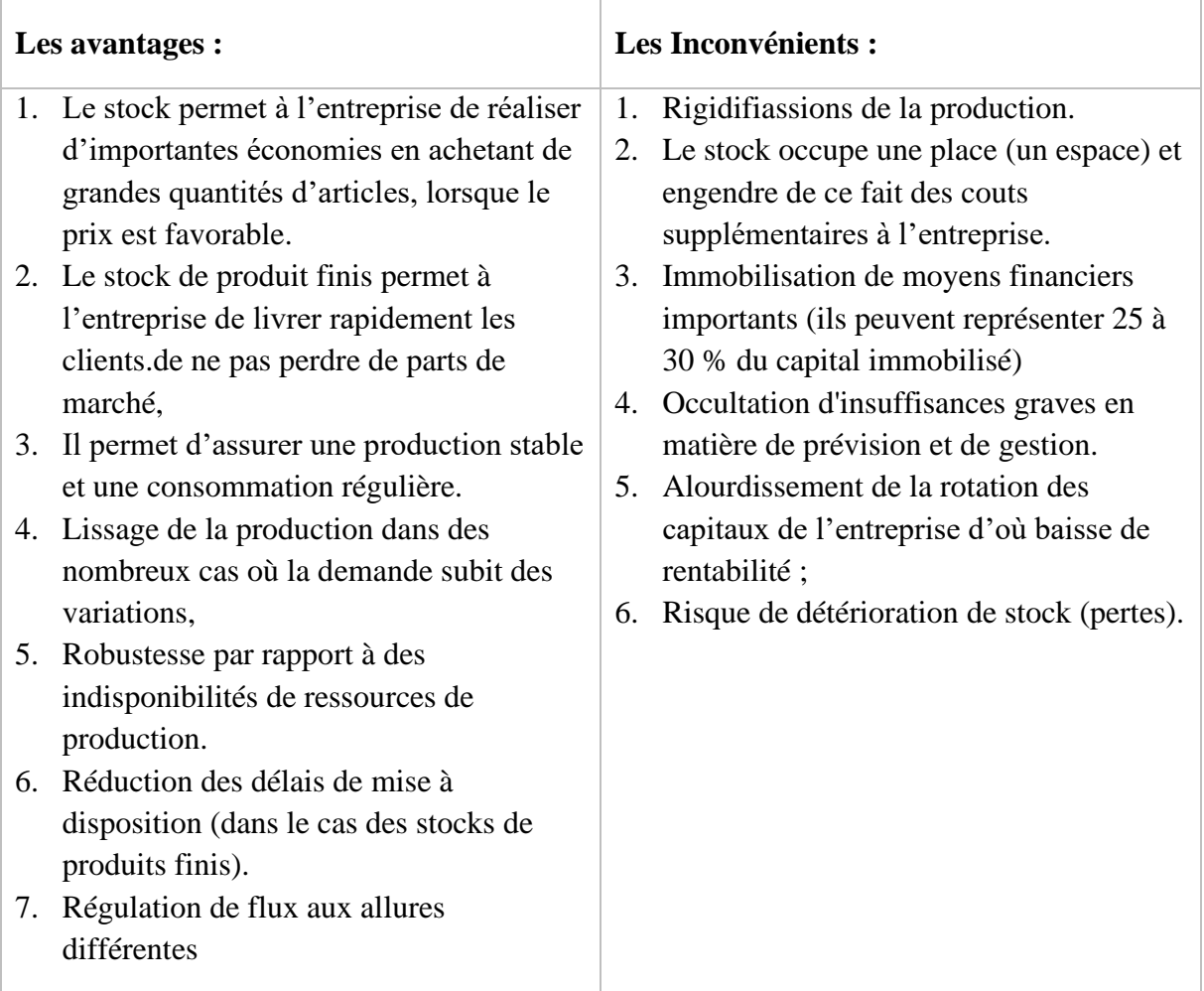

#### **Tableau 4 : Les avantage et inconvénients des stocks**

# **Ⅳ.5 Rôle et importance de gestion des stocks :**

La gestion des stocks est l'ensemble des taches (de la plus simple à la plus complexe) nécessaire à l'établissement et à la réalisation du programme d'approvisionnement de l'entreprise, au stockage de la marchandise, à l'orientation des ventes, dans les meilleures conditions économiques tout en évitant les ruptures de stock et les sur-stockages.

La gestion de stock est définie comme une technique de maintien d'un stock suffisant et nécessaire à la maitrise des problèmes, permettant de contrôler et régler les flux des entrées / sorties.[8]

Selon PIERREZEMATI [09] « gérer un stock c'est de faire en sorte qu'il soit constamment apte à répondre aux demandes des clients, des utilisateurs d'articles stockés. Bien gérer un stock doit satisfaire dans des conditions économiques à cette exigence ».

Le but de la gestion des stocks est justement de déterminer les moments et les quantités optimales de commande afin de satisfaire la demande des clients en minimisant les couts. Le critère usuel d'optimisation est celui de l'espérance des couts (par période, dans le long terme), éventuellement sous contrainte de niveau de service.

La gestion des stocks est donc un ensemble d'activités qui complète la gestion des approvisionnements et qui dépend de la planification de la production. Ces activités ont pour but de minimiser les coûts reliés à l'acquisition et à la possession des différents types de stocks tout en respectant un certain nombre de contraintes opérationnelles.

Le tableau ci-dessous, présente les différents aspects de la gestion des stocks en ce qui a trait aux activités à organiser et à synchroniser, les objectifs à atteindre et les contraintes à respecter.

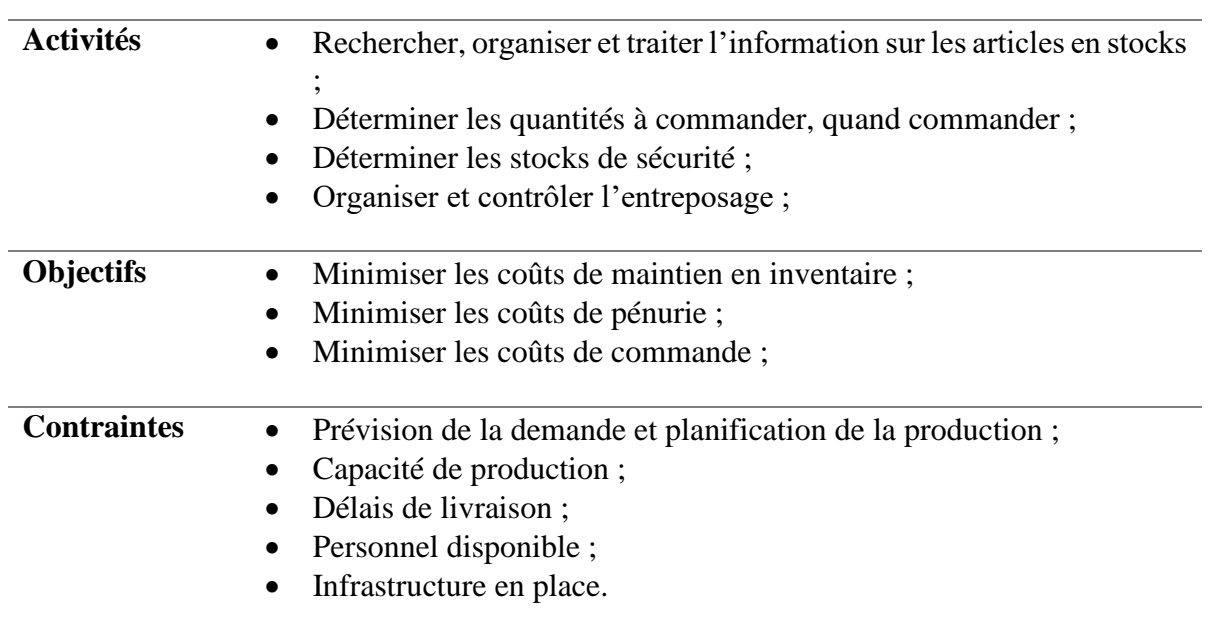

#### **Tableau 5 : Les différents aspects de la gestion des stocks.**

Cette gestion implique différents types d'opérations :

• Le magasinage avec entrées, stockage, sorties des articles ;

- La tenue d'un fichier consacré à la tenue des stocks ;
- L'imputation dans la comptabilité des entrées /sorties ;
- Le classement des stocks en catégories.

La gestion des stocks est l'un des services les plus important aux seins d'une entreprise car son rôle est non seulement positif pour le bon déroulement et la survie de l'entreprise, mais aussi très crucial pour l'établissement des relations entre les autres services de l'entreprise, ce rôle peut être résumé comme suit :

- Minimiser les couts liés à la passation de la commande et les frais de stockage.
- Connaitre les stocks et savoir les contrôler et préparer les opérations d'approvisionnement de façon à assurer la disponibilité des articles.
- Prévoir les besoins pour la prochaine commande à partir du programme de production.
- Eviter les sur- stockages, et les ruptures de stock.
- Contrôler les niveaux de stock (par l'inventaire).
- Classer les stocks dans le magasin pour une utilisation rapide (agencement).

## **Ⅳ.6 Missions et difficultés de la gestion des stocks :**

Dans la notion de gestion des stocks, le mot gérer a toute son importance et englobe une concordance de missions regroupées comme suit :

- **1- Prévoir** : qui comprend plusieurs éléments qu'on peut résumer dans :
- Les quantités à commander,
- Les délais de disposition de la matière,
- Le nombre de commandes à effectuer pendent l'année,
- L'analyse du marché,
- Les coûts de passation et de possession d'une commande,
- Les stocks de sécurité et d'alerte à constituer.

**2 - Organiser** : La gestion des stocks gouverne des fonds importants en matière, ce qui nécessite une organisation, celle -ci se traduit par la mise en place d'une structure fonctionnelle de gestion des stocks « service gestion de stock » qui a comme charge :

- La conception des plans de stockage et d'organisation des aires,
- La mise en place des documents de gestion,
- L'organisation de la circulation de l'information,
- La gestion des moyens humains et matériels relatifs au fonctionnement de la structure « Gestion des magasins ».

**3 - Choisir** : La gestion des stocks sert à choisir et déterminer l'offre le plus idéal, il faut sélectionner entre :

- Les différentes offres d'achat,
- Les possibilités de ventes,
- Les quantités à stocker,
- Le nombre de commandes par matière à effectuer,
- Le stock à constituer.

**4 - Contrôler** : Le contrôle des stocks constituer l'une des principales missions du service « gestion des stocks », il peut être physique ou comptable.il s'effectuer par l'opération d'inventaire, et se fait aussi par des comparaisons entre l'inventaire physique et l'inventaire théorique pour dégager les écarts qui doivent être justifies pour connaitre les causes. Et intervenir par la suite ;

**5 -Informer** : L'information et la communication entre services de l'entreprise, et à l'intérieur même du service « gestion des stocks » posent plusieurs problèmes qui doivent être pris en considération pour assurer une animation plus cruciale du stock.

**6 - Coordonner** : La gestion des stocks joue un rôle fondamental dans l'entreprise en matière de coordination, elle a pour but de coordonner entre les différentes départements ou services de l'entreprise (l'achat, approvisionnement, la production, les ventes, le marketing, les comptabilités et finances).

La gestion des stocks revêt par contre un certain nombre de difficultés dont les principales sont :

- La difficulté pour une programmation rigoureuse à cause de fluctuation saisonnière, des actions de la publicité et de la concurrence ainsi que de la variation possible de délais de livraison.
- Les contraintes relatives au produit industriel spécialisé : nécessitant un service de vente qualifié dont parfois seul le fabricant est en mesure d'assurer.
- Le caractère périssable de produits exigeants un acheminement rapide dans les meilleures conditions de conservation.

Si l'on veut être en mesure de connaître l'état des stocks d'une entreprise en permanence, leur gestion doit être réalisée avec soin. Parmi les opérations nécessaires, on trouve :

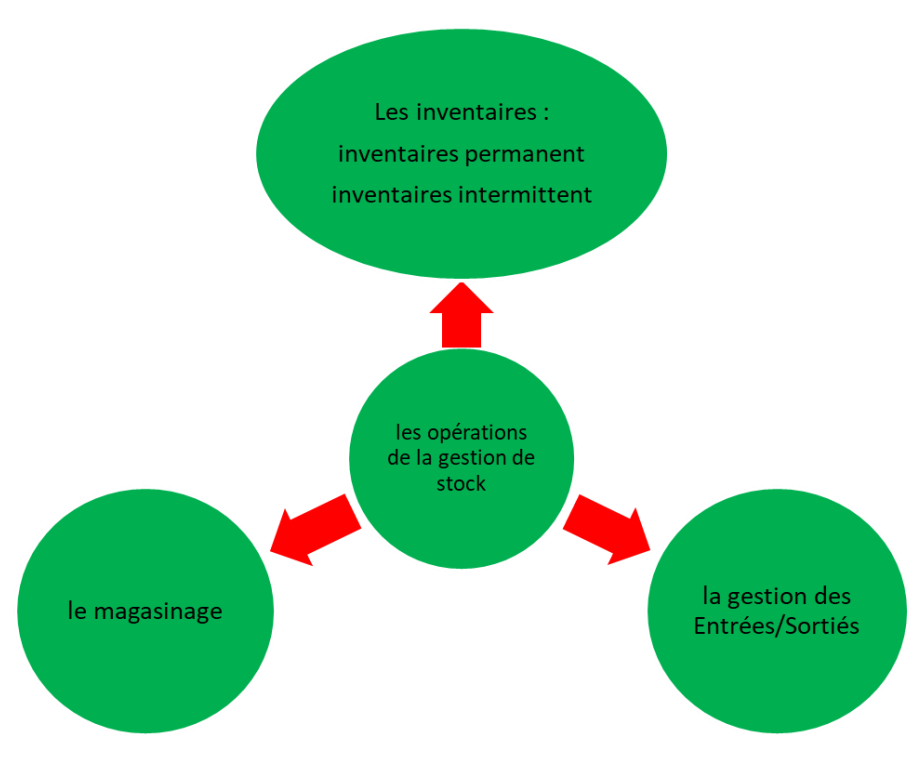

**Figure 21 Les opérations de la gestion de stock.**

## **Conclusion :**

La gestion des stocks ne prend un sens qu'à partir du moment où l'on connaît les objectifs à atteindre. Or, ces objectifs sont définis par les activités de planification de la production. Les quantités de matières premières, pièces et composantes d'assemblage sont déterminées à partir des besoins de la production par les méthodes d'approvisionnements les plus adaptées.

# **Partie Pratique**

# **Chapitre V: Conception et modélisation de l'application**

# **Introduction :**

L'objectif de la première partie de ce chapitre est de donner une explication du processus de conception de notre application.

Dans la deuxième partie, nous présentons les écrans les plus importants de cette application.

# **Ⅴ.1 Définition de l'application**

L'application est une modélisation d'un système d'approvisionnement de but à faire optimisation du système d'approvisionnement en utilisant des méthodes et cas différents et faire des prévisions des dates de livraisons

L'application peut satisfait les besoins de la gestion d'approvisionnement

Logiciel est conçu pour être très simple à utiliser et très rapide. En très peu de temps

# **Ⅴ.2 Spécification des besoins :**

Le système est développé afin d'aider le gestionnaire de l'approvisionnement dans la gestion de son travail. Dans le but de faciliter le travail, l'application doit se composer de :

- Méthodes prévisionnelle d'approvisionnement
- Budgets des méthodes d'approvisionnement

# **Ⅴ.3 Modélisation du système :**

La modélisation de notre application a été faite en se basant sur processus **MONGO** de base de données du langage JAVA et en utilisant l'éditeur IntelliJ IDEA

# **Ⅴ.4 Langage de modélisation JAVA :**

#### **Ⅴ.5.1 JAVA :**

JAVA est un langage de programmation polyvalent et orienté objet créé par Sun Microsystems, qui est aujourd'hui propriété d'Oracle Corporation. Depuis son apparition dans les années 1990, Java est devenu l'un des langages les plus populaires et les plus utilisés dans le domaine du développement logiciel.

L'un des aspects clés de Java est sa portabilité. Il est conçu pour fonctionner sur différentes plates-formes, y compris Windows, macOS et Linux, sans nécessiter de modifications majeures. Cela est possible grâce à la machine virtuelle Java (JVM), qui permet d'exécuter le bytecode Java sur n'importe quel système compatible avec la JVM.

Java est également un langage orienté objet, ce qui signifie qu'il permet aux développeurs de modéliser le monde réel en utilisant des objets et des classes. Les objets sont des instances de classes qui encapsulent des données et des fonctionnalités, facilitant ainsi la réutilisation du code et la construction d'applications modulaires.

La sécurité est une autre caractéristique essentielle de Java. Le langage intègre des mécanismes de sécurité robustes, tels que la vérification du bytecode avant l'exécution, la gestion des exceptions et la gestion sécurisée de la mémoire. Ces fonctionnalités contribuent à créer un environnement d'exécution sécurisé pour les applications Java.

En termes de performances, Java dispose de techniques d'optimisation telles que la compilation Just-In-Time (JIT) qui traduit le bytecode Java en code natif lors de l'exécution, améliorant ainsi les performances. De plus, Java offre un système de gestion automatique de la mémoire, connu sous le nom de "garbage collection", qui facilite la gestion efficace de la mémoire et la prévention des fuites de mémoire.

Java possède une vaste bibliothèque standard, appelée Java Standard Edition (Java SE), qui offre une multitude de fonctionnalités prêtes à l'emploi pour le développement d'applications. De plus, il existe de nombreuses bibliothèques tierces et des frameworks développés par la communauté Java, qui fournissent des solutions pour des domaines spécifiques tels que le développement web, les bases de données, les interfaces graphiques, etc.

En somme, Java est un langage de programmation puissant et polyvalent, reconnu pour sa portabilité, son orientation objet, sa sécurité et ses performances. Il est largement utilisé dans l'industrie du développement logiciel pour créer une variété d'applications, allant des applications de bureau aux applications web et mobiles.

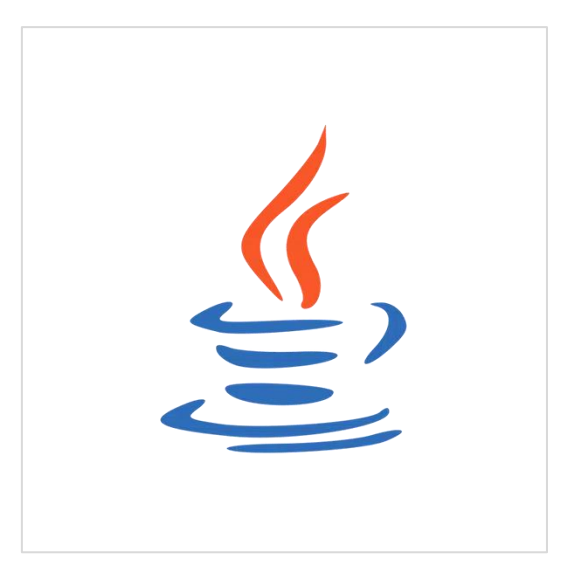

**Figure 22 : Logo de JAVA**

Dans notre application on a utilisé plusieurs bibliothèques de java pour faire la modélisation

#### **Les bibliothèques de java :**

Java offre une bibliothèque standard étendue connue sous le nom de Java Standard Edition (Java SE), qui propose une gamme complète de fonctionnalités pour le développement d'applications. Voici quelques-unes des bibliothèques incluses dans Java SE :

- La bibliothèque java.lang : fournit les classes et les méthodes fondamentales de Java, telles que les types primitifs, les chaînes de caractères, les exceptions, et plus encore.
- La bibliothèque java.util : contient des classes utilitaires pour le traitement des collections (Listes, Ensembles, Maps), la gestion des dates et des heures, la génération de nombres aléatoires, et d'autres fonctionnalités.
- La bibliothèque java.io : propose des classes pour les opérations d'entrée/sortie, ce qui permet la manipulation des fichiers, les flux d'entrée/sortie, la sérialisation d'objets, et bien d'autres.
- La bibliothèque java.net : offre des classes pour la programmation réseau, notamment la création de connexions TCP/IP, l'envoi et la réception de données via des sockets, la gestion des URL, etc.
- Les bibliothèques java.awt et javax.swing : sont utilisées pour le développement d'interfaces graphiques. Elles fournissent des classes pour créer des fenêtres, des boutons, des menus, des boîtes de dialogue, etc.
- La bibliothèque java.sql : permet l'interaction avec des bases de données relationnelles. Elle fournit des classes pour établir des connexions, exécuter des requêtes SQL et récupérer les résultats.

En plus de la bibliothèque standard, Java bénéficie d'un écosystème riche composé de bibliothèques tierces et de frameworks développés par la communauté. Voici quelques exemples populaires :

- Spring Framework : Un framework complet pour le développement d'applications d'entreprise. Il propose des fonctionnalités telles que l'injection de dépendances, la gestion des transactions, la sécurité, etc.
- Hibernate : Une bibliothèque de mapping objet-relationnel (ORM) qui facilite l'interaction avec les bases de données en simplifiant la persistance des objets.
- Apache Commons : Une collection de bibliothèques utilitaires offrant des fonctionnalités supplémentaires pour la manipulation de chaînes de caractères, la gestion des fichiers, les opérations mathématiques, etc.
- Guava : Une bibliothèque développée par Google qui propose des utilitaires pour les collections, les opérations d'entrée/sortie, les opérations concurrentes, etc.
- Jackson : Une bibliothèque de sérialisation/désérialisation JSON qui facilite le traitement des données JSON dans les applications Java.

Il existe de nombreuses autres bibliothèques et frameworks disponibles pour Java, couvrant divers domaines tels que le développement web, la science des données, l'intelligence artificielle, etc. Les développeurs Java peuvent exploiter cet écosystème pour accélérer le développement d'applications et résoudre des problèmes spécifiques.

```
@SuppressWarnings("unchecked")
@Author({"Hiouani Abdel Halim", "Benaziz Walid"})
public class JsonSearchInsidePath {
    (@TypeMethod("List<T> ")
    public static <T> List<T> getData(Document document, ObjectId childId) {
        Predicate predicate = context \rightarrow {
            Map<Object, Object> item = context.item(Map.class);
            Map<String, String> fieldId = (HashMap<String, String>) item.get("fieldId");
            return childId.toString().equals(fieldId.get("$oid"));
        \ddagger:
        DocumentContext parse = JsonPath.parse(document.toJson());
        List<List<T>> data = parse.read( s: "$['fields'][?].data", List.class, predicate);
        StringBuilder builder = new StringBuilder();
        int</math> <math>index = <math>0</math>while (index < 100) {
             data = loop(parse, data, predicate, builder);
            if (data \neq null && !data.isEmpty()) {break;}
            index++;\mathbf{L}return Objects.requireNonNull(data).get(0);
    \mathbf{R}\mathbf{F}
```
**Figure 23 : Exemple d'un code JAVA**

#### **Ⅴ.5.2 IntelliJ IDEA :**

Les éditeurs de Java

Il existe plusieurs éditeurs de Java qui permettent aux programmeurs de créer des programmes Java. Voici une liste de certains des meilleurs éditeurs de Java :

- IntelliJ IDEA : l'un des éditeurs les plus populaires pour Java, il offre des fonctionnalités de refactoring inter-langage et d'analyse de flux de données.
- Eclipse : un autre éditeur populaire pour Java, il est open source et offre une grande variété de plugins pour améliorer la productivité.
- NetBeans : un éditeur open source pour Java qui offre une interface utilisateur conviviale et une grande variété de fonctionnalités.
- Android Studio : un éditeur spécialement conçu pour le développement d'applications Android en Java.
- BlueJ : un éditeur conçu pour les débutants en Java, il offre une interface utilisateur simple et conviviale.

Dans notre travaille nous utilisions léditeur IntelliJ IDEA

IntelliJ IDEA, développé par JetBrains, est un environnement de développement intégré (IDE) utilisé principalement pour Java et Kotlin. Il est largement reconnu comme l'un des meilleurs IDE pour ces langages et est disponible en deux versions : une version gratuite et open source appelée IntelliJ IDEA Community Edition sous licence Apache 2, et une version commerciale propriétaire.

IntelliJ IDEA offre une large gamme de fonctionnalités visant à améliorer l'efficacité des développeurs. Il fournit une assistance intelligente au codage, des refactorisations fiables, une navigation rapide dans le code, des outils de développement intégrés, et prend en charge le développement web et d'entreprise, entre autres fonctionnalités. Il propose également des fonctionnalités de refactoring inter-langage et d'analyse de flux de données. De plus, IntelliJ IDEA prend en charge d'autres langages de programmation basés sur la JVM, comme Kotlin.

Ce qui distingue IntelliJ IDEA, ce sont ses nombreux plugins, qui permettent une analyse approfondie du code et offrent des fonctionnalités supplémentaires. Ces plugins permettent aux développeurs de personnaliser leur environnement de développement en ajoutant des fonctionnalités spécifiques à leurs besoins.

Dans l'ensemble, IntelliJ IDEA est largement apprécié dans la communauté des développeurs pour sa richesse en fonctionnalités, son support étendu pour Java et Kotlin, sa convivialité et sa flexibilité grâce à son écosystème de plugins.

IntelliJ IDEA offre une suite de fonctionnalités pour améliorer l'efficacité des développeurs dans le développement web et d'entreprise. Voici quelques-unes des fonctionnalités offertes par IntelliJ IDEA pour le développement web et d'entreprise :

- Assistance intelligente au codage pour les applications web et d'entreprise
- Refacturations fiables pour les applications web et d'entreprise
- Navigation instantanée dans le code pour les applications web et d'entreprise
- Outils de développement intégrés pour les applications web et d'entreprise
- Prise en charge du développement web et d'entreprise pour les technologies telles que JavaScript, TypeScript, React, Vue, Angular, Node.js, HTML et CSS
- Complétion de code avancée pour HTML et CSS
- Analyse de code à la volée pour les applications web et d'entreprise
- Prise en charge des frameworks de développement web et d'entreprise tels que Spring, Struts, Hibernate, et bien plus encore.

IntelliJ IDEA Ultimate est la version commerciale de l'IDE qui offre des fonctionnalités supplémentaires pour le développement d'entreprise, telles que la prise en charge des serveurs d'application, la gestion de bases de données, la prise en charge des outils de build et de déploiement, et bien plus encore.

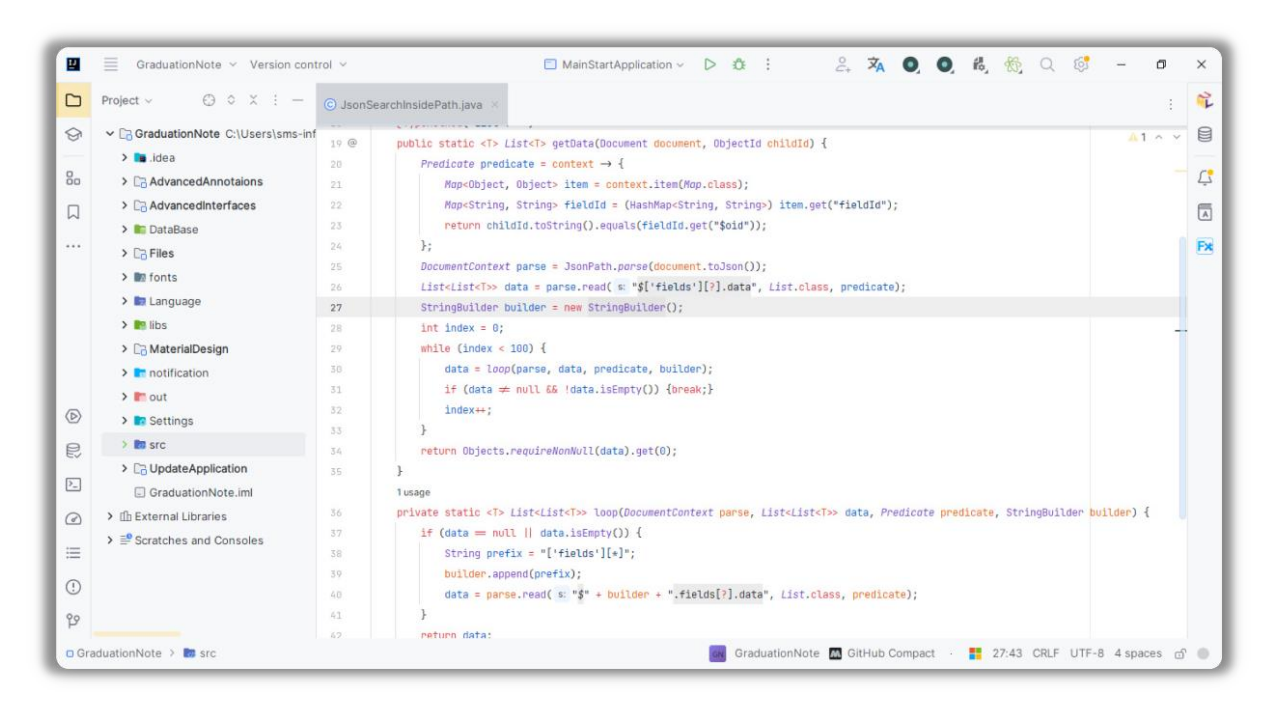

**Figure 24 : Intellij IDEA éditeur**

#### **Ⅴ.5.3 Mongo DB (Mongo Data Bases):**

MongoDB est un système de base de données NoSQL conçu pour gérer efficacement de grandes quantités de données non structurées. Contrairement aux bases de données relationnelles classiques, MongoDB ne nécessite pas un schéma fixe, ce qui le rend plus flexible et évolutif. Il est largement utilisé dans diverses applications, telles que l'IoT, le HPC (High-Performance Computing) et la bioinformatique, où il est nécessaire de traiter d'importants volumes de données.

MongoDB trouve des applications dans de nombreux secteurs industriels, tels que la banque, les hôpitaux et l'agriculture, où il est utilisé pour stocker et traiter des données. Il est également utilisé dans des domaines tels que les réseaux d'information optique et les systèmes de culture sous serre. MongoDB est réputé pour sa capacité de mise à l'échelle horizontale et sa flexibilité, ce qui en fait une solution populaire pour gérer des volumes importants de données.

MongoDB est utilisé avec Java pour plusieurs raisons :

- **Flexibilité du schéma :** MongoDB est une base de données orientée document, ce qui signifie qu'elle permet de stocker des documents JSON flexibles plutôt que des lignes et des colonnes structurées comme dans les bases de données relationnelles. Cette flexibilité du schéma est particulièrement utile dans les applications où les structures de données peuvent évoluer ou varier avec le temps.
- **Performance et évolutivité :** MongoDB est conçu pour être évolutif, capable de gérer de grandes quantités de données et des charges de travail intensives. Il utilise une architecture distribuée et offre des mécanismes de réplication et de sharding pour améliorer les performances et la disponibilité des données.
- **Facilité de développement :** Le pilote MongoDB Java Driver fournit une API simple et intuitive pour interagir avec la base de données MongoDB depuis une application Java.

L'API fournit des méthodes pour effectuer des opérations CRUD (Create, Read, Update, Delete), des requêtes avancées, des agrégations, etc. Cela facilite le développement d'applications Java qui utilisent MongoDB comme base de données.

- **Intégration avec l'écosystème Java :** Java est l'un des langages de programmation les plus populaires et dispose d'un vaste écosystème de bibliothèques, de frameworks et d'outils. MongoDB fournit une intégration native avec Java, ce qui facilite l'utilisation de MongoDB dans les applications Java et l'intégration avec d'autres composants du stack technologique Java.
- **Scénarios d'utilisation diversifiés :** MongoDB est utilisé dans une variété de scénarios d'utilisation, tels que les applications web, les systèmes de gestion de contenu, l'analyse de données, les applications mobiles, les applications IoT, etc. Sa flexibilité et ses performances en font un choix attractif pour de nombreux types d'applications.

En résumé, l'utilisation de MongoDB avec Java permet de bénéficier de la flexibilité du schéma, de la performance, de l'évolutivité et de la facilité de développement offertes par MongoDB, tout en s'intégrant harmonieusement dans l'écosystème Java existant.

Pour travailler avec MongoDB dans Java, vous pouvez utiliser le pilote officiel de MongoDB pour Java, appelé "MongoDB Java Driver". Ce pilote fournit une API complète pour interagir avec la base de données MongoDB.

Le pilote MongoDB Java fournit des classes et des méthodes pour effectuer des opérations CRUD, des requêtes, des agrégations et bien plus encore sur la base de données MongoDB.

En plus du pilote officiel, il existe également des bibliothèques tierces qui offrent des fonctionnalités supplémentaires et des couches d'abstraction supplémentaires pour travailler avec MongoDB dans Java. Certaines de ces bibliothèques populaires sont :

**Spring Data MongoDB** : Une extension du framework Spring qui facilite l'intégration de MongoDB avec des fonctionnalités avancées telles que la gestion des transactions et la création automatique des requêtes.

**Morphia** : Une bibliothèque de mappage objet-document (ODM) qui permet de mapper des objets Java aux documents MongoDB de manière transparente.

**MongoDB Reactive Streams Java Driver** : Une version réactive du pilote MongoDB Java qui prend en charge la programmation réactive et les flux de données asynchrones.

**Apache Camel MongoDB :** Une bibliothèque qui intègre MongoDB avec le framework d'intégration Apache Camel, offrant des fonctionnalités d'échange de messages et de routage entre MongoDB et d'autres systèmes.

Ces bibliothèques offrent des fonctionnalités supplémentaires et simplifient le développement d'applications utilisant MongoDB dans le contexte spécifique de leurs frameworks ou de leurs besoins. Vous pouvez choisir la bibliothèque qui correspond le mieux à votre projet et à vos préférences de développement.

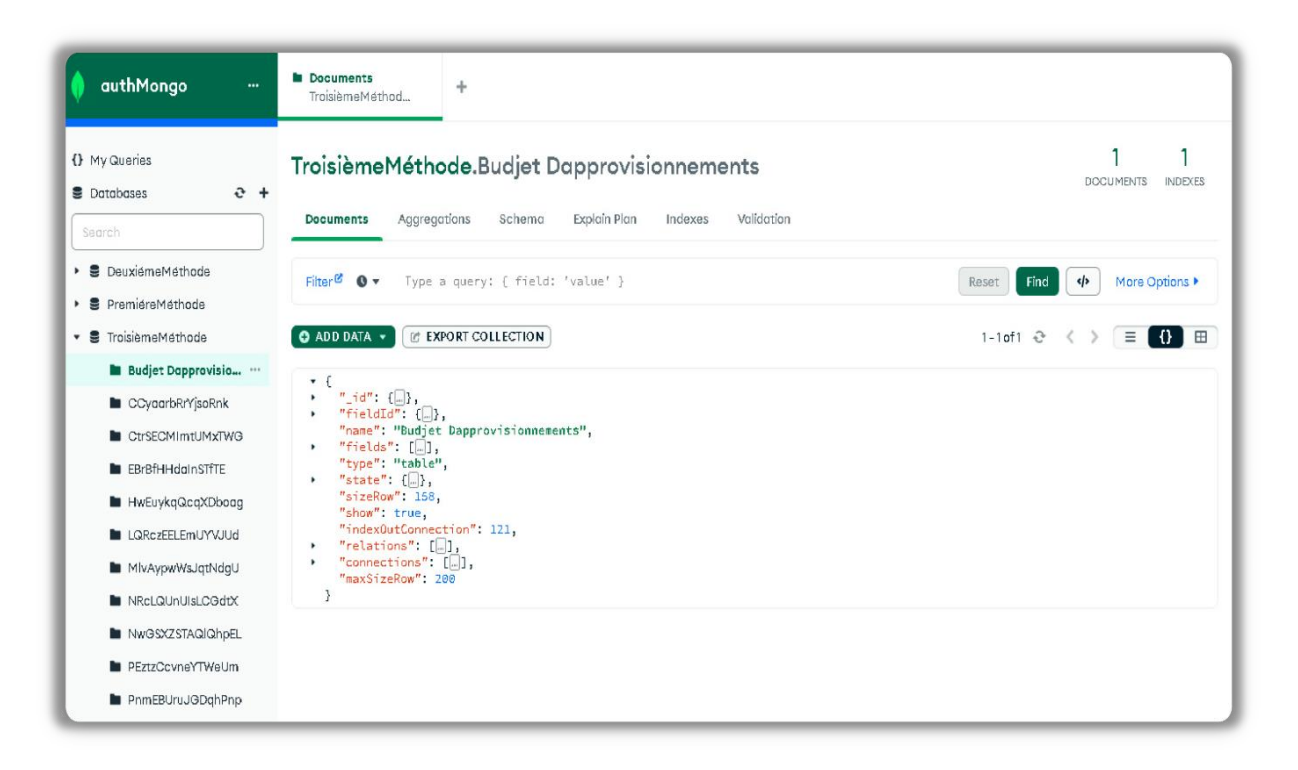

**Figure 25 : Mongo DB**

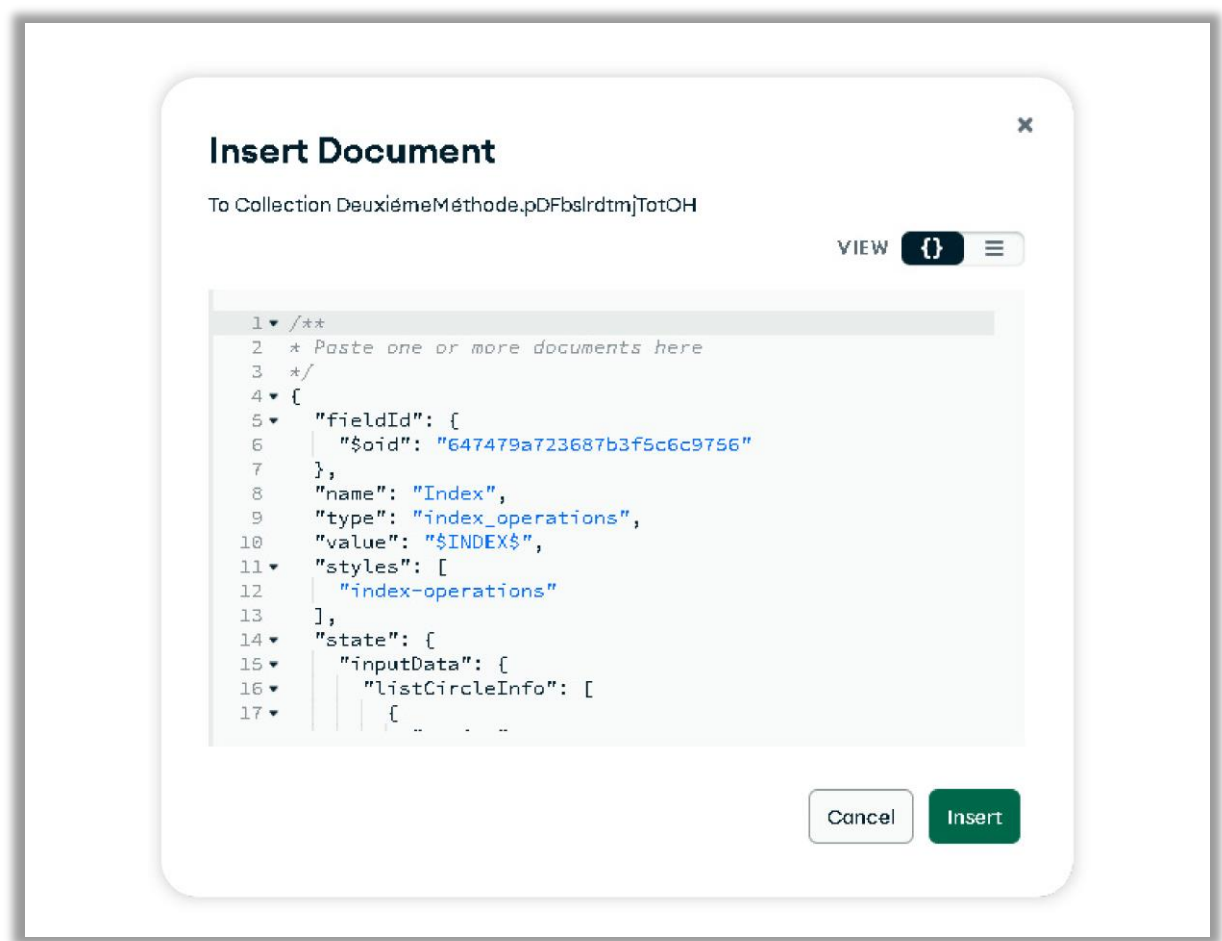

**Figure 26: Mongo code**

# **Ⅴ.5 Description de l'application**

Dans cette partie, nous présentons les principaux écrans de l'application.

#### **Ⅴ.5.1 Fenêtre d'authentification**

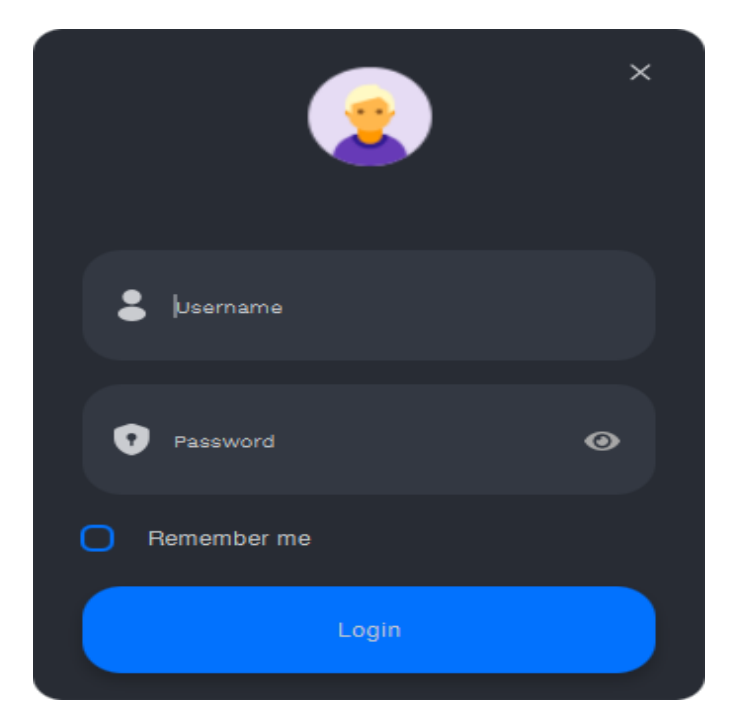

**Figure 27 : Fenêtre d'authentification**

Au démarrage de l'application, une fenêtre d'authentification s'ouvre. Les utilisateurs doivent introduire un identifiant et un mot de passe pour pouvoir accéder à l'application.

Dès que l'utilisateur introduire l'identification et le mot de passe correcte le système affiche le menu principal

#### **Ⅴ.5.2 L'écran principal data bases**

L'écran principal contient les différents menus permettant d'accéder aux différents écrans de l'application. Cet écran pour les data bases du l'application nous montre les différents méthodes et processus de travail

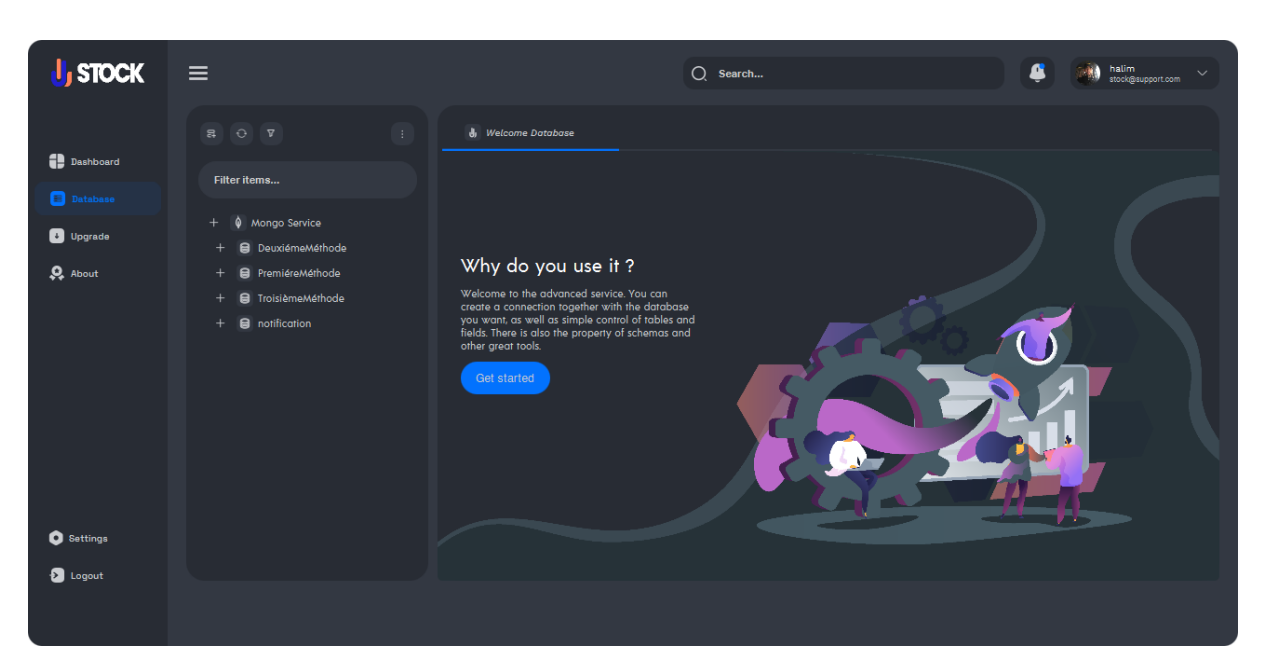

**Figure 28 : L'écran principal data bases**

#### **Ⅴ.5.3 Ecran Upgrade :**

Pour vérifier et faire les mises à jour et les améliorations de l'application

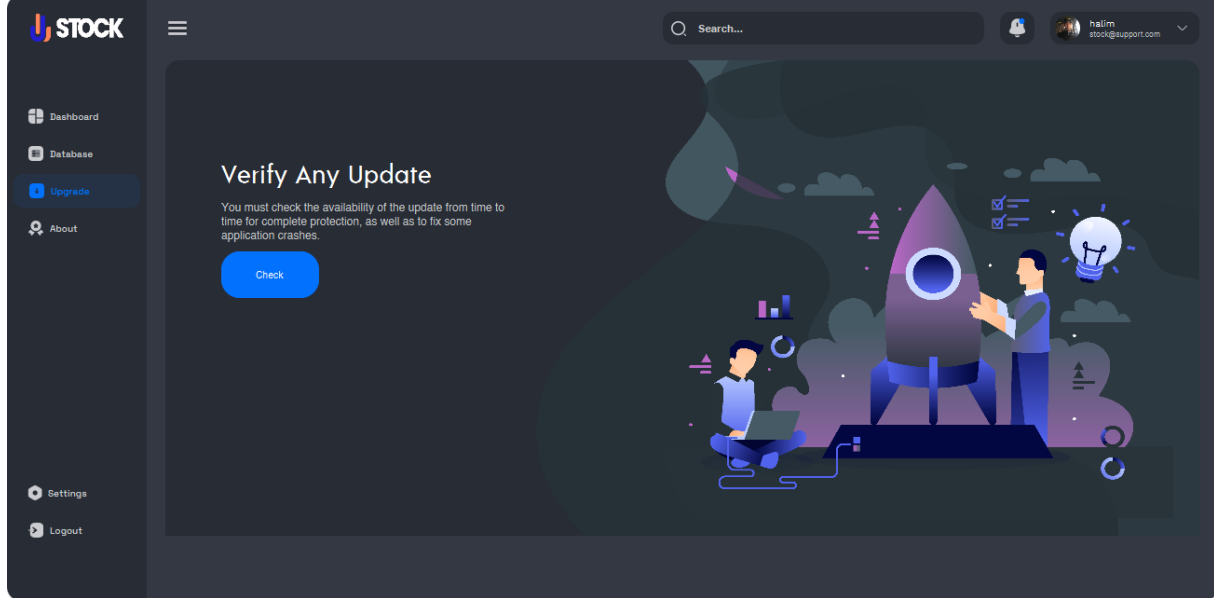

**Figure 29 : Ecran Upgrade**

#### **Ⅴ.5.4 Ecran Setting :**

Pour changer la langue utilisée et le thème

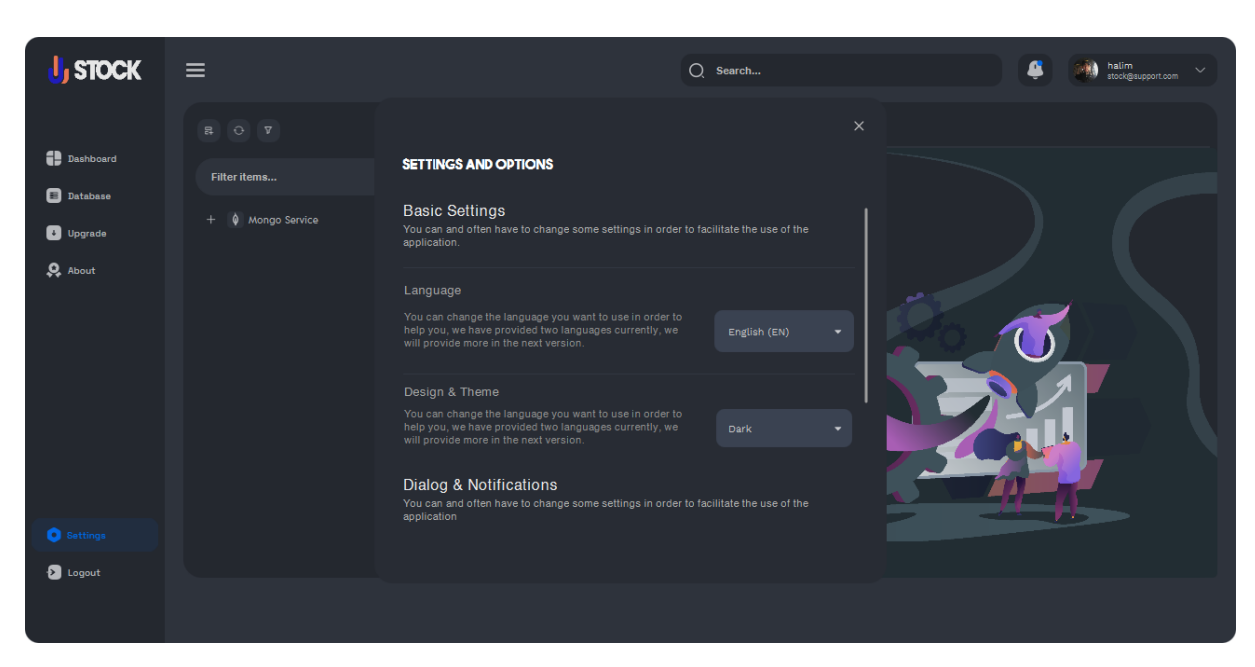

**Figure 30 : Ecran Settings**

Une clique sur GET STARTED dans l'écran data base on accéder aux tableaux de l'application

Dans Cet écran contient nous choisissons la méthode utilise et l'opération ce qu'on veut calculer

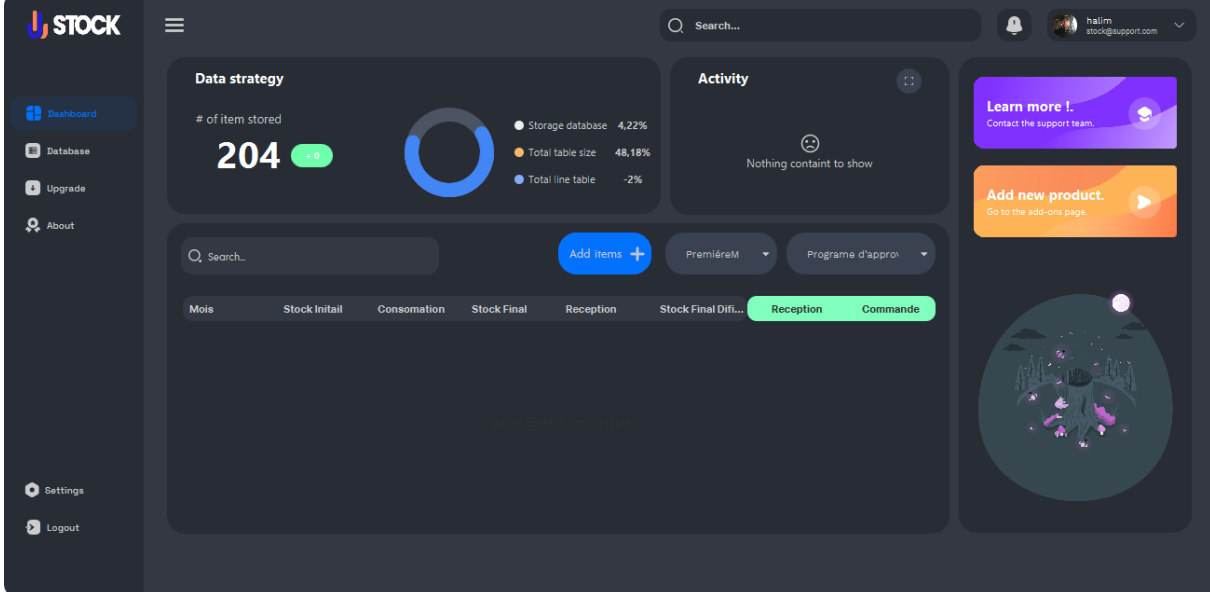

**Figure 31 : Tableaux de l'application**

#### **Ⅴ.5.5 Les étapes de calculent**

Nous choisissons la méthode utilisée

| <b>I</b> , STOCK  | $\equiv$                                                                                                    | $Q$ Search                                                                                                    | $\bullet$<br>halim<br>stock@support.com<br>$\checkmark$  |
|-------------------|----------------------------------------------------------------------------------------------------|----------------------------------------------------------------------------------------------------|----------------------------------------------------------|
|                   | Data strategy                                                                                                    | <b>Activity</b><br>$\sqrt{12}$                                                                                                    |                                                          |
| <b>Deahboard</b>  | # of item stored<br>Storage database 4,22%                                                                        |                                                                                                    | Learn more !.<br>۰<br>Contact the support team.          |
| Database          | $204 \bullet$<br>Total table size<br>48,18%                                                                       | $\odot$<br>Nothing containt to show                                                                                                    |                                                          |
| Upgrade           | Total line table<br>$-2%$                                                                                         |                                                                                                    | Add new product.<br>$\bullet$<br>Go to the add-ons page. |
| $Q$ About         | Add items +<br>Q. Search<br><b>Mois</b><br><b>Stock Initail</b><br><b>Stock Final</b><br>Consomation<br>Reception | Programe d'appro> <<br>PremiéreM<br>$\rightarrow$<br>DeuxiémeMéthode<br>$\mathbf{s}$<br>Commande<br>eception<br>PremiéreMéthode<br>TroisièmeMéthode |                                                          |
| <b>O</b> Settings |                                                                                                    |                                                                                                    |                                                          |
| <b>2</b> Logout   |                                                                                                    |                                                                                                    |                                                          |

**Figure 32 : Choisir la méthode utilisée**

Nous sélectionnons l'opération que nous voulons calculer :

Programme d'approvisionnement ou le budget d'approvisionnement

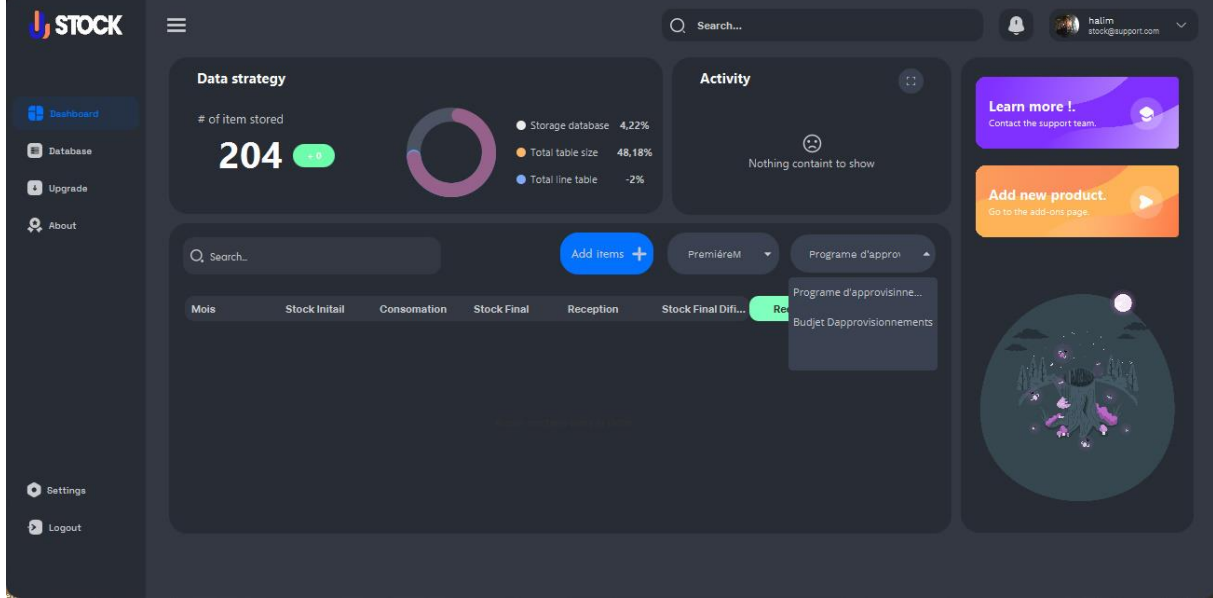

**Figure 33 : Choisir l'opération Programme d'approvisionnement ou le budget d'approvisionnement**

Pour commencer les calculs nous ajoutons les données depuis un fichier Excel qui contient les donnes d'approvisionnement Ou on peut faire ça manuellement.

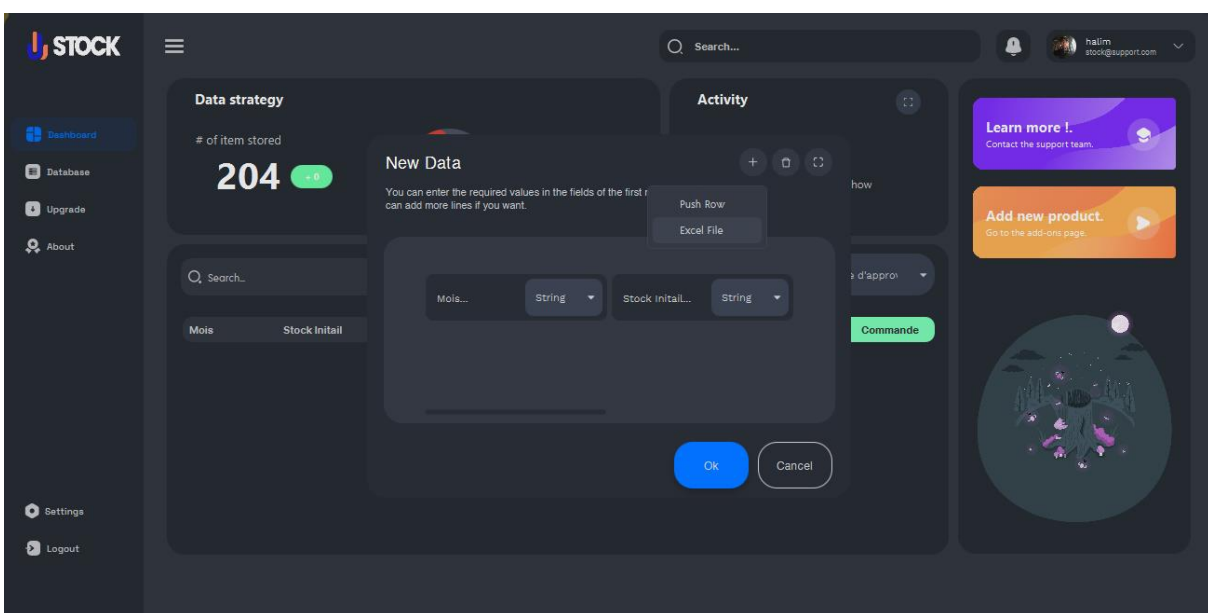

**Figure 34 : Ajouter les données**

Apres avoir saisi les donnes nécessaires nous cliquons sur OK

L'application commence à faire les calculs

Une fois l'opération termine on obtient le tableau de résultat

On répète ça pour chaque méthode et opération.

# **Chapitre VI: Méthodes des calculs**
# **Ⅵ.1 Méthode 1 :**

Cette méthode est basée sur l'importance de la consommation et la détermination des dates de réception de commande. On varie la quantité reçue pour but d'avoir un stock final définitif ne diminue pas de 05. Ça veut dire stock sécurité = 05 pièces.

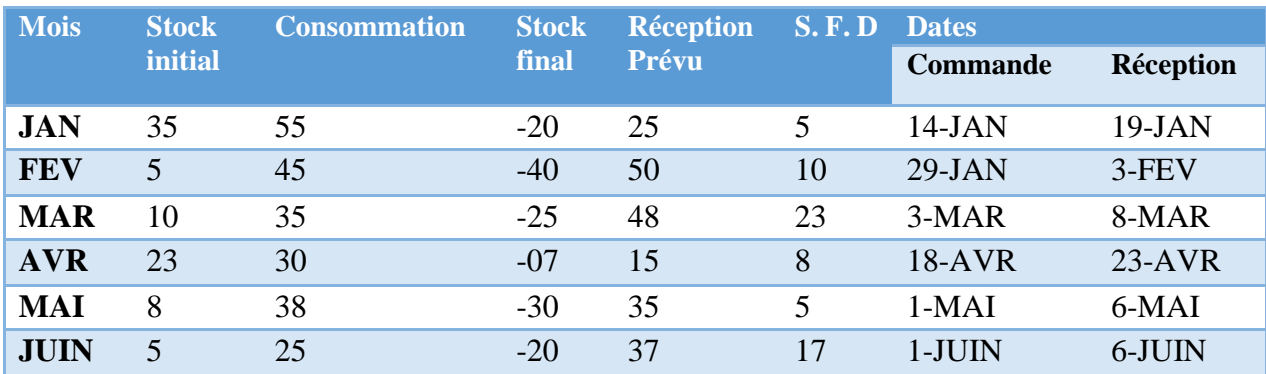

#### **Tableau 6 : Programme d'approvisionnement**

# **Ⅵ.2 Mode de calcul programme d'approvisionnement :**

Les méthodes des calculs, on a utilisé la règle suivante :

Règle principale (ressources et emplois) :

La règle principale (ressources et emplois) est que le stock initial ajouté à la réception doit être égal à la consommation plus le stock final définitif. Cette règle est importante pour la gestion des stocks et des approvisionnements, car elle permet de maintenir un équilibre entre les ressources et les emplois.

# $Stock initial + Recention = Consortium + Stock final definition$

 $Sf = Si - Con;$ 

 $S f d = R + S f$ ;

• **La consommation moyenne par jour**

 $Cm = \text{Concommunication}/31 \text{ JOURS}$ 

• **La durée d'écoulement ou la date de réception :**

Date de réception =  $Si / Ci$ 

• **La commande :**

Date de Commande = date de réception –5 *jr* 

- Sf : Stock final ;
- Si : Stock initial ;

Con : Consommation de mois ;

Sfd : Stock final définitif ;

R : Réception

#### **Exemple :**

Mois de mars :

 $Sf = 10 - 35 = -25$ 

Ça veut dire qu'au mois de janvier, on a un manque de 8 pièces, donc il faut déclencher une commande.

 $Sfd = 48 + (-25) = 23$ 

Sfd - Valeur du stock de sécurité.

Cm- Consommation moyenne des pièces par jour :

 $Cm = 35 / 31 = 1.12$ 

Dd - Date d'écoulement ou date de réception :

Dd=  $10/1.12 = 08$  mars

Dc- Date de la commande

Dc: 03 mars 2022.

La règle est confirmée car :

#### $Stock initial + Reception = Consortium$  *consommation + Stock final définitif*

 $35 + 25 = 40 + 20$ 

#### **Tableau 7 : budget d'approvisionnement**

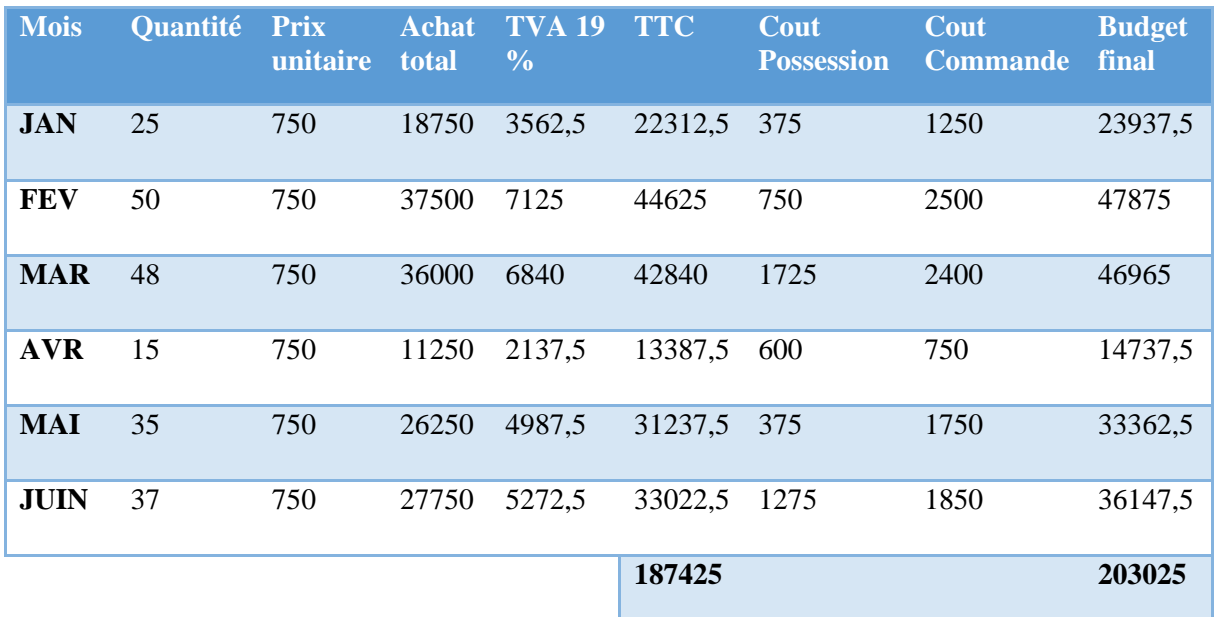

## **Ⅵ.3 Mode calcul budget d'approvisionnement :**

- Quantité = la réception de chaque mois ;
- Prix unitaire = prix d'une pièce ;
- TVA 19  $%$
- **Achat totale :**

Quantité  $\times$  Prix unitaire

• **TTC :**

Achat totale ×TVA

# • **Le cout de possession :**

Coût de possession d'une pièce × Stock final par mois

Coût de possession d'une pièce = Cout unitaire d'une pièce  $\times$  K

 $K = (10 - 30) %$ 

 $K = 10\%$ 

# • **Le coût de commande :**

Coût de commande d'une pièce × Réception par mois

# • **Le budget final :**

TTC + Le coût de possession + Le coût de commande

# **Exemple :**

Mois de janvier :

- Quantité reçue  $= 21$  pièces
- Prix unitaire  $= 750$  DA
- TVA 19 %
- Coût de commande = 50 DA
- Coût de possession =  $K \times 750$  DA = 75 DA avec K = 10 %
- Quantité stockée =  $SDF = 13$  pièces

# **Application numérique :**

• **Achat totale :**

Quantité  $\times$  Prix unitaire = 21  $\times$  750 = 15750

• **TTC :**

Achat totale + (TVA  $\times$  Achat totale) = 15750 + (19 %  $\times$  15750) = 18742.5 DA

# • **Le coût de possession :**

Cout de possession d'une pièce  $\times$  Stock final par mois = 75  $\times$  13 = 975 DA

• **Le coût de commande :**

Cout de commande d'une pièce  $\times$  Réception par mois = 50  $\times$  21 = 1050 DA

• **Le budget final :**

TTC + Le coût de possession + Le coût de commande =  $18742.5 + 975 + 1050 = 20767.5.5$ **DA** 

# **Ⅵ.4 Méthode 2 :**

Pour la deuxième méthode on a pris le cas où la société travaille avec une consommation fixe

On a fixé la consommation de chaque mois à 40 pièces puis nous nous calculons la consommation journalière et date d'écoulement pour déterminer la date de la prochaine réception.

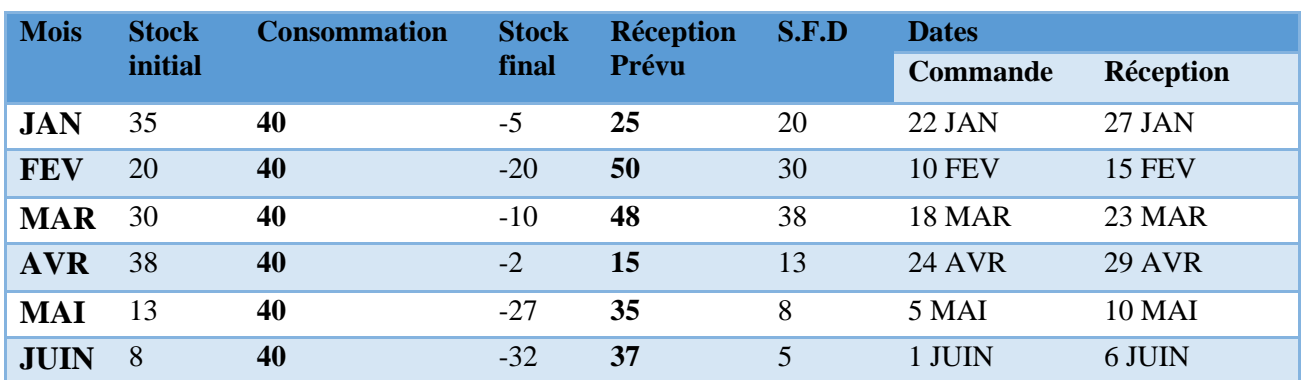

#### **Tableau 8 : Programme d'approvisionnement**

#### **Ⅵ.5 Mode de calcul programme d'approvisionnement :**

Les méthodes des calculs, on a utilisé la règle suivante :

Règle principale (ressources et emplois) :

La règle principale (ressources et emplois) est que le stock initial ajouté à la réception doit être égal à la consommation plus le stock final définitif. Cette règle est importante pour la gestion des stocks et des approvisionnements, car elle permet de maintenir un équilibre entre les ressources et les emplois.

# $Stock initial + Reception = Consortium$  *consommation + Stock final définitif*

 $Sf = Si - Con$ :

 $S f d = R + S f$ ;

• **La consommation moyenne par jour**

 $Cm = \text{Concommunication}/31 \text{ JOLIRS}$ 

#### • **La durée d'écoulement ou la date de réception :**

Date de réception =  $Si / Ci$ 

• **La commande :**

Date de Commande = date de réception  $-5$  jr

Où:

Sf: Stock final; Si: Stock initial; Con : Consommation de mois ; Sfd : Stock final définitif ; R : Réception

### **Exemple :**

Mois de janvier :

 $Sf = 35 - 40 = -5$ 

Ça veut dire qu'au mois de janvier, on a un manque de 5 pièces, donc il faut déclencher une commande.

 $Sfd = 25 + (-5) = 25$ 

C'est la valeur du stock de sécurité.

C'est la consommation moyenne des pièces par jour :

 $Cm = 40 / 31 = 1.29$ 

Date d'écoulement ou date de réception :

Dd=  $35/1.29 = 27$  janvier

Date de la commande

Dc : 22 janvier 2022.

La règle est confirmée car :

#### $Stock initial + Reception = Consortium$  *= <b>Consommation* + Stock final définitif

$$
35 + 25 = 40 + 20
$$

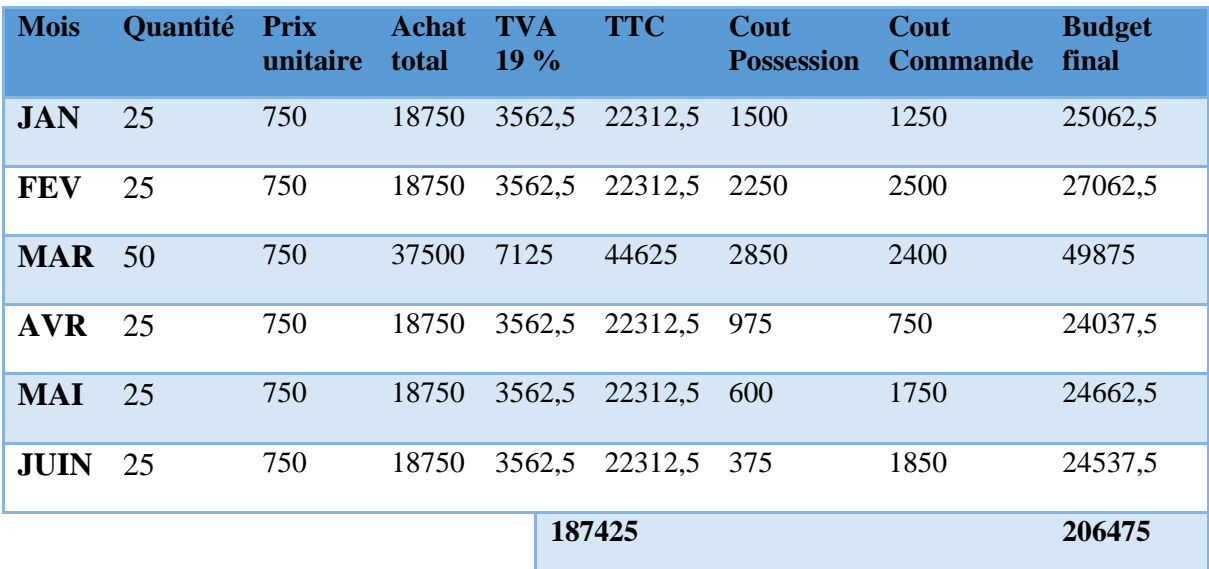

#### **Tableau 9 : Budget d'approvisionnement**

#### **Ⅵ.6 Mode calcul budget d'approvisionnement :**

- Quantité = la réception de chaque mois ;
- Prix unitaire = prix d'une pièce ;
- TVA 19 %
- **Achat totale :**

Quantité  $\times$  Prix unitaire

• **TTC :**

Achat totale ×TVA

• **Le coût de possession :**

Coût de possession d'une pièce × Stock final par mois

Coût de possession d'une pièce = Coût unitaire d'une pièce  $\times K$ 

 $K = (10 - 30) %$ 

 $K = 10\%$ 

• **Le coût de commande :**

Coût de commande d'une pièce × Réception par mois

• **Le budget final :**

TTC + Le coût de possession + Le coût de commande

### **Exemple :**

Mois de janvier :

- Quantité reçue  $= 25$  pièces
- Prix unitaire  $= 750$  DA
- TVA 19 %
- Coût de commande = 50 DA
- Coût de possession =  $K \times 750$  DA = 75 DA avec K = 10 %
- $Quantité stockée = SDF = 20 pieces$

### **Application numérique :**

• **Achat totale :**

Quantité  $\times$  Prix unitaire = 25  $\times$  750 = 18750

• **TTC :**

Achat totale + (TVA  $\times$  Achat totale) = 18750 + (19 %  $\times$  18750) = 22312.5 DA

• **Le coût de possession :**

Coût de possession d'une pièce  $\times$  Stock final par mois =  $75 \times 20 = 1500$  DA

• **Le coût de commande :**

Coût de commande d'une pièce  $\times$  Réception par mois = 50  $\times$  25 = 1250 DA

• **Le budget final :**

TTC + Le coût de possession + Le coût de commande =  $22312.5 + 1500 + 1250 = 25062.5$ DA

# **Ⅵ.7 Méthode 3 :**

Pour la troisième méthode on a pris le cas où la société travaille avec une réception fixe.

On a fixé la réception de chaque mois à 25 pièces puis nous faisons une prévision de la consommation de chaque mois et nous déterminons la date d'écoulement et la date de réception pour chaque mois.

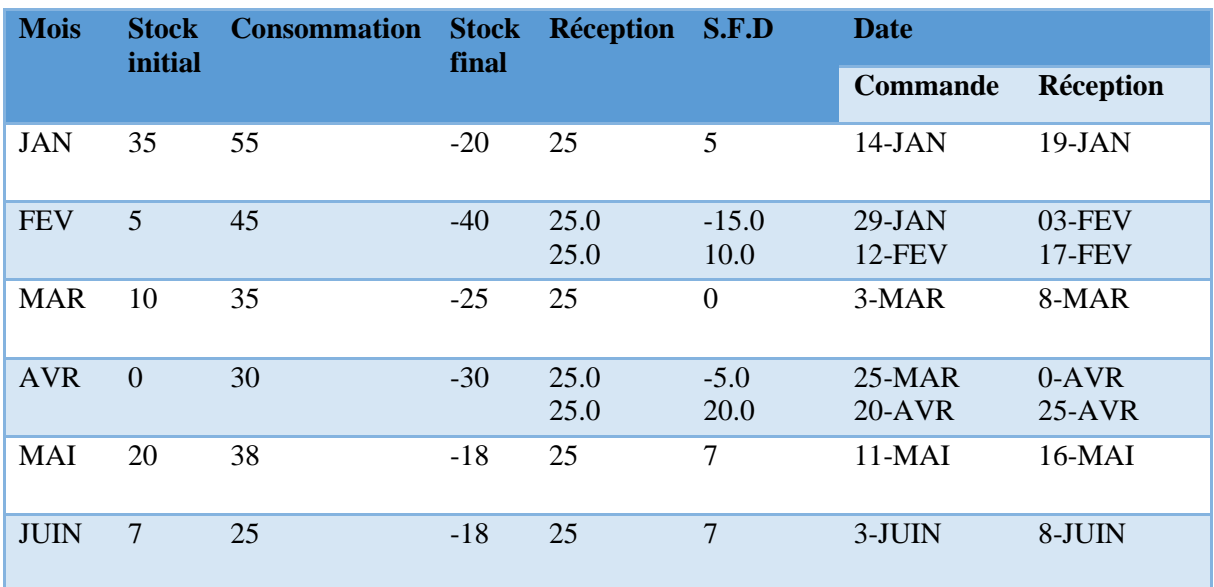

#### **Tableau 10 : Programme d'approvisionnement**

### **Ⅵ.8 Mode de calcul programme d'approvisionnement :**

Les méthodes des calculs, on a utilisé la règle suivante :

Règle principale (ressources et emplois) :

### $Stock initial + Reception = Consortium$   $+ Stock final definition$   $+ Stock final definition$

 $Sf = Si - Con;$ 

 $S f d = R + S f$ ;

• **La consommation moyenne par jour**

 $Cm = \text{Concommunication}/31 \text{ JOLIRS}$ 

## • **La durée d'écoulement ou la date de réception :**

Date de réception =  $Si / Cj$ 

• **La commande :**

Date de Commande = date de réception  $-5$  jr

Sf : Stock final ;

Si : Stock initial ;

Con : Consommation de mois ;

Sfd : Stock final définitif ;

R : Réception

**Exemple :** 

Mois de Février :

 $Sf = 5 - 45 = -40$ 

Ça veut dire qu'au mois de juillet, on a un manque de 47 pièces, donc il faut déclencher une commande.

 $Sfd = 25 + (-40) = -15$ 

 $Sfd = 25 + (-15) = 10$ 

Dans ce mois on va faire deux commandes pour rendre le stock à 3 pièces

• **C'est la consommation moyenne des pièces par jour. :**

 $Cm = 45 / 31 = 1.45$ 

• **Date d'écoulement ou date de réception :** 

 $Dd = 5 / 1.45 = 03$  février premier réception

Dd =  $25 / 1.45 = 17$  janvier deuxième réception

• **Dates de commande :**

Dc : 29 janvier 2022 premier commande

Dc : 12 février 20022 deuxième commande

• **La règle est confirmée car :**

#### $Stock initial + Reception = Consortium$   $+ Stock final definition$   $+ Stock final definition$

 $10 + 50 = 57 + 3$ 

#### **Tableau 11 : Budget d'approvisionnement**

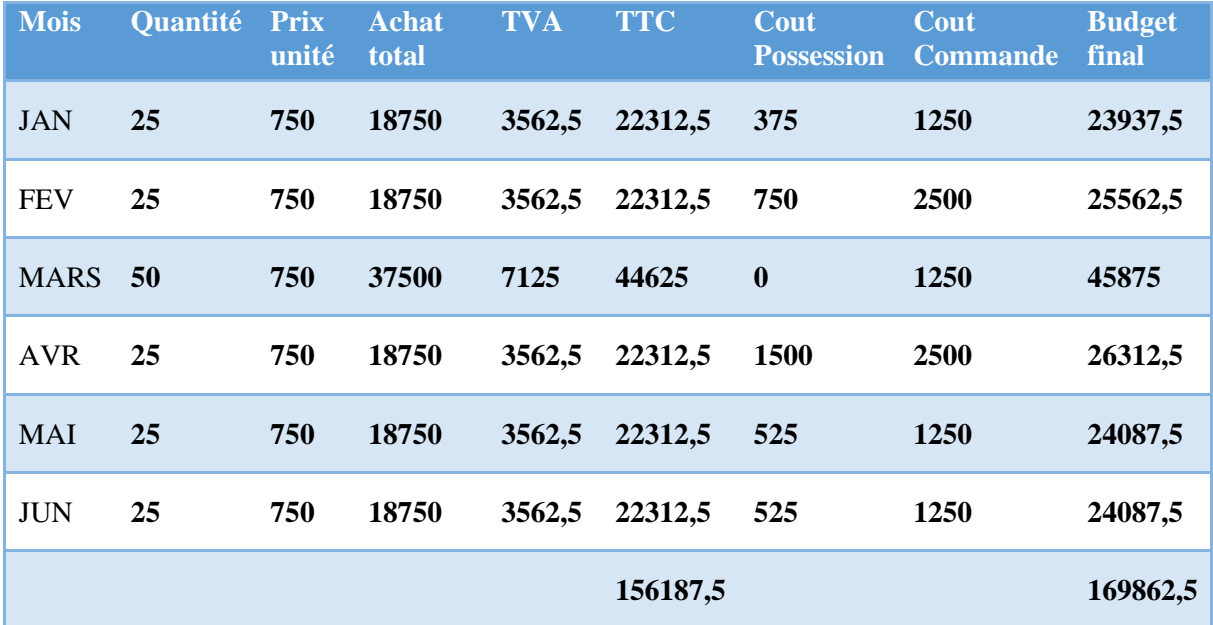

# **Ⅵ.9 Mode calcul budget d'approvisionnement :**

- Quantité = la réception de chaque mois ;
- Prix unitaire = prix d'une pièce ;
- TVA 19  $%$
- **Achat totale :**

Quantité  $\times$  Prix unitaire

• **TTC :**

Achat totale ×TVA

### • **Le cout de possession :**

Coût de possession d'une pièce  $\times$  Stock final par mois

Coût de possession d'une pièce = Cout unitaire d'une pièce  $\times$  K

 $K = (10 - 30)$  %

 $K = 10\%$ 

• **Le coût de commande :**

Coût de commande d'une pièce × Réception par mois

# • **Le budget final :**

TTC + Le coût de possession + Le coût de commande

# **Exemple :**

Mois de juillet :

- Quantité reçue = 50 pièces
- Prix unitaire  $= 750$  DA
- TVA 19 %
- Coût de commande = 50 DA
- Coût de possession =  $K \times 750$  DA = 75 DA avec  $K = 10$  %
- Quantité stockée =  $SDF = 03$  pièces

# **Application numérique :**

• **Achat totale :**

Quantité  $\times$  Prix unitaire = 50  $\times$  750 = 37500 DA

• **TTC :**

Achat totale + (TVA  $\times$  Achat totale) = 37500 + (19 %  $\times$  37500) = 44625

• **Le coût de possession :**

Coût de possession d'une pièce  $\times$  Stock final par mois = 75  $\times$  03 = 225 DA

• **Le cout de commande :**

Coût de commande d'une pièce  $\times$  Réception par mois = 50  $\times$  50 = 2500 DA

• **Le budget final :**

TTC + Le coût de possession + Le coût de commande =  $44625 + 225 + 2500 = 47350$  DA

# **Conclusion :**

La première méthode nous a permet de donner le stock initial, le stock final, quantité reçus et la date de livraison des produits pour toute la période étudiée avec un stock de sécurité 05 pièces.

On conclut qu'il n'y a pas une rupture de stock à partir de ça, on peut établir sans risque le programme et budget des approvisionnements.

Pour la deuxième méthode, on a fixé la consommation pour les entreprises qui travaillent avec des consommations fixes.

Pour la troisième méthode on a fixé la réception de pour les entreprises qui travaille avec des réception fixe.

On a sorti par des bons résultats :

Première méthode :

- Pas de rupture de stock ;
- Dépenses : 203025 DA.

Deuxième méthode :

- Pas de rupture de stock ;
- Dépenses : 206475 DA

Troisième méthode :

- Pas de rupture de stock
- Dépenses : 169862,5 DA

# **Ⅵ.10 Comparaison entre l'existant et les méthodes proposées :**

Le tableau ci-dessous nous montre la comparaison entre l'état existant chez l'unité PTS et les deux méthodes appliquées :

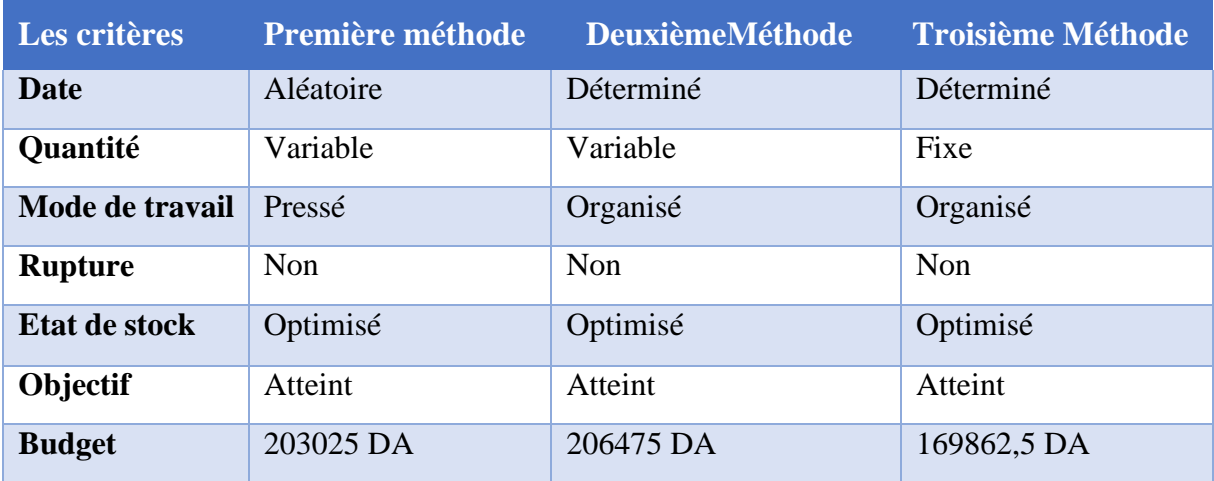

# **Tableau 12 : Comparaison entre l'existant et les méthodes proposées**

# **Conclusion finale :**

Dans ce travail nous avons réalisé une application Java pour la création d'un système de gestion d'approvisionnement et de stock pour l'entreprise EDIV ex SNVI.

L'application réalisée permet aux gestionnaires d'approvisionnement de faire des prévisions et déterminer les délais de livraisons, la quantité commandée des stocks initiaux et des stocks finaux. Ainsi que de gérer la gestion d'approvisionnement de certaines pièces de rechange les plus consommées dans l'entreprise (une grande consommation des pièces de rechange dans l'unité). En outre, d'optimiser leurs stocks, d'éviter la rupture, et minimiser tous les coûts des pièces de rechanges vu que l'entreprise connait une crise financière qui demande une bonne optimisation de budget.

Le langage de programmation JAVA a été utilisé dans cette application avec les outils : NoSQL Mongo de base des donnés DB et l'éditeur de code IntelliJ IDEA éditeur.

Les objectifs visés de ce projet de fin d'études (PFE) ont été réalisées. Nous avons souhaité d'avoir plus de temps pour rajouter d'autres fonctionnalités.

En final, les recherches et les études réalisées toute au long de ce projet de fin d'études, nous ont permis de consolider nos connaissances dans le domaine de gestion d'approvisionnement la gestion de stock et la gestion d'achat mais aussi l'acquisition de nouvelles connaissances d'enrichir nos connaissances dans d'autres domaines variés.

# **Références bibliographie :**

[1] Hakim SIGUERDJIDJENE. Polycopie « Gestion de la production et de la maintenance » Université M'Hamed Bougera, Faculté de Technologie, Boumerdes Umbb, 2022.

[2] Sonia GHERBI, « Le budget d'approvisionnement », 2016

[3] Omar BIBOUCHE, « La gestion des achats », 2013

[4] Paul FOURNIER & Jean Pierre MENARD « Gestion des approvisionnements et des stocks », Edition Gaétan Morin, 2009

[5] Sonia GHERBI, « Le budget d'approvisionnement », 2016

[6] Omar Bibouche, « La gestion des achats », 2013

[7] Paul FOURNIER & Jean•Pierre MENARD « Gestion des approvisionnements et des stocks », Edition Gaétan Morin, 2009

Lamrani ; Baamara « Proposition d'un outil pour une meilleure gestion économique des approvisionnements : Cas de l'unité PTS ''ANABIB'' »

[8] Fournier, P., & Ménard, J. P. (2004). Gestion de l'approvisionnement et des stocks. Gaëtan Morin.

[9] Gaspart, P. (2004). Gestion des stocks et de la production. Notes de cours, ULB, Bruxelles.

[10] https://www.pole-formation-uimm-centrevaldeloire.com/gestion-de-productionindustrielle/fiche-approvisionnement-et-gestion-de-stocks-1259.html (Le 06/05/2019)

https://fr.wikipedia.org/wiki/Stock. (Le 06/05/2019)

Zermati, P., & Mocellin, F. (2005). Pratique de la gestion des stocks. Dunod.

[11] Mohamed Said Bellacel. La gestion des stocks Edition gestion, Algérie en 1999, page 17. Données entreprise.

Conception et réalisation d'un système de gestion de stock pour une entreprise de production : Cas de l'entreprise TPL ADAIKA Abdellah – REZIG Mohammed

https://docs.oracle.com/en/java/javase/

EDIV Ex SNVI documentation.